## Приложение

УТВЕРЖДЕНО приказом министерства транспорта Кировской области от \_\_\_\_\_\_\_\_ № \_\_\_

# **НОРМАТИВНЫЕ ЗАТРАТЫ**

# **на обеспечение функций министерства транспорта Кировской области и подведомственного министерству Кировского областного государственного казенного учреждения «Дорожный комитет Кировской области» на 2020 год**

### **I. Общие положения**

1.1. Нормативные затраты на обеспечение функций министерства транспорта Кировской области (далее - Министерство) и подведомственного министерству Кировского областного государственного казенного учреждения «Дорожный комитет Кировской области» (далее - КОГКУ) применяются для обоснования объекта и (или) объектов закупки.

1.2. Общий объем затрат, связанных с закупкой товаров, работ, услуг, рассчитанный на основе нормативных затрат, не может превышать объем доведенных Министерству и подведомственному министерству КОГКУ лимитов бюджетных обязательств на закупку товаров, работ, услуг в рамках исполнения областного бюджета.

1.3. При определении нормативных затрат Министерство и подведомственное министерству КОГКУ применяют национальные стандарты, технические регламенты, технические условия и иные документы, а также учитывают регулируемые цены (тарифы).

1.4. Количество планируемых к приобретению товаров (основных средств и материальных запасов) определяется с учетом фактического наличия количества товаров, учитываемых на балансе у Министерства и подведомственного ему КОГКУ.

1.5. В отношении товаров, относящихся к основным средствам, устанавливаются сроки их полезного использования в соответствии с требованиями законодательства Российской Федерации о бухгалтерском учете или исходя из предполагаемого срока их фактического использования. При этом предполагаемый срок фактического использования не может быть меньше срока полезного использования, определяемого в соответствии с требованиями законодательства Российской Федерации о бухгалтерском учете.

1.6. Предельные цены товаров, работ, услуг определены с учетом положений статьи 22 Федерального закона от 5 апреля 2013 года № 44-ФЗ «О контрактной системе в сфере закупок товаров, работ, услуг для обеспечения государственных и муниципальных нужд».

1.7. Нормативы количества и (или) цены товаров, работ и услуг, в том числе сгруппированных по должностям работников и (или) категориям должностей работников, определенных в прилагаемых нормативных затратах, могут быть изменены по решению Министерства в пределах доведенных лимитов бюджетных обязательств на обеспечение функций Министерства и подведомственного ему КОГКУ.

1.8. Нормативы количества и (или) цены товаров, работ, услуг сгруппированы по группам должностей работников.

# **II. Нормативные затраты на обеспечение функций Министерства транспорта Кировской области**

## **1. Затраты на информационно-коммуникационные технологии**

### **1.1. Затраты на услуги связи**

**1.1.1. Затраты на абонентскую плату (**Заб**)** определяются по формуле:

$$
3_{a6} = \sum_{i=1}^{n} Q_{i\,a6} \times H_{i\,a6} \times N_{i\,a6}
$$
, rqe:

Q<sup>i</sup> аб - количество абонентских номеров пользовательского (оконечного) оборудования, подключенного к сети местной телефонной связи, используемых для передачи голосовой информации (далее – абонентский номер для передачи голосовой информации) с i-й абонентской платой;

Н<sub>і аб</sub> - ежемесячная i-я абонентская плата в расчете на 1 абонентский номер для передачи голосовой информации (в зависимости от тарифного плана может содержать предоплаченное время голосовых вызовов);

 $N_{1.46}$  - количество месяцев предоставления услуги с i-й абонентской платой.

Расчет производится в соответствии с нормами согласно Таблице 1.1.1:

Таблица 1.1.1

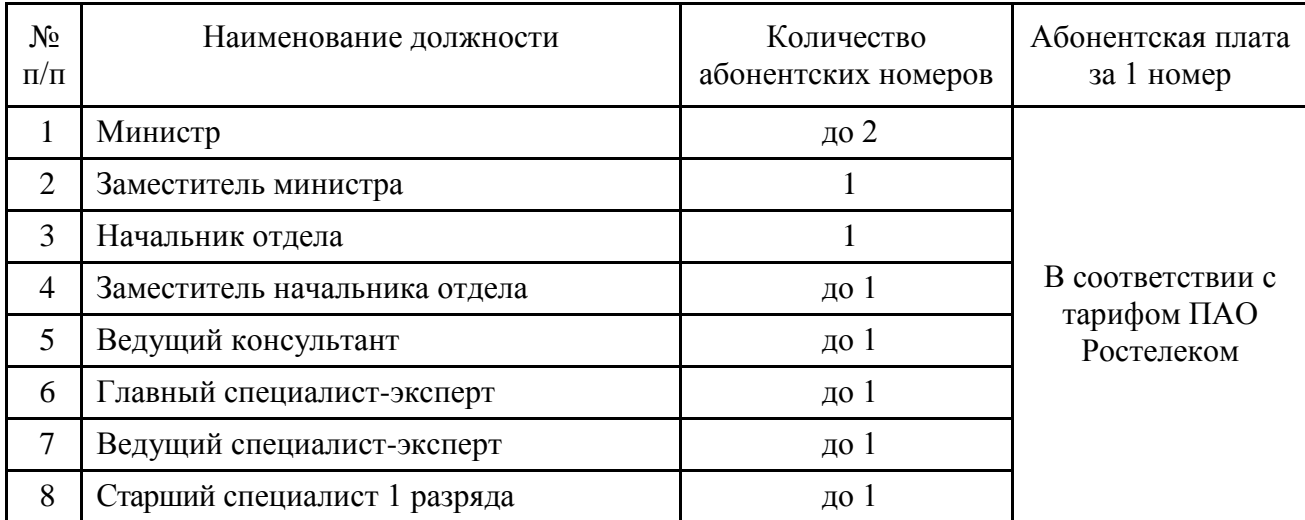

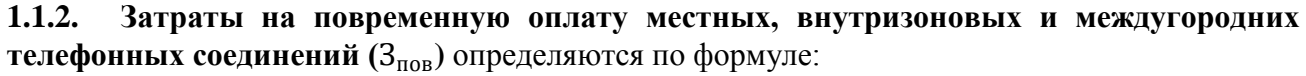

$$
3_{\text{top}} = \sum_{g=1}^{k} Q_{g_M} \times S_{g_M} \times P_{g_M} \times N_{g_M} + \sum_{j=1}^{m} Q_{j_{B3}} \times S_{j_{B3}} \times P_{j_{B3}} \times N_{j_{B3}} + \sum_{i=1}^{n} Q_{i_{MT}} \times S_{i_{MT}} \times P_{i_{MT}} \times N_{i_{MT}}
$$

где:

 $Q_{g_M}$  - количество абонентских номеров для передачи голосовой информации, используемых для местных телефонных соединений, с g-м тарифом;

 $S_{g_M}$  - продолжительность местных телефонных соединений в месяц в расчете на 1 абонентский номер для передачи голосовой информации по g-му тарифу;

 $P_{g_M}$  - цена минуты разговора при местных телефонных соединениях по g-му тарифу;

 $N_{g_M}$  - количество месяцев предоставления услуги местной телефонной связи по g-му тарифу;

Q<sup>j</sup> вз - количество абонентских номеров для передачи голосовой информации, используемых для внутризоновых телефонных соединений, с j-м тарифом;

 $S_{i_{B3}}$  - продолжительность внутризоновых телефонных соединений в месяц в расчете на 1 абонентский номер для передачи голосовой информации по j-му тарифу;

P<sup>j</sup> вз - цена минуты разговора при внутризоновых телефонных соединениях по j-му тарифу;

 $N_{i_{R3}}$  - количество месяцев предоставления услуги внутризоновой телефонной связи по jму тарифу;

 $Q_{i \text{ M}r}$  - количество абонентских номеров для передачи голосовой информации, используемых для междугородних и внутризоновых телефонных соединений, с i-м тарифом;

 $S_{i_{\text{MF}}}$  - продолжительность междугородних и внутризоновых телефонных соединений в месяц в расчете на 1 абонентский телефонный номер для передачи голосовой информации по i-му тарифу;

 ${\rm P}_{\rm NMF}$  - цена минуты разговора при междугородних и внутризоновых телефонных соединениях по i-му тарифу;

 $\rm N_{i_{\rm\,M\!T}}$  - количество месяцев предоставления услуги междугородней телефонной связи по i-му тарифу.

Расчет производится в соответствии с нормами согласно Таблице 1.1.2:

Таблица 1.1.2

| $N_2$          | Наименование типа вызова/тарифа                              | Среднее количество на | Средняя предельная      |
|----------------|--------------------------------------------------------------|-----------------------|-------------------------|
| $\Pi/\Pi$      |                                                              | 1 абонентский номер в | цена 1 минуты           |
|                |                                                              | месяц, мин            | соединения, руб., с НДС |
|                |                                                              | до 240                | По тарифу ПАО           |
|                | Местные соединения                                           |                       | "Ростелеком"            |
| 2              | Внутризоновые соединения с                                   |                       | По тарифу ПАО           |
|                | абонентами подвижной сети                                    | до 120                | "Ростелеком"            |
| 3              | Внутризоновые соединения с<br>абонентами фиксированной сети* | до 60                 | до 4,00                 |
| $\overline{4}$ | Междугородные соединения*                                    | до 60                 | до 5,00                 |

\* цена 1 минуты зависит от направления вызова (тарифной зоны).

**1.1.3.** Затраты на оплату услуг подвижной связи (3<sub>сот</sub>) определяются по формуле:

$$
3_{\text{cor}} = \sum_{i=1}^{n} Q_{i \text{ cor}} \times P_{i \text{ cor}} \times N_{i \text{ cor}} , \text{rge:}
$$

Q<sub>i сот</sub>- количество абонентских номеров пользовательского (оконечного) оборудования, подключенного к сети подвижной связи (далее - номер абонентской станции) по i-й должности;

P<sub>i сот</sub> - ежемесячная цена услуги подвижной связи в расчете на 1 номер сотовой абонентской станции i-й должности;

N<sub>i сот</sub>- количество месяцев предоставления услуги подвижной связи по i-й должности.

Расчет производится в соответствии с нормами, установленными приказом по

министерству, согласно Таблице 1.1.3:

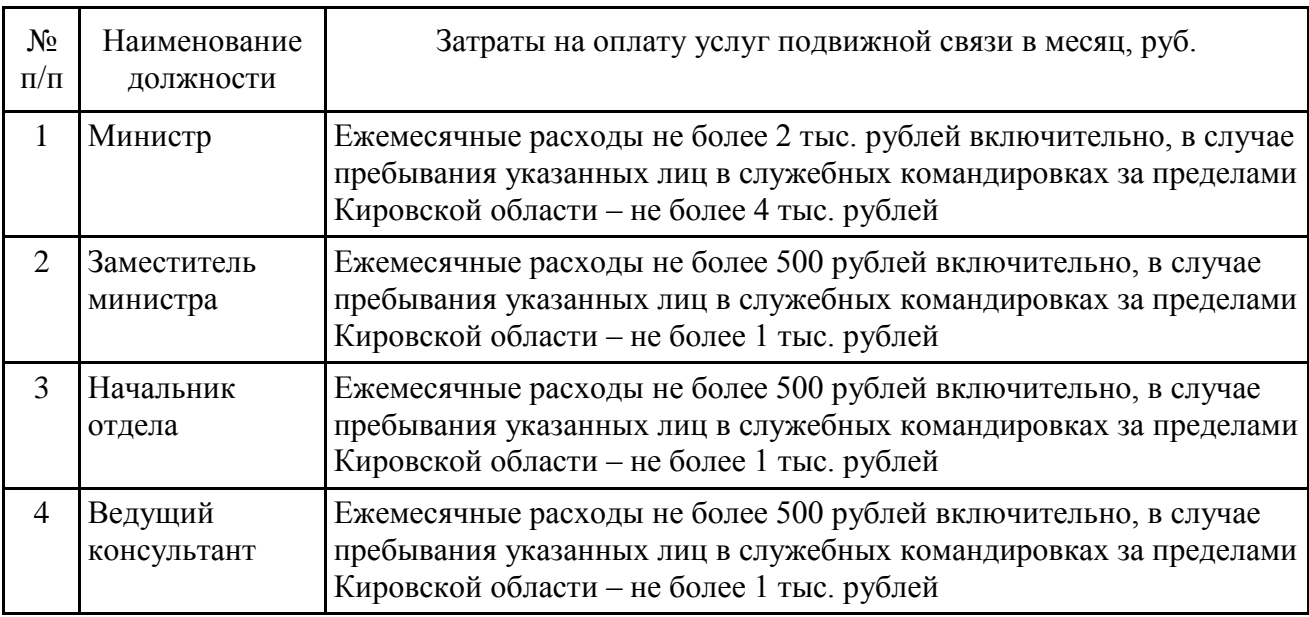

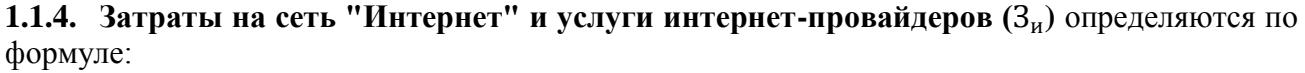

$$
3_{\rm H} = \sum_{i=1}^{n} Q_{i\rm H} \times P_{i\rm H} \times N_{i\rm H}
$$
, r \text{me.}

 $Q_{i\,\text{\tiny{H}}}$  - количество каналов передачи данных сети "Интернет" с i-й пропускной способностью;

 $P_{i}$  - месячная цена аренды канала передачи данных сети "Интернет" с i-й пропускной способностью;

 $N_{i,u}$  - количество месяцев аренды канала передачи данных сети "Интернет" с i-й пропускной способностью.

Расчет производится в соответствии с нормами согласно Таблице 1.1.4:

Таблица 1.1.4

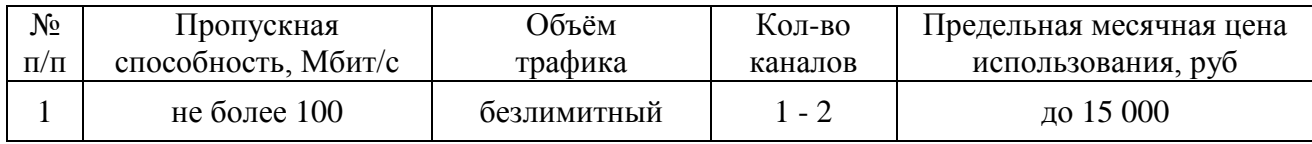

**1.1.5. Затраты на электросвязь, относящуюся к связи специального назначения,**  используемой на региональном уровне (З<sub>рпс</sub>), - отдельно не нормируются.

**1.1.7. Затраты на электросвязь, относящуюся к связи специального назначения, используемой на федеральном уровне (**Зпс**),** - отдельно не нормируются.

**1.1.8. Затраты на оплату услуг по предоставлению цифровых потоков для коммутируемых телефонных соединений**  $(3_{\text{un}})$ , - отдельно не нормируются.

**1.1.9. Затраты на оплату иных услуг связи в сфере информационнокоммуникационных технологий**  $(3_{np})$ , - отдельно не нормируются.

Услуги связи по пунктам 1.1.4, 1.1.6 - 1.1.9 могут быть предусмотрены как альтернатива/замена услугам связи пунктов 1.1.1 - 1.1.3, 1.1.5 без превышения предельных расчетных расходов по заменяемому виду связи.

### **1.2. Затраты на содержание имущества**

При определении затрат на техническое обслуживание и регламентнопрофилактический ремонт (далее - затраты на ремонт) применяется перечень работ по техническому обслуживанию и регламентно-профилактическому ремонту и нормативным трудозатратам на их выполнение, установленный в эксплуатационной документации или утвержденном регламенте выполнения таких работ.

# **1.2.1. Затраты на ремонт вычислительной техники (**Зрвт**)** определяются по формуле:

$$
{\bf 3_{\rm pbr}} = \sum_{i=1}^n Q_{i\;{\rm pbr}} \times {\bf P_{i\;pbr}} \ ,\, {\rm r \, \rm q \, e \rm : \quad}
$$

 $Q_{i\, \rm{pBT}}$  - фактическое количество i-й вычислительной техники, но не более предельного количества i-й вычислительной техники;

P<sub>i рвт</sub> - цена технического обслуживания и регламентно-профилактического ремонта в расчете на 1 i-ю вычислительную технику в год.

Предельное количество i-й вычислительной техники (Q<sub>i рвт предел</sub>) определяется с округлением до целого по формулам:

для закрытого контура обработки информации:

$$
Q_{i\text{ pBT npegen}} = \Psi_{on} \times 0.2
$$
,

для открытого контура обработки информации:

$$
Q_{i\text{ pBT npegen}} = \Psi_{\text{on}} \times 1
$$
,  $\text{rge:}$ 

Чоп– расчетная численность основных работников, определяемая в соответствии с пунктами 17, 18, 21, 22 Общих правил определения нормативных затрат на обеспечение функций государственных органов, органов управления государственными внебюджетными фондами и муниципальных органов, включая соответственно территориальные органы и подведомственные казенные учреждения, утвержденных постановлением Правительства Российской Федерации от 13.10.2014 № 1047 «Об Общих правилах определения нормативных затрат на обеспечение функций государственных органов, органов управления государственными внебюджетными фондами и муниципальных органов, включая соответственно территориальные органы и подведомственные казенные учреждения» (далее – Общие правила определения нормативных затрат).

**1.2.2. Затраты на ремонт системы телефонной связи (автоматизированных телефонных станций)** (З<sub>стс</sub>) определяются по формуле:

$$
3_{\rm crc} = \sum_{i=1}^{n} Q_{i \rm crc} \times P_{i \rm crc} , \text{rge:}
$$

 $Q_i$ <sub>стс</sub> - количество автоматизированных телефонных станций i-го вида;

P<sub>i стс</sub> - цена технического обслуживания и регламентно-профилактического ремонта 1 автоматизированной телефонной станции i-го вида в год.

**1.2.3. Затраты на ремонт локальных вычислительных сетей** (З<sub>лвс</sub>) определяются по формуле:

$$
3_{\text{ABC}} = \sum_{i=1}^{n} Q_{i \text{ ABC}} \times P_{i \text{ ABC}} , \text{rge:}
$$

 $Q_{i,nBC}$  - количество устройств локальных вычислительных сетей i-го вида;

P<sub>i лвс</sub> - цена технического обслуживания и регламентно-профилактического ремонта 1 устройства локальных вычислительных сетей i-го вида в год.

**1.2.4. Затраты на ремонт систем бесперебойного питания**(3<sub>сбп</sub>) определяются по формуле:

$$
\mathbf{3}_{\text{c6n}} = \sum_{i=1}^{n} \mathbf{Q}_{i \text{ c6n}} \times \mathbf{P}_{i \text{ c6n}} \text{ , rge:}
$$

Q<sup>i</sup> сбп - количество модулей бесперебойного питания i-го вида;

Pi сбп - цена технического обслуживания и регламентно-профилактического ремонта 1 модуля бесперебойного питания i-го вида в год.

Расчет производится в соответствии с нормами согласно Таблице 1.2.5:

Таблица 1.2.5

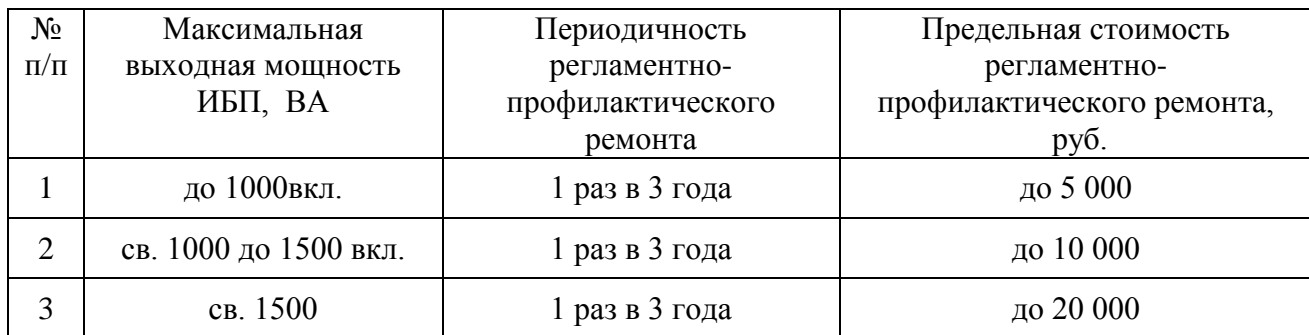

**1.2.5. Затраты на ремонт принтеров, многофункциональных устройств, копировальных аппаратов и иной оргтехники** (3<sub>рпм</sub>) определяются по формуле:

$$
3_{\text{prim}} = \sum_{i=1}^{n} Q_{i \text{ prim}} \times P_{i \text{ prim}} , \text{rge:}
$$

 $Q_{i\,pm m}$  - количество i-х принтеров, многофункциональных устройств, копировальных аппаратов и иной оргтехники;

 $P_{i\text{ pnm}}$  - цена технического обслуживания и регламентно-профилактического ремонта i-х принтеров, многофункциональных устройств, копировальных аппаратов и иной оргтехники в год.

Для затрат на заправку и восстановление картриджей расчет производится в соответствии с нормами согласно таблице № 1.5.5.1. Прочие затраты на ремонт определяются по фактическим затратам в прошлом финансовом году с учетом изменения тарифов.

**1.3. Затраты на приобретение прочих работ и услуг, не относящихся к затратам на услуги связи, аренду и содержание имущества**

**1.3.1. Затраты на оплату услуг по сопровождению программного обеспечения и приобретению простых (неисключительных) лицензий на использование программного обеспечения**  $(3<sub>cm</sub>)$  определяются по формуле:

$$
3_{\text{cnc}} = 3_{\text{cnc}} + 3_{\text{cun}} \text{, rge:}
$$

Зсспс - затраты на оплату услуг по сопровождению справочно-правовых систем;

Зсип - затраты на оплату услуг по сопровождению и приобретению иного программного обеспечения.

В затраты на оплату услуг по сопровождению программного обеспечения и приобретению простых (неисключительных) лицензий на использование программного обеспечения не входят затраты на приобретение общесистемного программного обеспечения.

**1.3.1.1.** Затраты на оплату услуг по сопровождению справочно-правовых систем (З<sub>сспс</sub>) определяются по формуле:

$$
\displaystyle 3_{\text{cenc}} = \sum_{i=1}^n P_{i \text{ cenc }}, \text{rqe:}
$$

P<sup>i</sup> сспс - цена сопровождения i-й справочно-правовой системы.

Расчет производится в соответствии с нормами согласно Таблице 1.3.1.1:

Таблица 1.3.1.1

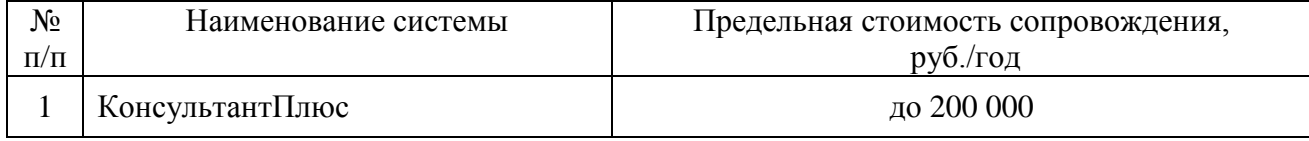

Сопровождение иных справочно-правовых систем может осуществляться вместо указанных или в дополнение к ним в пределах затрат, определенных в таблице 1.3.1.1.

# **1.3.1.2 Затраты на оплату услуг по сопровождению и приобретению иного программного обеспечения (**Зсип**)** определяются по формуле:

$$
3_{\text{cht}} = \sum_{g=1}^{k} P_{g\text{ into}} + \sum_{j=1}^{m} P_{j\text{ then, r}} p_{q}.
$$

P<sup>g</sup> ипо - цена сопровождения g-го иного программного обеспечения, за исключением справочно-правовых систем; расчет производится в соответствии с нормами согласно таблице 1.3.1.2а:

Таблица 1.3.1.2а

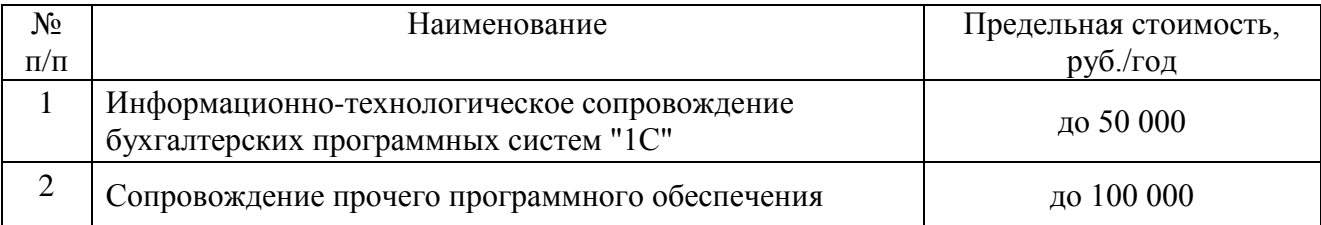

P<sub>1 пнл</sub> - стоимость простых (неисключительных) лицензий на использование программного обеспечения на j-е программное обеспечение; расчет производится в соответствии с нормами согласно таблице 1.3.1.2б:

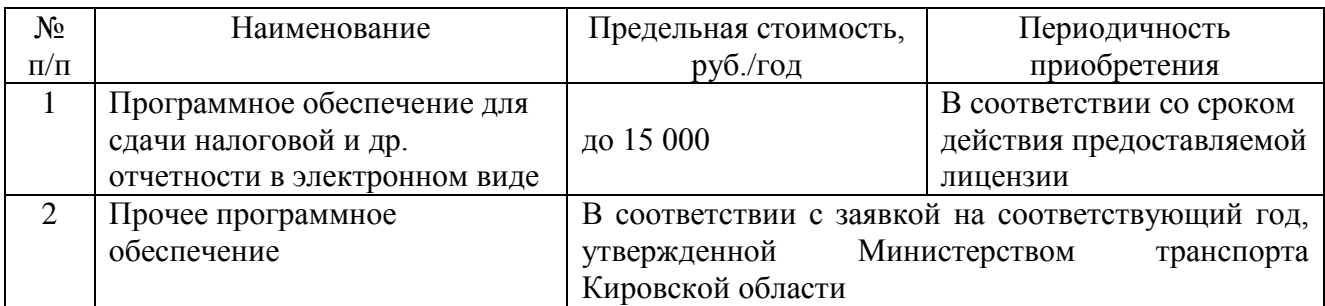

**1.3.2. Затраты на оплату услуг, связанных с обеспечением безопасности информации (**Зоби**)** определяются по формуле:

$$
3_{\text{06H}} = 3_{\text{aT}} + 3_{\text{HII}} , \text{rge:}
$$

 $3_{\text{aT}}$  - затраты на проведение аттестационных, проверочных и контрольных мероприятий;

Знп - затраты на приобретение простых (неисключительных) лицензий на использование программного обеспечения по защите информации.

**1.3.2.1. Затраты на проведение аттестационных, проверочных и контрольных мероприятий(**Зат**)**определяются по формуле:

$$
3_{\text{ar}} = \sum_{i=1}^{n} Q_{i \text{ of}} \times P_{i \text{ of}} + \sum_{i=1}^{n} Q_{i \text{ yc}} \times P_{i \text{ yc}} , \text{r \text{ qe}:}
$$

 $Q_{i\,06}$  - количество аттестуемых i-х объектов (помещений);

 $P_{i 06}$  - цена проведения аттестации 1 i-го объекта (помещения);

Q<sup>i</sup> ус - количество единиц j-го оборудования (устройств), требующих проверки;

P<sub>i vc</sub> - цена проведения проверки 1 единицы j-го оборудования (устройства).

Расчет производится в соответствии с нормами согласно таблице 1.3.2.1:

Таблица 1.3.2.1

| $N_2$          | Наименование затрат                                                                                                    | Предельная стоимость, руб.                                |
|----------------|----------------------------------------------------------------------------------------------------|-----------------------------------------------------------|
| $\Pi/\Pi$      |                                                                                                    |                                                           |
| $\mathbf{1}$   | Аттестация автоматизированных рабочих мест по<br>обработке информации, составляющей<br>государственную тайну                                                      | до 168 000 рублей на одно АРМ<br>один раз в три года      |
| 2              | Контрольная проверка автоматизированных<br>рабочих мест по обработке информации,<br>составляющей государственную тайну                                            | до 105 000 рублей на одно АРМ<br>один раз в год           |
| 3              | Аттестация автоматизированных рабочих мест по<br>обработке информации, не составляющей<br>государственную тайну                                                   | до 150 000 рублей на одно АРМ<br>один раз в три года      |
| $\overline{4}$ | Разработка организационно-распорядительных<br>документов для автоматизированных рабочих мест<br>по обработке информации, не составляющей<br>государственную тайну | до 80 000 рублей за комплект<br>документов для одного АРМ |

**1.3.2.2. Затраты на приобретение простых (неисключительных) лицензий на использование программного обеспечения по защите информации (**Знп**)** определяются по формуле:

$$
\beta_{\text{ht}} = \sum_{i=1}^n Q_{i\text{ hit}} \times P_{i\text{ hit}} \text{ , r \text{}}.
$$

Q<sup>i</sup> нп - количество приобретаемых простых (неисключительных) лицензий на использование i-го программного обеспечения по защите информации;

 $P_{i HII}$  - цена единицы простой (неисключительной) лицензии на использование i-го программного обеспечения по защите информации.

Расчет производится в соответствии с нормами согласно таблице 1.3.2.2:

Таблица 1.3.2.2

| $N_2$          | Наименование      | Количество    | Цена за 1 | Предельная            | Периодичность                 |
|----------------|-------------------|---------------|-----------|-----------------------|-------------------------------|
| $\Pi/\Pi$      |                   | лицензируемых | рабочее   | стоимость,            | приобретения                  |
|                |                   | рабочих мест  | место,    | руб./год              |                               |
|                |                   |               | руб./год  |                       |                               |
| $\mathbf{1}$   | Антивирусное      |               |           |                       |                               |
|                | программное       |               | до 1 200  | до 40 000             |                               |
|                | обеспечение       | Не более      |           |                       |                               |
| $\overline{2}$ | Программное       | количества    |           |                       | В соответствии                |
|                | обеспечение для   | числящихся на |           | до 3 000<br>до 40 000 | со сроком<br>действия         |
|                | криптографической | балансе       |           |                       |                               |
|                | защиты информации | персональных  |           |                       |                               |
| 3              | Программное       | компьютеров,  |           |                       | предоставляе-<br>мой лицензии |
|                | обеспечение для   | ноутбуков,    |           |                       |                               |
|                | защиты информации | серверов      | до 10 000 | до 100 000            |                               |
|                | от несанкциониро- |               |           |                       |                               |
|                | ванного доступа   |               |           |                       |                               |

**1.3.3. Затраты на оплату работ по монтажу (установке), дооборудованию и наладке оборудования**  $(3<sub>M</sub>)$ определяются по формуле:

$$
\mathbf{3}_{\scriptscriptstyle \mathrm{M}} = \sum_{i=1}^n Q_{i\,\scriptscriptstyle \mathrm{M}} \times P_{i\,\scriptscriptstyle \mathrm{M}} \text{ ,}\text{ r \rm{ \mu}e:}
$$

 $Q_{i_M}$  - количество i-го оборудования, подлежащего монтажу (установке), дооборудованию и наладке;

P<sub>i м</sub> - цена монтажа (установки), дооборудования и наладки 1 единицы i-го оборудования.

**1.3.4. Затраты на хостинг веб-сайтов (**Зхост**)** определяются по формуле:

$$
3_{\text{xocr}} = \sum_{i=1}^{n} Q_{i \text{ xocr}} \times P_{i \text{ xocr}} \times N_{i \text{ xocr}} , \text{rqe:}
$$

 $Q_{i\,xocr}$  - количество i-х услуг по хостингу веб-сайтов;

 $P_{i\,xocr}$  - месячная цена i-х услуг по хостингу веб-сайтов;

N<sup>i</sup> хост - количество месяцев предоставления i-х услуг по хостингу веб-сайтов.

Сумма затрат на хостинг веб-сайтов - до 10 000 руб. в год.

### **1.4. Затраты на приобретение основных средств**

**1.4.1.** Затраты на приобретение рабочих станций (в том числе ноутбуков)  $(3<sub>ncT</sub>)$ определяются по формуле:

$$
{\rm 3}_{p{\rm cr}} = \sum_{i=1}^n Q_{i\;p{\rm cr}\;npeq{\rm e}\pi} \times P_{i\;p{\rm cr}}\;{\rm , rqe:}
$$

 $Q_{i\text{ per upper}}$  - количество рабочих станций по i-й должности, не превышающее предельное количество рабочих станций по i-й должности;

P<sup>i</sup> рст - цена приобретения одной рабочей станции по i-й должности.

Предельное количество рабочих станций по i-й должности ( $Q_i$ <sub>nct предел</sub>) определяется по формулам:

для закрытого контура обработки информации:

$$
Q_{i\text{ pBT npegen}} = H_{on} \times 0.2
$$
,

для открытого контура обработки информации:

$$
Q_{i\text{ pBT npegen}} = H_{on} \times 1, \text{rge:}
$$

Чоп– расчетная численность основных работников, определяемая в соответствии с пунктами 17, 18, 21, 22 Общих правил определения нормативных затрат.

Периодичность приобретения рабочих станций определяется их сроком полезного использования - 3 года. Характеристики и предельные цены рабочих станций определяются в соответствии с требованиями, утвержденными Министерством транспорта Кировской области.

**1.4.2. Затраты на приобретение принтеров, многофункциональных устройств, копировальных аппаратов и иной оргтехники (**Зпм**)** определяются по формуле:

$$
3_{\text{TM}} = \sum_{i=1}^{n} Q_{i \text{TM}} \times P_{i \text{TM}}
$$
, *r*<sub>A</sub>e:

Q<sup>i</sup> пм- количество принтеров, многофункциональных устройств, копировальных аппаратов и иной оргтехники по i-й должности;

 $P_{i \text{TM}}$  - цена 1 i-го типа принтера, многофункционального устройства, копировального аппарата и иной оргтехники.

Периодичность приобретения принтеров, МФУ, копировальных аппаратов и иной оргтехники определяется их сроком полезного использования. Предельное количество принтеров, МФУ, копировальных аппаратов и иной оргтехники определяется в соответствии с таблицей 1.4.2:

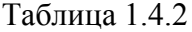

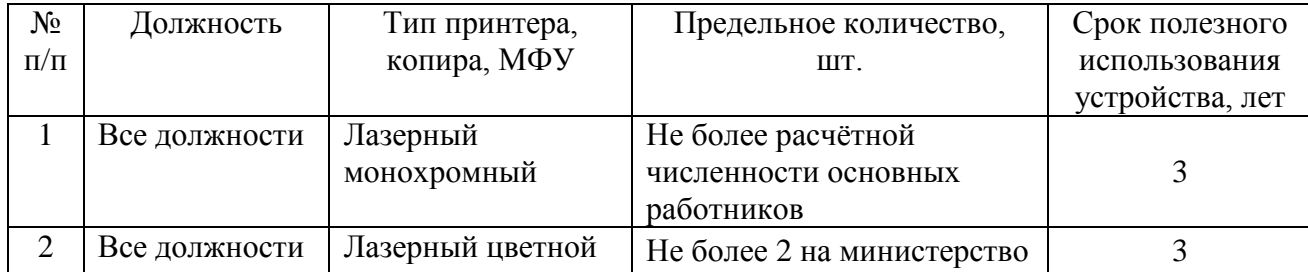

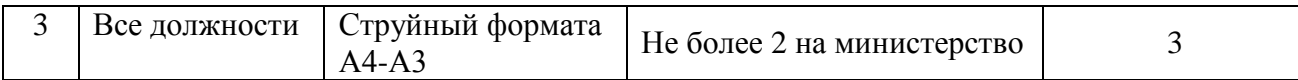

Характеристики и предельные цены принтеров, МФУ, копировальных аппаратов и иной оргтехники определяются в соответствии с требованиями, утвержденными Министерством транспорта Кировской области.

**1.4.3. Затраты на приобретение средств подвижной связи**  $(3_{\text{mcorr}})$  **определяются по** формуле:

$$
3_{\text{npcor}} = \sum_{i=1}^{n} Q_{i \text{ npcot}} \times P_{i \text{ npcot}} , \text{rge:}
$$

Q<sup>i</sup> прсот - количество средств подвижной связи по i-й должности;

P<sup>i</sup> прсот - стоимость одного средства подвижной связи для i-й должности.

Расчет производится в соответствии с нормами согласно таблице 1.4.3:

```
Таблица 1.4.3
```
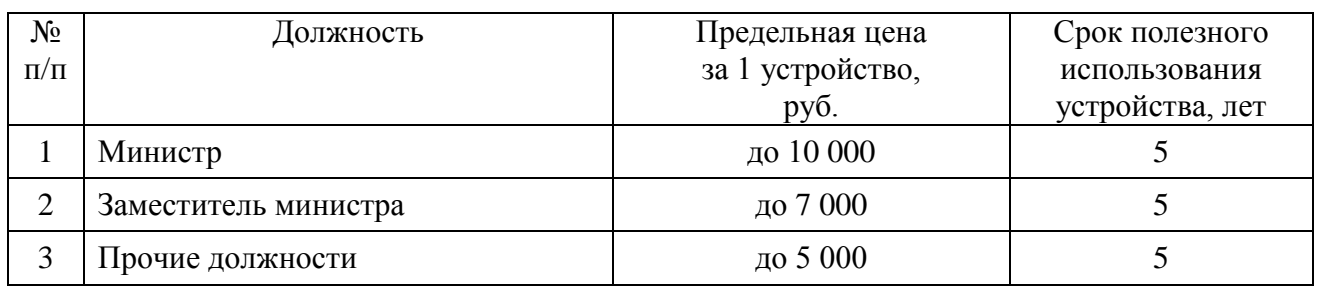

Порядок использования средств подвижной связи сотрудниками министерства определяются приказом по министерству.

**1.4.4. Затраты на приобретение планшетных компьютеров**(З<sub>прпк</sub>) определяются по формуле:

$$
3_{\text{npnk}} = \sum_{i=1}^{n} Q_{i \text{ nphk}} \times P_{i \text{ nphk}} , \text{rqe:}
$$

 $Q_{i \text{ non}}$  - количество планшетных компьютеров по i-й должности;

 $P_{i \text{ n} p n \kappa}$  - цена одного планшетного компьютера по i-й должности.

Расчет производится в соответствии с нормами согласно таблице 1.4.4:

Таблица 1.4.4

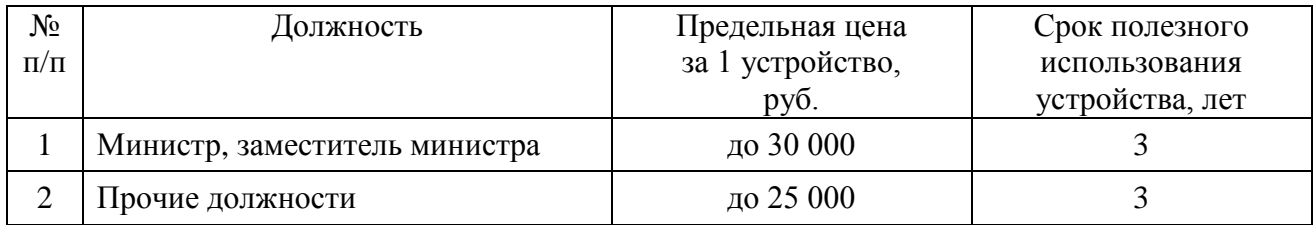

**1.4.5. Затраты на приобретение серверов, сетевых хранилищ и сетевого оборудования**  $(3<sub>co</sub>)$  определяются по формуле:

$$
3_{\text{co}} = \sum_{i=1}^{n} (Q_{i \text{ co npeq}} - Q_{i \text{ co npar}}) \times P_{i \text{ co }} \text{ , rge:}
$$

 $Q_{i \text{ co-npe}, i}$  - предельное количество *i*-го типа серверов, сетевых хранилищ, сетевого оборудования;

Q<sup>i</sup> со факт - фактическое количество i-го типа серверов, сетевых хранилищ, сетевого оборудования;

 $P_{i \text{ co}}$  - цена 1 i-го типа сервера, сетевого хранилища, сетевого оборудования.

Периодичность приобретения серверов, сетевых хранилищ, сетевого оборудования определяется их сроком полезного использования. Предельное количество серверов, сетевых хранилищ, сетевого оборудования определяется в соответствии с таблицей 1.4.5:

Таблица 1.4.5

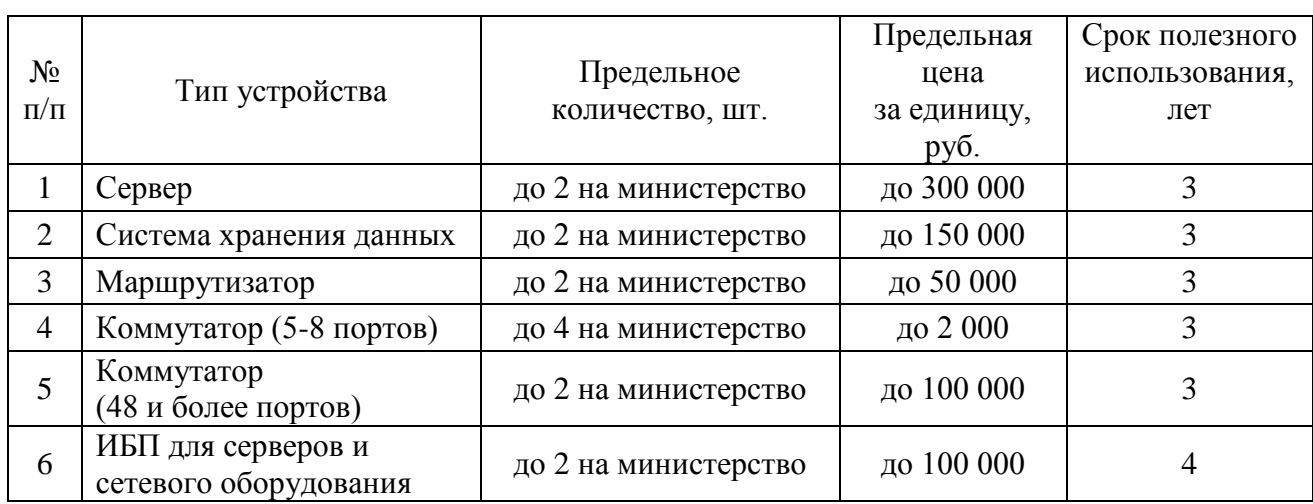

**1.4.7. Затраты на приобретение прочих основных средств, относящихся к сфере информационно-коммуникационных технологий -** определяется в соответствии с заявкой на соответствующий год, утвержденной министерством транспорта Кировской области.

### **1.5. Затраты на приобретение материальных запасов**

**1.5.1.** Затраты на приобретение мониторов  $(3_{\text{mod}})$  определяются по формуле:

$$
3_{\text{moh}} = \sum_{i=1}^{n} Q_{i \text{moh}} \times P_{i \text{moh}} , \text{rge:}
$$

Q<sup>i</sup> мон- количество мониторов по i-й должности;

 $P_{i \text{mod}}$  - цена одного монитора по *i*-й должности.

Характеристики мониторов определяются в соответствии с требованиями к характеристикам приобретаемых персональных компьютеров в комплекте, утвержденными Министерством транспорта Кировской области.

Расчет производится в соответствии с нормами согласно таблице 1.5.1:

Таблица 1.5.1

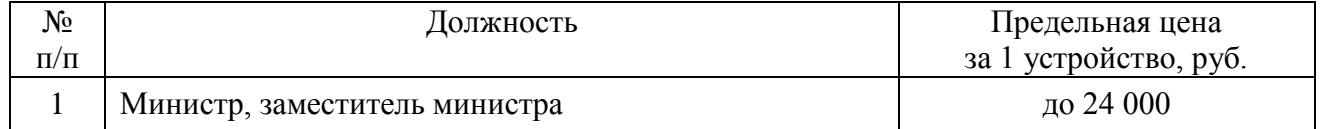

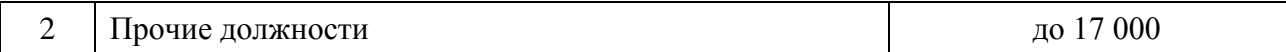

**1.5.2.** Затраты на приобретение системных блоков (3<sub>c6</sub>) определяются по формуле:

$$
3_{c6} = \sum_{i=1}^{n} Q_{i\,c6} \times P_{i\,c6} \text{ , r, i}.
$$

 $Q_{i \text{ c}6}$  - количество системных блоков по i-й должности; P<sup>i</sup> сб - цена одного системного блока по i-й должности.

Характеристики системных блоков определяются в соответствии с требованиями к характеристикам приобретаемых персональных компьютеров в комплекте, утвержденными Министерством транспорта Кировской области.

Расчет производится в соответствии с нормами согласно таблице 1.5.2:

Таблица 1.5.2

| N∘        | Должность                     | Предельная цена       |
|-----------|-------------------------------|-----------------------|
| $\Pi/\Pi$ |                               | за 1 устройство, руб. |
|           | Министр, заместитель министра | до 52 000             |
|           | Прочие должности              | до 48 000             |

**1.5.3. Затраты на приобретение других запасных частей для вычислительной техники (**Здвт**)** определяются по формуле:

$$
3_{\mu_{\rm BT}} = \sum_{i=1}^{n} Q_{i\,\mu_{\rm BT}} \times P_{i\,\mu_{\rm BT}}
$$
, r<sub>4</sub>

Q<sup>i</sup> двт- количество i-х запасных частей для вычислительной техники, которое определяется по средним фактическим данным за 3 предыдущих финансовых года;

 $P_{i I_{\text{IBT}}}$  - цена одной единицы i-й запасной части для вычислительной техники.

**1.5.4. Затраты на приобретение носителей информации, в том числе магнитных и оптических носителей информации** (3<sub>мн</sub>) определяются по формуле:

$$
3_{\text{mH}} = \sum_{i=1}^{n} Q_{i \text{ mH}} \times P_{i \text{ mH}} , \text{rqe:}
$$

Q<sup>i</sup> мн - количество носителей информации по i-й должности;

 $P_{i,MH}$  - цена одной единицы носителя информации по i-й должности.

**1.5.5. Затраты на приобретение деталей для содержания принтеров, многофункциональных устройств, копировальных аппаратов и иной оргтехники (**Здсо**)** определяются по формуле:

$$
3_{\mu c0} = 3_{\text{pm}} + 3_{\text{3H}}
$$
, r<sub>4</sub>

Зрм - затраты на приобретение расходных материалов для принтеров, многофункциональных устройств, копировальных аппаратов и иной оргтехники;

Ззп - затраты на приобретение прочих запасных частей для принтеров, многофункциональных устройств, копировальных аппаратов и иной оргтехники.

**1.5.5.1. Затраты на приобретение расходных материалов для принтеров,** 

**многофункциональных устройств, копировальных аппаратов и иной оргтехники (**Зрм**)** определяются по формуле:

$$
3_{\text{pm}} = \sum_{i=1}^{n} Q_{i \text{pm}} \times N_{i \text{pm}} \times P_{i \text{pm}} , \text{rge:}
$$

Q<sup>i</sup> рм - фактическое количество принтеров, многофункциональных устройств, копировальных аппаратов и иной оргтехники типа по i-й должности;

N<sub>i рм</sub> - норматив потребления расходных материалов для принтеров, многофункциональных устройств, копировальных аппаратов и иной оргтехники по i-й должности;

 $P_{i \text{pm}}$  - цена расходного материала для принтеров, многофункциональных устройств, копировальных аппаратов и иной оргтехники по i-й должности.

Расчет производится в соответствии с нормами согласно Таблице 1.5.5.1:

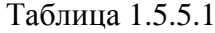

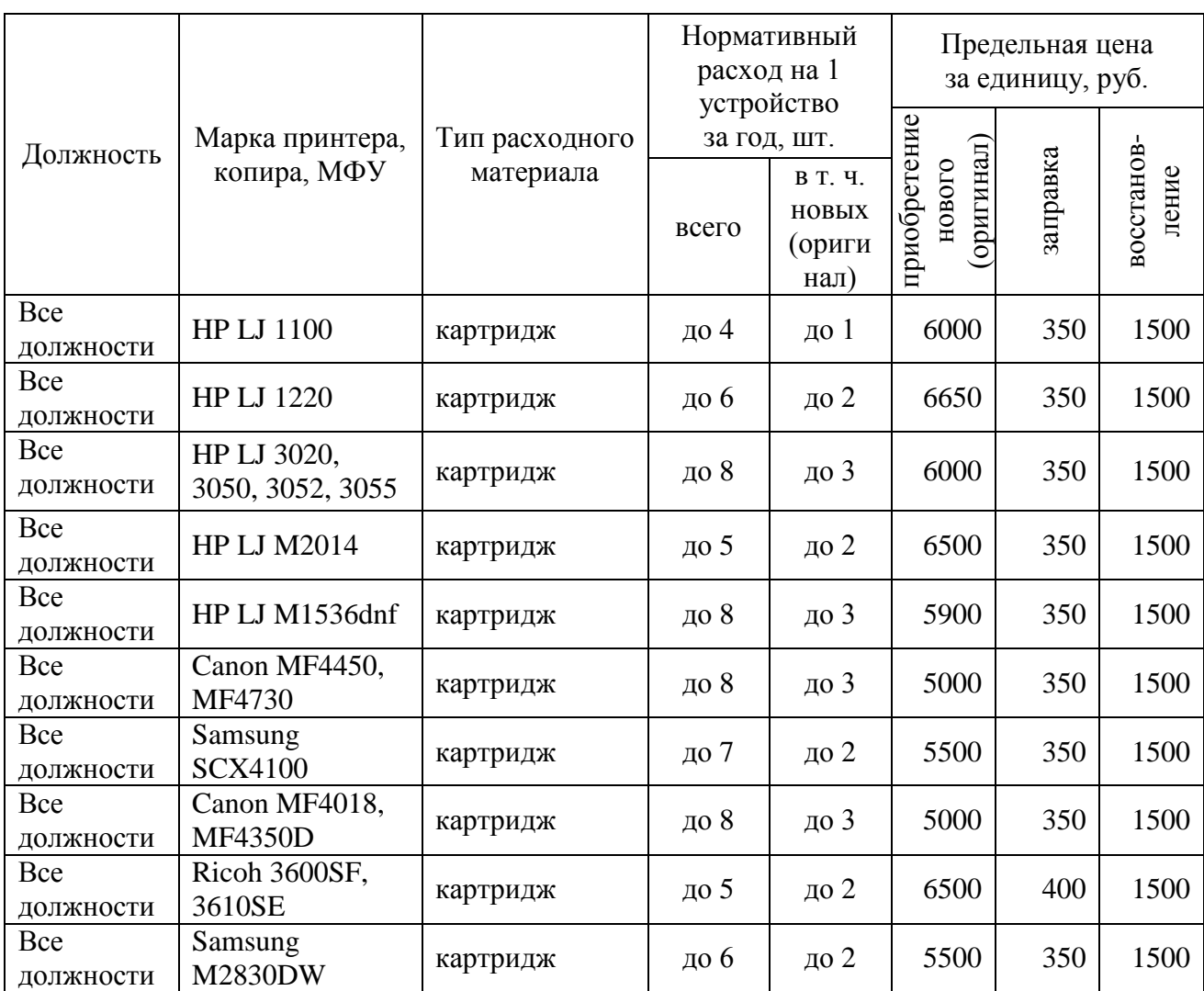

Приобретение иных расходных материалов (неоригинальных либо для вновь приобретенных устройств) возможно в пределах выделенных бюджетных ассигнований вместо вышеперечисленных запчастей/расходных материалов.

**1.5.5.2. Затраты на приобретение прочих запасных частей для принтеров, многофункциональных устройств, копировальных аппаратов и иной оргтехники (**Ззп**)**  определяются по формуле:

$$
3_{_{3\Pi}}=\sum_{i=1}^{n}Q_{i\,3\Pi}\times P_{i\,3\Pi}\ ,\text{rge:}
$$

 $Q_{i\,3\text{II}}$  - количество i-х запасных частей для принтеров, многофункциональных устройств, копировальных аппаратов и иной оргтехники;

 $P_{i,3II}$  - цена одной единицы *i*-й запасной части.

**1.5.6. Затраты на приобретение материальных запасов по обеспечению безопасности информации** (З<sub>мби</sub>) определяются по формуле:

$$
3_{M6H} = \sum_{i=1}^{n} Q_{i M6H} \times P_{i M6H} , \text{rge:}
$$

 $Q_{i M6H}$  - количество i-го материального запаса;  $P_{i M6u}$  - цена одной единицы i-го материального запаса.

## **2. Прочие затраты**

**2.1. Затраты на услуги связи, не отнесенных к затратам на услуги связи в рамках затрат на информационно-коммуникационные технологии (**Зусв ахз**)** определяются по формуле:

$$
3_{yCB}^{ax3} = 3_{\pi} + 3_{cc}
$$
, rqe:

 $3<sub>n</sub>$  - затраты на оплату услуг почтовой связи;

Зсс - затраты на оплату услуг специальной связи.

**2.1.1. Затраты на оплату услуг почтовой связи (**Зп**)** определяются по формуле:

$$
3_{\pi} = \sum_{i=1}^{n} Q_{i \text{ odd}} \times P_{i \text{ odd}} + \sum_{i=1}^{n} Q_{i \text{ map}} \times P_{i \text{ map}} + \sum_{i=1}^{n} Q_{i \text{ koh}} \times P_{i \text{ koh}} , \text{rge:}
$$

Q<sup>i</sup> отп - планируемое количество i-х почтовых отправлений в год;

P<sup>i</sup> отп- цена 1 i-го почтового отправления;

Q<sup>i</sup> мар- планируемое количество i-х почтовых марок;

 $P_{i \text{ map}}$  - цена 1 i-ой почтовой марки;

 $Q_{i \text{ KOH}}$  - планируемое количество i-х маркированных конвертов;

 $P_{i \text{ KOH}}$ - цена 1 i-го маркированного конверта.

Расчет производится в соответствии с нормами согласно Таблице 2.1.1:

Таблица 2.1.1

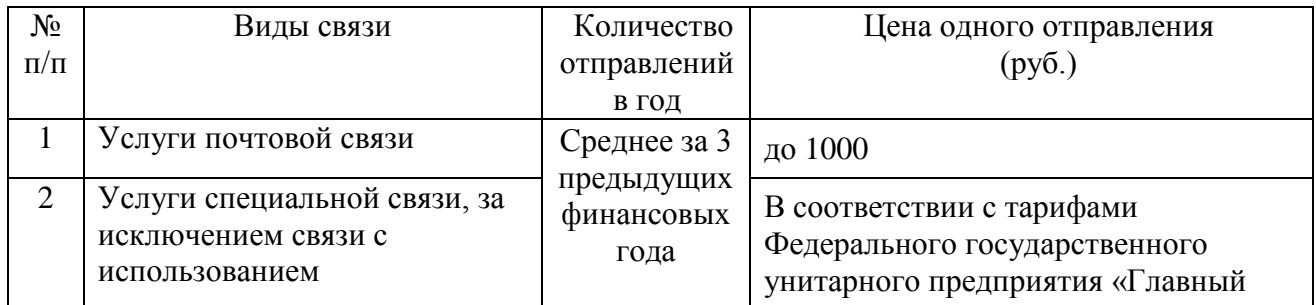

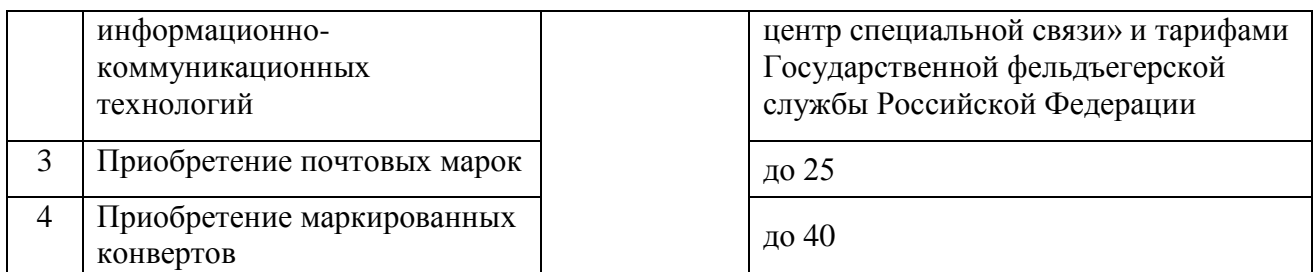

Количество в связи со служебной необходимостью может быть изменено на основании заявки, подписанной руководителем структурного подразделения. При этом закупка осуществляется в пределах доведенных лимитов бюджетных обязательств на обеспечение функций министерства.

**2.1.2.** Затраты на оплату услуг специальной связи (3<sub>cc</sub>) определяются по формуле:

$$
B_{cc} = Q_{cc} \times P_{cc}
$$
, r<sub>He</sub>:

Qсс - планируемое количество листов (пакетов) исходящей информации в год;

Pсс - цена одного листа (пакета) исходящей информации, отправляемой по каналам специальной связи.

## **2.2. Затраты на транспортные услуги**

**2.2.1.** Затраты по договору об оказании услуг перевозки (транспортировки) грузов (3<sub>лг</sub>) определяются по формуле:

$$
3_{\mu r} = \sum_{i=1}^{n} Q_{i \mu r} \times P_{i \mu r} \text{ , } r \mu e
$$

Q<sup>i</sup> дг - количество i-х услуг перевозки (транспортировки) грузов;

 $P_{i,qr}$  - цена 1 i-й услуги перевозки (транспортировки) груза, равна цене 1 i-й услуги перевозки (транспортировки) груза в прошлом финансовом году с учетом изменения тарифов.

**2.2.2. Затраты на оплату услуг аренды транспортных средств (**Заут**)** определяются по формуле:

$$
3_{\text{ayr}} = \sum_{i=1}^{n} Q_{i \text{ayr}} \times P_{i \text{ayr}} \times N_{i \text{ayr}}, \text{rge:}
$$

Q<sup>i</sup> аут - количество арендуемых i-х транспортных средств;

 $P_{i\,ayr}$ - цена аренды i-го транспортного средства в месяц, при этом мощность арендуемого транспортного средства должна соответствовать мощности приобретаемых транспортных средств, определенной приложением № 2, утвержденным постановлением Правительства Кировской области от 30.12.2015 № 77/893 «О Правилах определения требований к отдельным видам товаров, работ, услуг (в том числе предельных цен товаров, работ, услуг), закупаемым государственными органами Кировской области (в том числе органами государственной властиКировской области), органом управления Кировского областного территориального фонда обязательного медицинского страхования (включая соответственно территориальные органы (подразделения) и подведомственные областные государственные казенные и бюджетные учреждения)»;

 $N_{i\,avr}$  - планируемое количество месяцев аренды i-го транспортного средства.

**2.2.3.** Затраты на оплату разовых услуг пассажирских перевозок (3<sub>nn</sub>) определяются по формуле:

$$
3_{\rm nn} = \sum_{i=1}^{n} Q_{i\,y} \times Q_{i\,y} \times P_{i\,y} \, , \, r \, \text{Re}
$$

 $Q_{i\,y}$  - количество i-х разовых услуг пассажирских перевозок;

 $Q_{i\,q}$  - среднее количество часов аренды транспортного средства по i-й разовой услуге;

Р<sub>іч</sub> - цена 1 часа аренды транспортного средства по і-й разовой услуге.

**2.5. Затраты на содержание имущества, не отнесенные к затратам на содержание имущества в рамках затрат на информационно-коммуникационные технологии.**

**2.5.1. Затраты на техническое обслуживание и ремонт транспортных средств (**Зтортс) определяются по формуле

$$
3_{\text{roprc}} = \sum_{i=1}^{n} Q_{i \text{ roprc}} \times P_{i \text{ roprc}} , \text{ rge:}
$$

Q<sup>i</sup> тортс – количество i-го транспортного средства;

P<sub>i тортс</sub>– стоимость технического обслуживания и ремонта i-го транспортного средства, которая определяется по средним фактическим данным за три предыдущих финансовых года с учетом изменения тарифов.

**2.5.2. Затраты на техническое обслуживание и регламентно-профилактический ремонт бытового оборудования -** определяются по фактическим затратам в предыдущем финансовом году с учетом изменения тарифов.

**2.5.3. Затраты на техническое обслуживание, освидетельствование и регламентнопрофилактический ремонт иного оборудования - дизельных генераторных установок, систем кондиционирования и вентиляции, систем пожаротушения (в том числе огнетушителей), систем контроля и управления доступом, систем видеонаблюдения, испытание пожарных кранов, пожарных лестниц, ограждений на крыше, на противопожарную защиту (повышение огнестойкости деревянных конструкций), ремонт и техническое обслуживание инструментов, приборов для измерения, испытаний и навигации -** определяются по фактическим затратам за предыдущий финансовый год с учетом изменения тарифов.

**2.6. Затраты на приобретение прочих работ и услуг, не относящиеся к затратам на услуги связи, транспортные услуги, а также к затратам на коммунальные услуги, аренду помещений и оборудования, содержание имущества в рамках прочих затрат и затратам на приобретение прочих работ и услуг в рамках затрат на информационнокоммуникационные технологии.**

**2.6.1. Затраты на оплату типографских работ и услуг, включая приобретение периодических печатных изданий (**З<sup>т</sup> **)** определяются по формуле:

$$
3_r = 3_{\text{m60}} + 3_{\text{ny}}, \text{ rge:}
$$

Зжбо - затраты на приобретение спецжурналов и бланков строгой отчетности;

Зиу - затраты на приобретение информационных услуг, которые включают в себя затраты на приобретение иных периодических печатных изданий, справочной литературы, а также подачу объявлений в печатные издания.

**2.6.1.1.** Затраты на приобретение спецжурналов и бланков строгой отчетности (3<sub>жбо</sub>) определяются по формуле:

Зжбо = ∑Q<sup>i</sup> <sup>ж</sup> × P<sup>i</sup> <sup>ж</sup> × n i=1 Qбо × Pбо , где:

 $Q_{i \, \text{m}}$  – количество приобретаемых i-х спецжурналов;

 $P_{i \, \text{m}}$  – цена одного i-го спецжурнала;

 $Q_{60}$  – количество приобретаемых бланков строгой отчетности;

 $P_{60}$  – цена одного бланка строгой отчетности.

**2.6.1.2. Затраты на приобретение информационных услуг (З<sub>иу</sub>) -** определяются по фактическим затратам в предыдущем финансовом году с учетом изменения тарифов.

Нормативы, применяемые при расчете затрат на приобретение периодических печатных изданий, приведены в Таблице 2.6.1.2:

Таблица 2.6.1.2

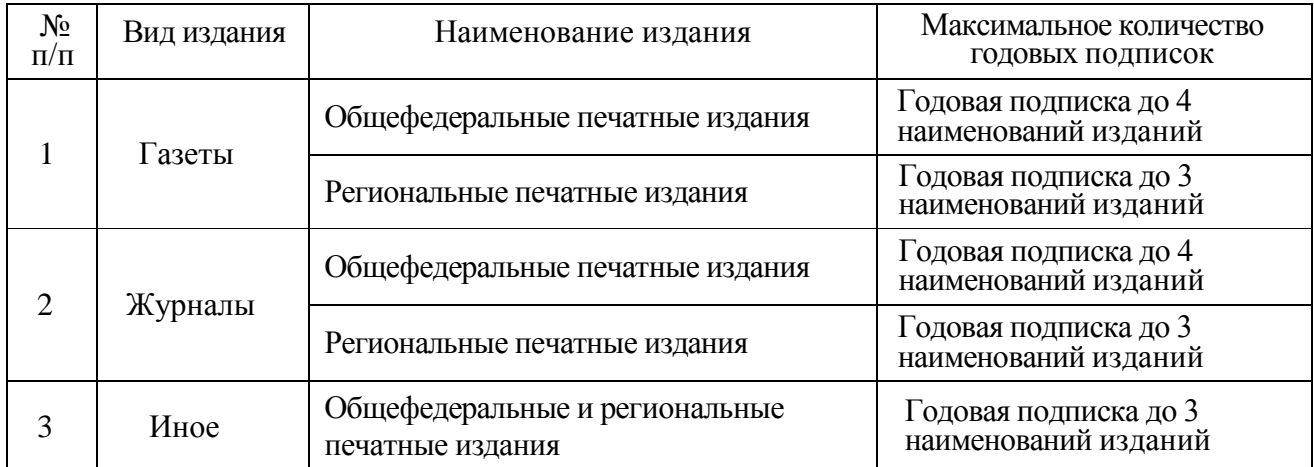

**2.6.4. Затраты на оплату работ по монтажу (установке), дооборудованию и наладке оборудования (Змдн)** определяются по формуле:

$$
\mathfrak{Z}_{_{\text{M}\text{J}\text{H}}}=\sum_{i=1}^{n}Q_{i\;\text{m}\text{J}\text{H}}\times P_{i\;\text{m}\text{J}\text{H}\text{H}},\text{r}\text{J}\text{e}:
$$

Q<sup>i</sup> мдн - количество i-го оборудования, подлежащего монтажу (установке), дооборудованию и наладке;

P<sup>i</sup> мдн - цена монтажа (установки), дооборудования и наладки i-го оборудования, равна цене монтажа (установки), дооборудования и наладки i-го оборудования в предыдущем финансовом году с учетом изменения тарифов.

**2.6.5. Затраты на приобретение полисов обязательного страхования гражданской ответственности владельцев транспортных средств (**Зосаго**) –**определяютсяв соответствии с базовыми ставками страховых тарифов и коэффициентами страховых тарифов, установленными [указанием](garantf1://70651934.0/) Центрального банка Российской Федерации от 19.09.2014 N 3384-У "О предельных размерах базовых ставок страховых тарифов и коэффициентах страховых тарифов, требованиях к структуре страховых тарифов, а также порядке их применения страховщиками при определении страховой премии по обязательному страхованию гражданской ответственности владельцев транспортных средств", по формуле:

$$
3_{\text{ocaro}} = \sum_{i=1}^{n} TB_i \times KT_i \times KBM_i \times KO_i \times KM_i \times KC_i \times KH_i \times K\Pi_{p\ i} \text{ , r, i}
$$

ТБ<sup>i</sup> - предельный размер базовой ставки страхового тарифа по i-му транспортному средству;

 $KT_i$ - коэффициент страховых тарифов в зависимости от территории преимущественного использования i-го транспортного средства;

КБМ<sub>i</sub> - коэффициент страховых тарифов в зависимости от наличия или отсутствия страховых возмещений при наступлении страховых случаев, произошедших в период действия предыдущих договоров обязательного страхования по i-му транспортному средству;

КО<sub>i</sub> - коэффициент страховых тарифов в зависимости от наличия сведений о количестве лиц, допущенных к управлению i-м транспортным средством;

КМ<sub>і</sub> - коэффициент страховых тарифов в зависимости от технических характеристик iго транспортного средства;

КС<sub>i</sub> - коэффициент страховых тарифов в зависимости от периода использования i-го транспортного средства;

КН<sub>і</sub> - коэффициент страховых тарифов в зависимости от наличия нарушений, предусмотренных [пунктом 3 статьи 9](garantf1://84404.93/) Федерального закона "Об обязательном страховании гражданской ответственности владельцев транспортных средств";

КПpi - коэффициент страховых тарифов в зависимости от наличия в договоре обязательного страхования условия, предусматривающего возможность управления i-м транспортным средством с прицепом к нему.

**2.6.6. Затраты на обязательное государственное страхование жизни и здоровья государственных гражданских служащих (**Зогс**) определяютcя по формуле:**

$$
3_{\text{orc}} = 4_{\text{orc}} \times P_{\text{orc}} \text{, rge:}
$$

Чогс - численность работников, подлежащих страхованию;

Pогс- цена страхования в расчете на 1 работника

**2.6.7. Затраты на актуализацию нормативно-технической документации, утилизацию оргтехники, ламп, шин, нотариальные услуги, услуги юридического консультирования -** определяются по фактическим затратам за предыдущий финансовый год с учетом изменения тарифов.

**2.6.8. Затраты на приобретение бланочной и иной типографской продукции (**Збл**) определяется по формуле:**

$$
{\bf 3}_{6\pi} = \sum_{i=1}^n Q_{i\, 6} \times P_{i\, 6} + \sum_{j=1}^m Q_{j\, \pi\pi} \times P_{j\, \pi\pi} \, , {\bf r} {\bf q} {\bf e} {\bf :}
$$

Q<sub>i б</sub> - количество бланочной продукции;

P<sub>i б</sub> - цена 1 бланка по i-му тиражу;

Q<sup>j</sup> пп - количество прочей продукции, изготовляемой типографией;

 $P_{i \text{min}}$  - цена 1 единицы прочей продукции, изготовляемой типографией, по j-му тиражу.

Прочие работы, услуги, необходимые для качественного выполнения функций министерства, оплачиваются дополнительно на основании заявки, подписанной министром.

**2.6.9. Прочие работы, услуги, необходимые для качественного выполнения функций учреждения - оплачиваются дополнительно на основании заявки, подписанной руководителем учреждения.**

**2.6.10. Услуги по обработке архивных данных, услуги по письменному переводу оплачиваются дополнительно на основании заявки, подписанной руководителем учреждения.**

**2.7. Затраты на приобретение основных средств, не отнесенные к затратам на приобретение основных средств в рамках затрат на информационнокоммуникационные технологии.**

**2.7.1. Затраты на приобретение основных средств, не отнесенные к затратам на приобретение основных средств в рамках затрат на информационно**коммуникационные технологии (З<sup>ахз</sup>), определяются по формуле:

$$
3_{\text{oc}}^{\text{ax3}} = 3_{\text{an}} + 3_{\text{mme6}} + 3_{\text{ck}}
$$
, rqe:

Зам - затраты на приобретение транспортных средств;

Зпмеб - затраты на приобретение мебели;

Зск - затраты на приобретение систем кондиционирования.

**2.7.2. Затраты на приобретение автотранспортных средств (**Зам**) определяются по формуле:**

$$
\mathbf{3}_{\scriptscriptstyle \text{am}} = \sum_{i=1}^n Q_{i\,\scriptscriptstyle \text{am}} \times P_{i\,\scriptscriptstyle \text{am}} \text{ ,}\text{ r \text{,}}.
$$

Q<sup>i</sup> ам- количество i-х транспортных средств

P<sup>i</sup> ам - цена приобретения i-го транспортного средства.

Периодичность приобретения автотранспортных средств определяется их сроком полезного использования. Нормативы, применяемые при расчете нормативных затрат на приобретение служебного легкового автомобиля, приведены в Таблице 2.7.2:

Таблица 2.7.2

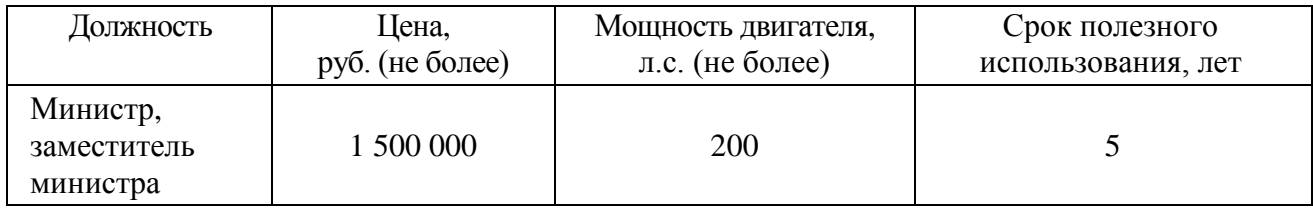

**2.7.3. Затраты на приобретение мебели (З<sub>пмеб</sub>) определяются по формуле:** 

$$
\mathbf{3}_{\text{nme6}}=\sum_{i=1}^{n}Q_{i\text{ mme6}}\times P_{i\text{ mme6}}, \text{rge:}
$$

Q<sup>i</sup> пмеб - количество i-х предметов мебели в соответствии с нормативами государственных органов;

Р<sub>і пмеб</sub> - цена і-го предмета мебели в соответствии с нормативами государственных органов.

Расчет производится в соответствии с нормами согласно Таблице 2.7.3:

Таблица 2.7.3

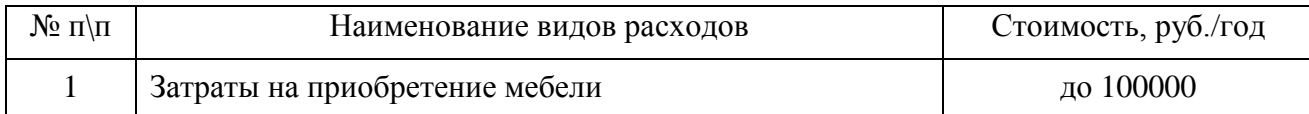

Периодичность приобретения мебели устанавливается в соответствии с Постановлением Правительства РФ от 01.01.2002 №1 и Общероссийским классификатором основных фондов ОК013-2014, введенным в действие Приказом Федерального агентства по техническому регулированию и метрологии от 12.12.2014 г. № 2018-ст.

**2.7.4. Затраты на приобретение систем кондиционирования (3<sub>ск</sub>) определяются по** формуле:

$$
\mathbf{3}_{\scriptscriptstyle \mathrm{CK}}=\sum_{i=1}^n Q_{i\,\scriptscriptstyle \mathrm{CK}}\times P_{i\,\scriptscriptstyle \mathrm{CK}}, \mathrm{rge:}
$$

 $Q_i$ <sub>ск</sub> - количество i-х систем кондиционирования; Р<sub>і ск</sub> - цена 1-й системы кондиционирования.

### **2.7.5. Затраты на приобретение иных предметов для оборудования помещений**

Служебные помещения по мере необходимости обеспечиваются предметами, не указанными в п.п. 2.7.3, 2.7.4. При этом стоимость единицы предмета не может превышать 25 тыс. рублей.

Иные помещения обеспечиваются мебелью и отдельными материально-техническими средствами в соответствии с их назначением.

Служебные помещения (кабинеты и комнаты работников, кладовые и др.) обеспечиваются вешалками напольными и настенными, шкафами, столами, обогревателями, электрочайниками и другими предметами по мере необходимости в децентрализованном порядке за счёт средств, выделяемых на эти цели.

### **2.7.6. Затраты на прочие расходы**

Затраты на приобретение прочих расходов определяются по фактическим затратам в предыдущем финансовом году с учетом изменения тарифов.

# **2.8. Затраты на приобретение материальных запасов, не отнесенные к затратам на приобретение материальных запасов в рамках затрат на информационнокоммуникационные технологии** ( $3^{ax_3}_{x_3}$ ), определяются по формуле:

$$
3_{\text{M3}}^{\text{ax3}} = 3_{\text{6}} + 3_{\text{kaHH}} + 3_{\text{xn}} + 3_{\text{rcM}} + 3_{\text{3}}.
$$

 $3_{6n}$  - затраты на приобретение бланочной продукции;

 $\mathbf{3}_{\text{kamu}}$ - затраты на приобретение канцелярских принадлежностей;

 $3_{\text{xn}}$  - затраты на приобретение хозяйственных товаров и принадлежностей;

Згсм - затраты на приобретение горюче-смазочных материалов;

Ззпа - затраты на приобретение запасных частей для транспортных средств, оборудования.

**2.8.1. Затраты на приобретение бланочной продукции (**Збл**)** определяются по формуле:

$$
{\bf 3}_{6\pi} = \sum_{i=1}^n Q_{i\, 6} \times P_{i\, 6} + \sum_{j=1}^m Q_{j\, \pi\pi} \times P_{j\, \pi\pi} \, , {\rm r \hskip 1pt A} {\rm e} \mathpunct{:}
$$

Q<sub>i б</sub> - количество бланочной продукции;

 $P_{i\,6}$  - цена 1 бланка по i-му тиражу, равна цене 1 бланка по i-му тиражу в предыдущем финансовом году;

Q<sup>j</sup> пп - количество прочей продукции, изготовляемой типографией;

 $P_{j \text{ nm}}$  - цена 1 единицы прочей продукции, изготовляемой типографией, по j-му тиражу, равна цене 1 единицы прочей продукции, изготовляемой типографией, по j-му тиражу в прошлом финансовом году с учетом изменения тарифов.

Нормативы затрат на приобретение бланочной продукции определены в Таблице 2.8.1:

Таблица 2.8.1

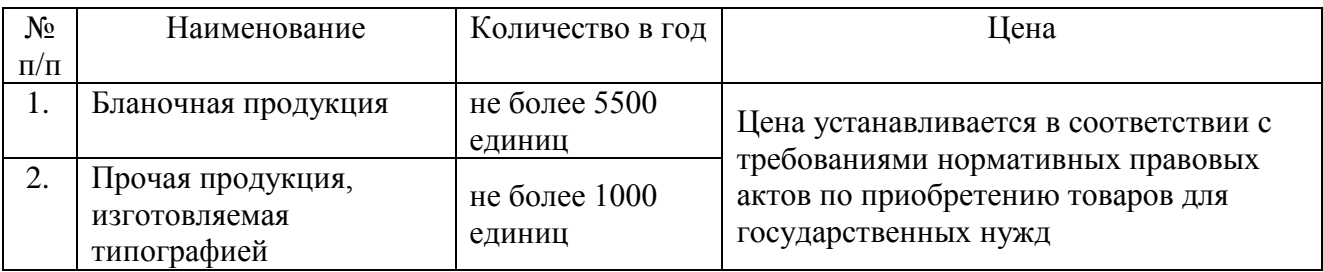

**2.8.2. Затраты на приобретение канцелярских принадлежностей (**Зканц**)** определяются по формуле:

$$
\mathbf{3}_{\text{kahu}} = \sum_{i=1}^{n} N_{i \text{ kahu}} \times \mathbf{4}_{\text{on}} \times \mathbf{P}_{i \text{ kahu}} \text{ , rge: }
$$

N<sup>i</sup> канц - количество i-го предмета канцелярских принадлежностей в соответствии с нормативами государственных органов в расчете на основного работника;

Чоп - расчетная численность основных работников, определяемая в соответствии с [пунктами 17](consultantplus://offline/ref=CD0DF9F289C44BB7CCEDB7CD820B4FDA6B19ED5F423C58D1192C1E41D0F17A101EC8C8F8A399FF0ETAZ8I) - [22](consultantplus://offline/ref=CD0DF9F289C44BB7CCEDB7CD820B4FDA6B19ED5F423C58D1192C1E41D0F17A101EC8C8F8A399FC06TAZAI) Общих правил определения нормативных затрат;

P<sup>i</sup> канц - цена i-го предмета канцелярских принадлежностей.

Расчет производится в соответствии с нормами согласно Таблице 2.8.2:

Таблица 2.8.2

| $N_{2}$        | Наименование (канцелярские товары) | Количество на 1           | Цена за ед., |
|----------------|------------------------------------|---------------------------|--------------|
| $\Pi/\Pi$      |                                    | работника в год           | руб.         |
| 1              | Алфавитная книга                   | до 1 шт.                  | до 125       |
| $\overline{2}$ | Антистеплер                        | до 1 шт.                  | до 40        |
| 3              | Архивный короб                     | до 2 шт.                  | до 80        |
| $\overline{4}$ | Батарейки                          | до 2 шт.                  | до 230       |
| 5              | Бирка для ключей                   | 1 шт. (на кабинет)        | до 100       |
| 6              | Блок для заметок сменный           | до 2 шт.                  | до 65        |
| $\overline{7}$ | Блокнот на спирали                 | до 2 шт.                  | до 65        |
| 8              | Бумага А4                          | до 20 пачек               | до 250       |
| 9              | Бумага АЗ                          | до 2 упак.                | до 445       |
| 10             | Бумага для факса                   | до 7 упак. (на 1 факс)    | до 120       |
| 11             | Датер                              | до 1 шт. на подразделение | до 890       |
| 12             | Дырокол большой                    | до 1 шт. на подразделение | до 1200      |
| 13             | Дырокол                            | до 1 шт.                  | до 325       |

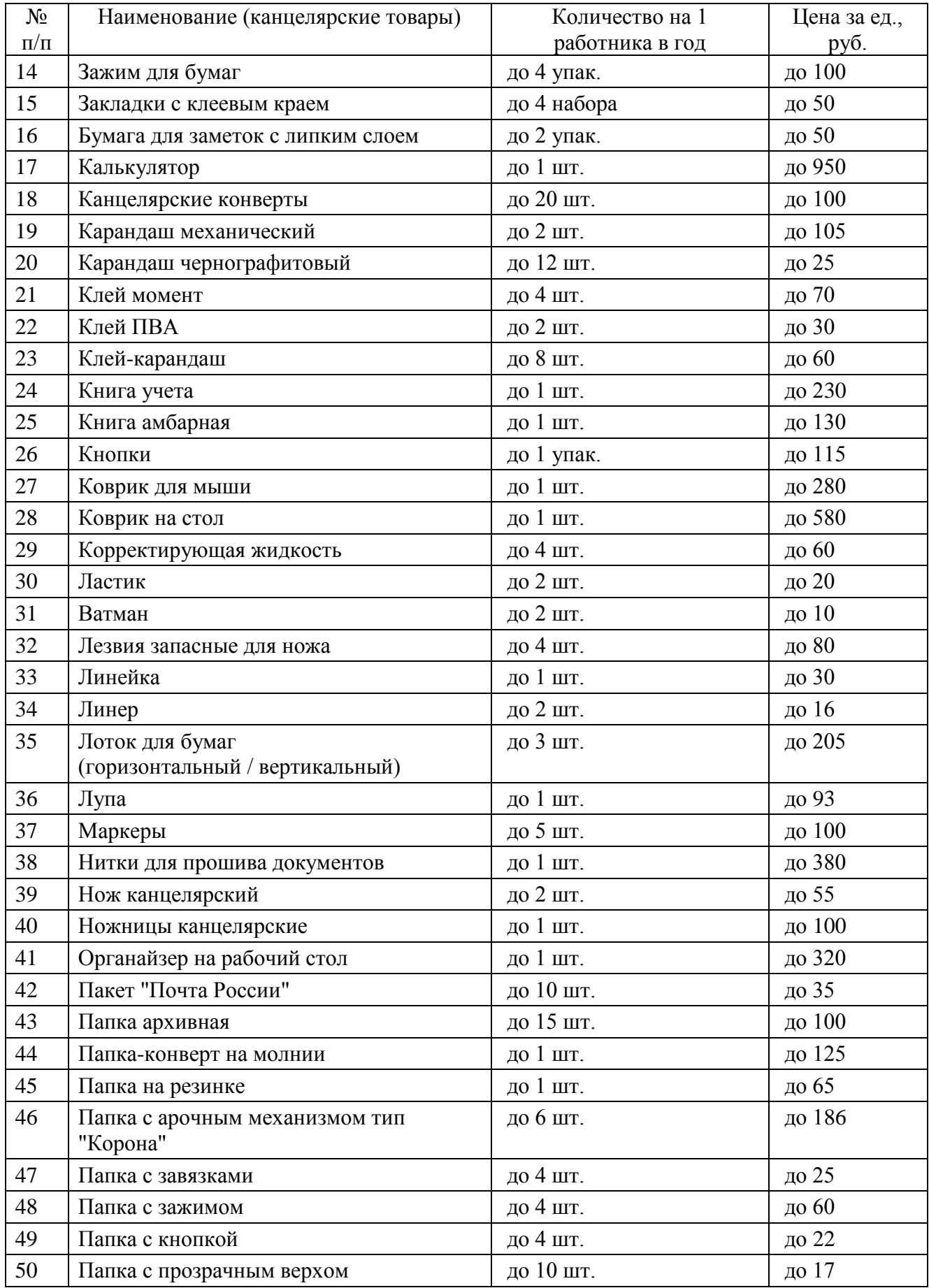

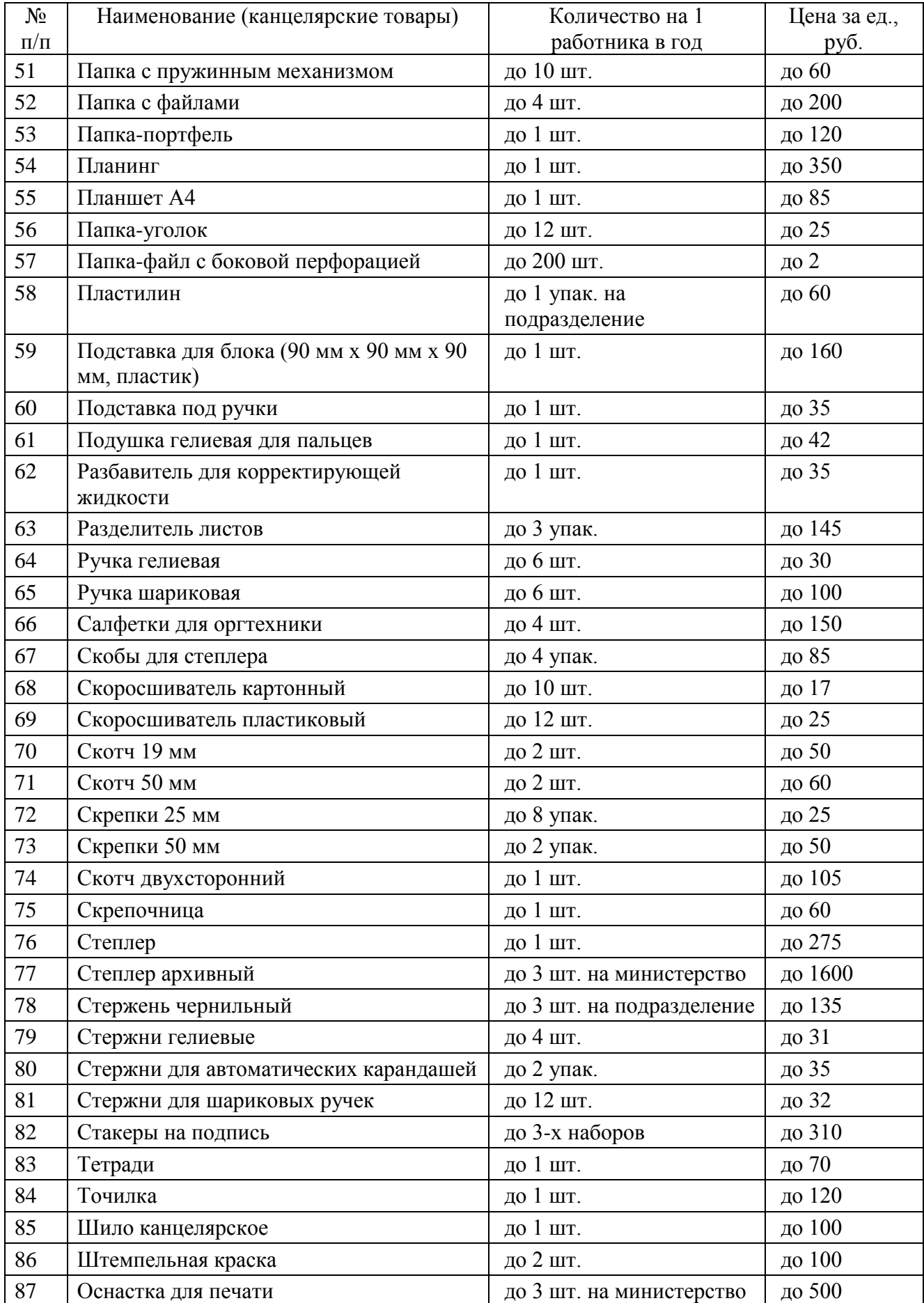

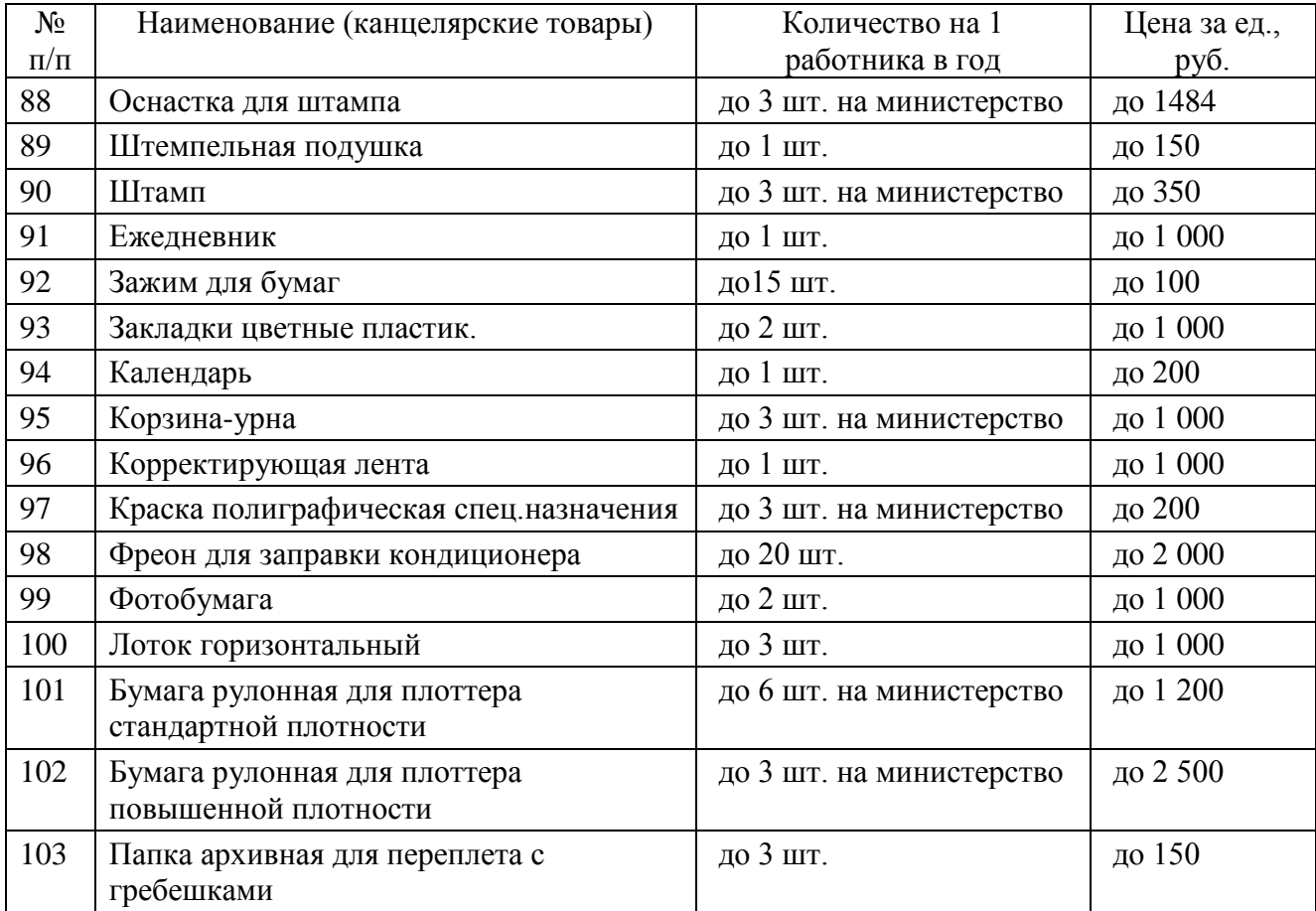

Канцелярские принадлежности, не предусмотренные настоящей таблицей, но необходимые для выполнения служебных обязанностей, приобретаются дополнительно на основании заявки, подписанной руководителем структурного подразделения.

**2.8.3. Затраты на приобретение хозяйственных товаров и принадлежностей (**Зхп**)**  определяются по фактическим затратам в предыдущем финансовом году с учетом изменения тарифов.

**2.8.4. Затраты на приобретение горюче-смазочных материалов (3<sub>гсм</sub>) определяются по** формуле:

$$
\mathbf{3}_{rcm}=\sum_{i=1}^{n}\mathbf{H}_{i\;rcm}\times\mathbf{P}_{i\;rcm}\times\mathbf{N}_{i\;rcm}\div\mathbf{100}\,,\text{rge:}
$$

Н<sub>і гсм</sub> - норма расхода топлива на 100 километров пробега і-го транспортного средства согласно [методическим рекомендациям](garantf1://12059439.1000/) "Нормы расхода топлива и смазочных материалов на автомобильном транспорте", предусмотренным приложением к [распоряжению](garantf1://12059439.0/) Министерства транспорта Российской Федерации от 14.03.2008 N АМ-23-р, л/100км;

P<sup>i</sup> гсм - цена 1 литра топлива по i-му транспортному средству;

 $N_{i \text{rcm}}$  - средний пробег в месяц по i-му транспортному средству, определяемый как среднее значение за 3 предыдущих года.

Затраты на сопутствующие товары определяются в размере 6,5% от расходов на топливо.

**2.8.5. Затраты на приобретение запасных частей для транспортных средств, оборудования (**Ззпа**) -** определяются по фактическим затратам в предыдущем финансовом

году с учетом изменения тарифов.

# **2.9. Затраты на выполнение работ, связанных с осуществлением перевозок пассажиров и багажа автомобильным транспортом по межмуниципальным маршрутам регулярных перевозок по регулируемым тарифам на территории Кировской области**

Затраты на выполнение работ, связанных с осуществлением перевозок пассажиров и багажа автомобильным транспортом по межмуниципальным маршрутам регулярных перевозок по регулируемым тарифам на территории Кировской области, определяются в соответствии со статьей 22 Федерального закона от 05.04.2013 г. № 44-ФЗ «О контрактной системе в сфере закупок товаров, работ, услуг для обеспечения государственных и муниципальных нужд», законодательством Российской Федерации по организации регулярных перевозок пассажиров и багажа автомобильным транспортом и городским наземным электрическим транспортом и в соответствии с приказом Министерства транспорта Российской Федерации от 08.12.2017 № 513 «О порядке определения начальной максимальной цены контракта, а также цены контракта, заключаемого с единственным поставщиком (подрядчиком, исполнителем), при осуществлении закупок в сфере регулярных перевозок пассажиров и багажа автомобильным транспортом и городским наземным транспортом».

**2.10. Затраты на приобретение образовательных услуг по профессиональной переподготовке и повышению квалификации работников** (3<sub>лпо</sub>) определяются по формуле:

$$
{\bf 3}_{\text{qno}} = \sum_{i=1}^n Q_{i \text{ qno}} \times P_{i \text{ qno}} \text{ , rge: }
$$

Q<sup>i</sup> дпо - количество работников, направляемых на i-й вид дополнительного профессионального образования;

 $P_{i \pi n \alpha}$  - цена обучения одного работника по i-му виду дополнительного профессионального образования, равна цене обучения одного работника по i-му виду дополнительного профессионального образования в предыдущем финансовом году с учетом изменения тарифов.

# **III. Нормативные затраты на обеспечение функций подведомственного министерству КОГКУ "Дорожный комитет Кировской области**

# **1. Затраты на информационно-коммуникационные технологии**

### **1.1. Затраты на услуги связи**

# **1.1.1. Затраты на абонентскую плату (**Заб**)** определяются по формуле:

$$
3_{a6} = \sum_{i=1}^{n} Q_{i\,a6} \times H_{i\,a6} \times N_{i\,a6}
$$
, rqe:

Q<sub>i аб</sub> - количество абонентских номеров пользовательского (конечного) оборудования, подключенного к сети местной телефонной связи, используемых для передачи голосовой информации (далее – абонентский номер для передачи голосовой информации) с i-й абонентской платой;

Н<sub>і аб</sub> - ежемесячная i-я абонентская плата в расчете на 1 абонентский номер для передачи голосовой информации (в зависимости от тарифного плана может содержать предоплаченное время голосовых вызовов);

 $N_{i,26}$  - количество месяцев предоставления услуги с i-й абонентской платой.

Расчет производится в соответствии с нормами согласно Таблице 1.1.1:

Таблица 1.1.1

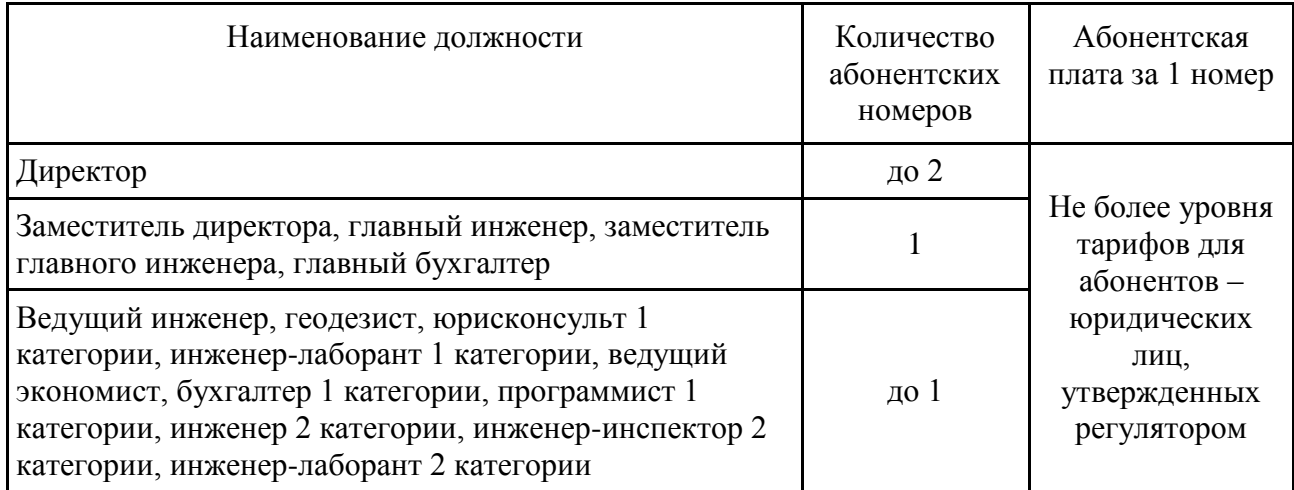

**1.1.2. Затраты на повременную оплату местных, внутризоновых и междугородних телефонных соединений (**Зпов**)** определяются по формуле:

$$
3_{\text{top}} = \sum_{g=1}^{k} Q_{g_M} \times S_{g_M} \times P_{g_M} \times N_{g_M} + \sum_{j=1}^{m} Q_{j_{B3}} \times S_{j_{B3}} \times P_{j_{B3}} \times N_{j_{B3}} + \sum_{i=1}^{n} Q_{i_{MT}} \times S_{i_{MT}} \times P_{i_{MT}} \times N_{i_{MT}}
$$

где:

 $Q_{gM}$  - количество абонентских номеров для передачи голосовой информации, используемых для местных телефонных соединений, с g-м тарифом;

 $S_{\sigma M}$  - продолжительность местных телефонных соединений в месяц в расчете на 1 абонентский номер для передачи голосовой информации по g-му тарифу;

 $P_{g_M}$  - цена минуты разговора при местных телефонных соединениях по g-му тарифу;

N<sub>g м</sub> - количество месяцев предоставления услуги местной телефонной связи по g-му

тарифу;

Q<sup>j</sup> вз - количество абонентских номеров для передачи голосовой информации, используемых для внутризоновых телефонных соединений, с j-м тарифом;

 $S_{i_{B3}}$  - продолжительность внутризоновых телефонных соединений в месяц в расчете на 1 абонентский номер для передачи голосовой информации по j-му тарифу;

P<sup>j</sup> вз - цена минуты разговора при внутризоновых телефонных соединениях по j-му тарифу;

N<sup>j</sup> вз - количество месяцев предоставления услуги внутризоновой телефонной связи по jму тарифу;

 $Q_{i \text{ M}r}$  - количество абонентских номеров для передачи голосовой информации, используемых для междугородних и внутризоновых телефонных соединений, с i-м тарифом;

 $S_{i_{\text{MF}}}$  - продолжительность междугородних и внутризоновых телефонных соединений в месяц в расчете на 1 абонентский телефонный номер для передачи голосовой информации по i-му тарифу;

 ${\rm P}_{\rm NMF}$  - цена минуты разговора при междугородних и внутризоновых телефонных соединениях по i-му тарифу;

 $\rm N_{i_{\rm\,M\!T}}$  - количество месяцев предоставления услуги междугородней телефонной связи по i-му тарифу.

Расчет производится в соответствии с нормами согласно Таблице 1.1.2 (с учётом фиксированного времени голосовых вызовов, включенного в абонентскую плату):

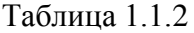

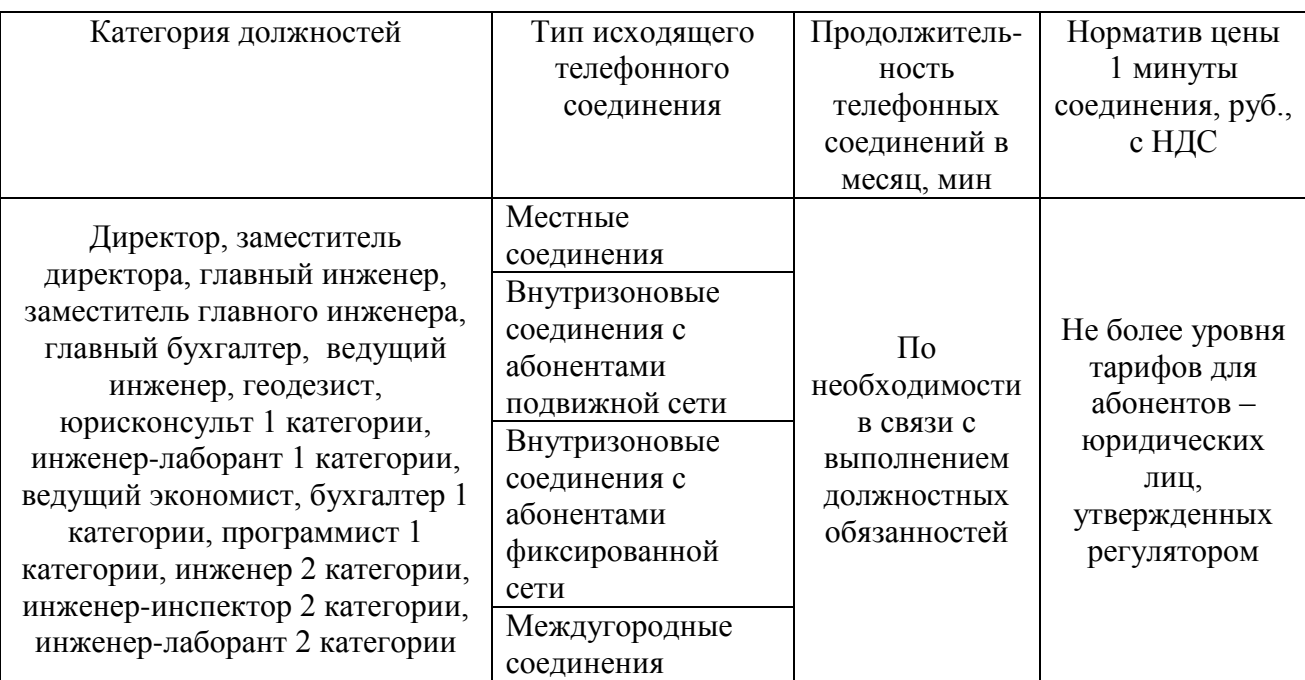

**1.1.3.** Затраты на оплату услуг подвижной связи (З<sub>сот</sub>) определяются по формуле:

$$
3_{\text{cor}} = \sum_{i=1}^{n} Q_{i \text{ cor}} \times P_{i \text{ cor}} \times N_{i \text{ cor}}, \text{rge:}
$$

Q<sup>i</sup> сот- количество абонентских номеров пользовательского (оконечного) оборудования, подключенного к сети подвижной связи (далее - номер абонентской станции) по i-й должности;

P<sub>i сот</sub> - ежемесячная цена услуги подвижной связи в расчете на 1 номер сотовой абонентской станции i-й должности;

N<sub>i сот</sub>- количество месяцев предоставления услуги подвижной связи по i-й должности.

Порядок использования средств подвижной связи сотрудниками учреждения определяются приказом по учреждению.

Расчет нормативных затрат производится в соответствии с нормами, установленными приказом по учреждению, согласно Таблице 1.1.3:

Таблица 1.1.3

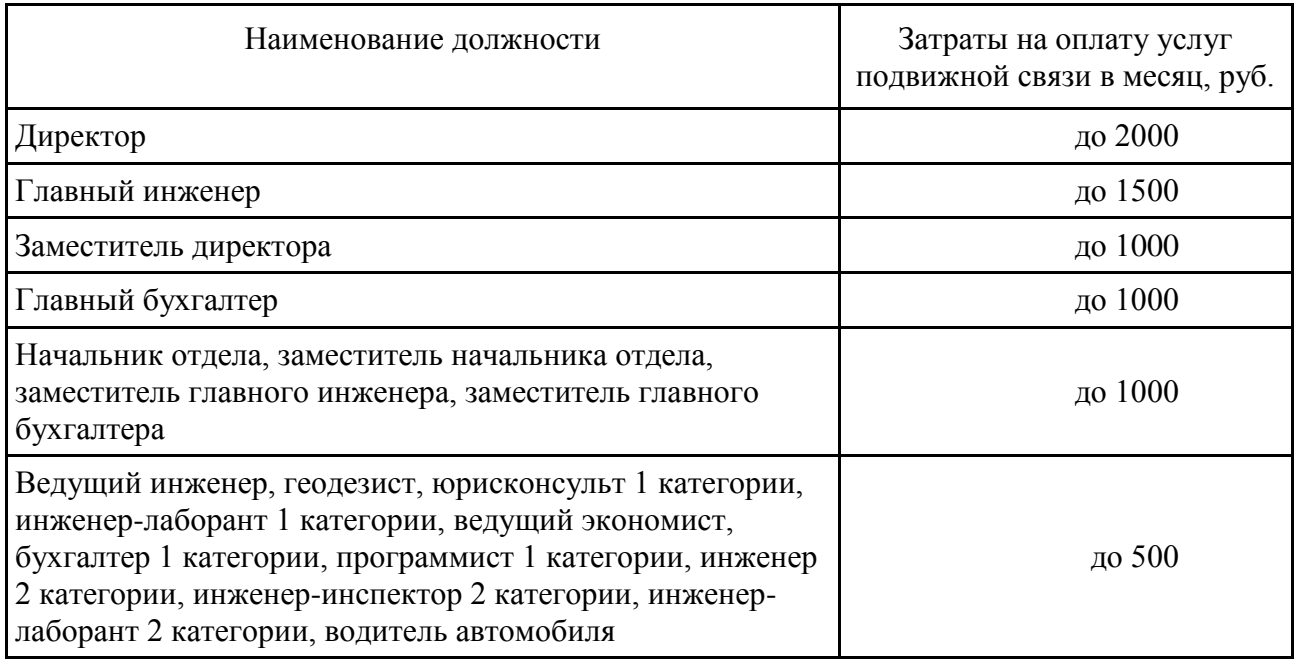

**1.1.4.** Затраты на сеть "Интернет" и услуги интернет-провайдеров (3<sub>и</sub>) определяются по формуле:

$$
3_{\rm H} = \sum_{i=1}^{n} Q_{i\rm H} \times P_{i\rm H} \times N_{i\rm H}
$$
, *r*<sub>4</sub>

Q<sub>i и</sub> - количество каналов передачи данных сети "Интернет" с i-й пропускной способностью / услуг интернет-провайдеров i-го вида;

P<sup>i</sup> <sup>и</sup> - месячная цена аренды канала передачи данных сети "Интернет" с i-й пропускной способностью / услуг интернет-провайдеров i-го вида;

N<sub>i и</sub> - количество месяцев аренды канала передачи данных сети "Интернет" с i-й пропускной способностью / предоставления услуг интернет-провайдеров i-го вида.

Расчет производится в соответствии с нормами согласно Таблице 1.1.4:

Таблица 1.1.4

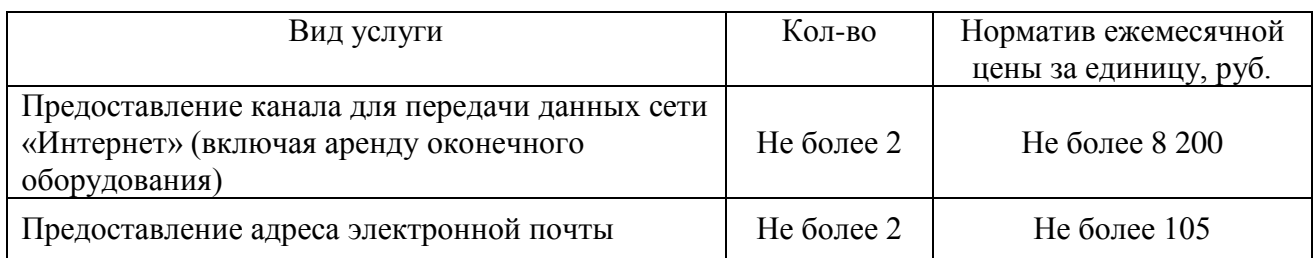

Количество и стоимость затрат на сеть «Интернет» и предоставляемые услуги интернетпровайдеров в связи со служебной или (и) технической необходимостью могут быть изменены. При этом закупка указанных услуг осуществляется в пределах доведенных лимитов бюджетных обязательств.

**1.1.5. Затраты на электросвязь, относящуюся к связи специального назначения, используемой на региональном уровне (**Зрпс **),** - отдельно не нормируются.

**1.1.7. Затраты на электросвязь, относящуюся к связи специального назначения, используемой на федеральном уровне (**Зпс**),** - отдельно не нормируются.

**1.1.8. Затраты на оплату услуг по предоставлению цифровых потоков для коммутируемых телефонных соединений (3<sub>un</sub>),** - отдельно не нормируются.

**1.1.9. Затраты на оплату иных услуг связи в сфере информационнокоммуникационных технологий (3<sub>np</sub>), - отдельно не нормируются.** 

Услуги связи по пунктам 1.1.4, 1.1.6 - 1.1.9 могут быть предусмотрены как альтернатива/замена услугам связи пунктов 1.1.1 - 1.1.3, 1.1.5 без превышения предельных расчетных расходов по заменяемому виду связи.

### **1.2. Затраты на содержание имущества**

При определении затрат на техническое обслуживание и регламентнопрофилактический ремонт (далее - затраты на ремонт) применяется перечень работ по техническому обслуживанию и регламентно-профилактическому ремонту и нормативным трудозатратам на их выполнение, установленный в эксплуатационной документации или утвержденном регламенте выполнения таких работ.

Ремонт оборудования осуществляется в соответствии с технической необходимостью. Затраты на ремонт оборудования определяются в соответствии со статьей 22 Федерального закона от 05.04.2013 г. № 44-ФЗ «О контрактной системе в сфере закупок товаров, работ, услуг для обеспечения государственных и муниципальных нужд» и с законодательством Российской Федерации, регулирующим оценочную деятельность в Российской Федерации. При этом закупка услуг по ремонту осуществляется в пределах доведенных лимитов бюджетных обязательств.

### **1.2.1. Затраты на ремонт вычислительной техники (З<sub>рвт</sub>) определяются по формуле:**

$$
3_{\text{pbr}} = \sum_{i=1}^{n} Q_{i \text{ pbr}} \times P_{i \text{ pbr}}, \text{ rge:}
$$

 $Q_{i\text{ def}}$  - фактическое количество i-й вычислительной техники, но не более предельного количества i-й вычислительной техники;

P<sub>i рвт</sub> - цена технического обслуживания и регламентно-профилактического ремонта в расчете на 1 i-ю вычислительную технику в год.

Предельное количество i-й вычислительной техники (Q<sub>i рвт предел</sub>) определяется с округлением до целого по формулам:

для закрытого контура обработки информации:

$$
Q_{i\text{ pBT npegen}} = H_{on} \times 0.2
$$
,

для открытого контура обработки информации:

$$
Q_{i\text{ pbr} \pi \text{pbegin}} = \mathbf{q}_{\text{on}} \times 1 \text{ ,}\n \mathbf{r} \text{m}e:
$$

Чоп - расчетная численность основных работников, определяемая в соответствии с пунктами 17, 18, 21, 22 Общих правил определения нормативных затрат на обеспечение функций государственных органов, органов управления государственными внебюджетными фондами и муниципальных органов, включая соответственно территориальные органы и подведомственные казенные учреждения, утвержденных постановлением Правительства Российской Федерации от 13.10.2014 № 1047 «Об Общих правилах определения нормативных затрат на обеспечение функций государственных органов, органов управления государственными внебюджетными фондами и муниципальных органов, включая соответственно территориальные органы и подведомственные казенные учреждения» (далее - Общие правила определения нормативных затрат).

**1.2.2. Затраты на ремонт системы телефонной связи (автоматизированных телефонных станций)** (З<sub>стс</sub>) определяются по формуле:

$$
\displaystyle \mathbf{3}_{\rm {crc}}=\sum_{i=1}^n Q_{i\; {\rm {crc}}}\times P_{i\; {\rm {crc}}}\ ,\text{r \rm {r \rm {r \rm {t \rm {t}}}}\,}
$$

Q<sup>i</sup> стс - количество автоматизированных телефонных станций i-го вида;

P<sub>i стс</sub> - цена технического обслуживания и регламентно-профилактического ремонта 1 автоматизированной телефонной станции i-го вида в год.

**1.2.3. Затраты на ремонт локальных вычислительных сетей** (З<sub>лвс</sub>) определяются по формуле:

$$
3_{\text{JBC}} = \sum_{i=1}^{n} Q_{i \text{ JBC}} \times P_{i \text{ JBC}} , \text{rge:}
$$

Q<sup>i</sup> лвс - количество устройств локальных вычислительных сетей i-го вида;

P<sup>i</sup> лвс - цена технического обслуживания и регламентно-профилактического ремонта 1 устройства локальных вычислительных сетей i-го вида в год.

**1.2.4. Затраты на ремонт систем бесперебойного питания** (3<sub>сбп</sub>) определяются по формуле:

$$
3_{c6\pi} = \sum_{i=1}^{n} Q_{i\,c6\pi} \times P_{i\,c6\pi}
$$
, rqe:

Q<sup>i</sup> сбп - количество модулей бесперебойного питания i-го вида;

 $P_{i.65\pi}$  - цена технического обслуживания и регламентно-профилактического ремонта 1 модуля бесперебойного питания i-го вида в год.

Расчет производится в соответствии с нормами согласно Таблице 1.2.5.

Таблица 1.2.5

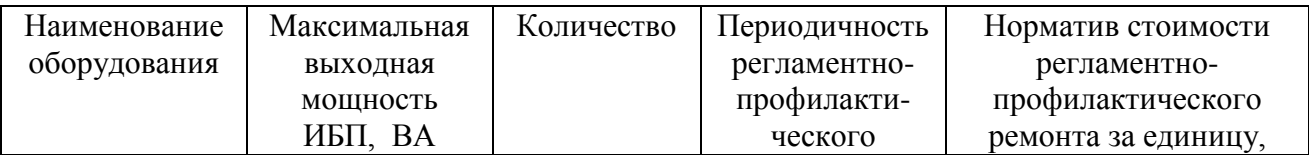

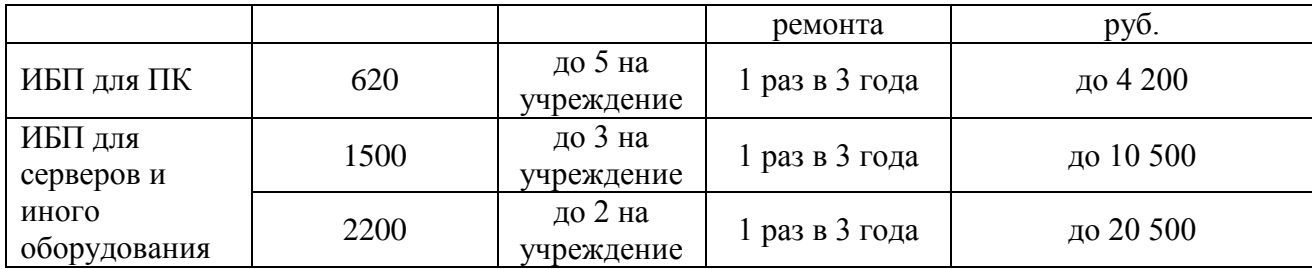

Количество и стоимость затрат на ремонт систем бесперебойного питания в связи с технической необходимостью могут быть изменены. При этом закупка указанных услуг осуществляется в пределах доведенных лимитов бюджетных обязательств.

**1.2.5. Затраты на ремонт принтеров, многофункциональных устройств, копировальных аппаратов и иной оргтехники** (3<sub>рпм</sub>) определяются по формуле:

$$
3_{pnm} = \sum_{i=1}^{n} Q_{i\,pm nm} \times P_{i\,pm nm} \, , \text{rge:}
$$

 $Q_{i\,pm m}$  - количество i-х принтеров, многофункциональных устройств, копировальных аппаратов и иной оргтехники;

 $P_{i_{DIM}}$  - цена технического обслуживания и регламентно-профилактического ремонта i-х принтеров, многофункциональных устройств, копировальных аппаратов и иной оргтехники в год (включая заправку и ремонт картриджей).

**1.3. Затраты на приобретение прочих работ и услуг, не относящихся к затратам на услуги связи, аренду и содержание имущества**

**1.3.1. Затраты на оплату услуг по сопровождению программного обеспечения и приобретению простых (неисключительных) лицензий на использование программного обеспечения (**Зспо**)** определяются по формуле:

$$
3_{\text{cnc}} = 3_{\text{cnc}} + 3_{\text{cun}} \text{, rge:}
$$

Зсспс - затраты на оплату услуг по сопровождению справочно-правовых систем;

Зсип - затраты на оплату услуг по сопровождению и приобретению иного программного обеспечения.

В затраты на оплату услуг по сопровождению программного обеспечения и приобретению простых (неисключительных) лицензий на использование программного обеспечения не входят затраты на приобретение общесистемного программного обеспечения.

**1.3.1.1.** Затраты на оплату услуг по сопровождению справочно-правовых систем (3<sub>сспс</sub>) определяются по формуле:

$$
\displaystyle \mathfrak{Z}_{\text{cenc}} = \sum_{i=1}^n P_{i \text{ cenc }}, \text{rqe:}
$$

P<sup>i</sup> сспс - цена сопровождения i-й справочно-правовой системы.

Расчет производится в соответствии с нормами согласно Таблице 1.3.1.1:

Таблина 1.3.1.1

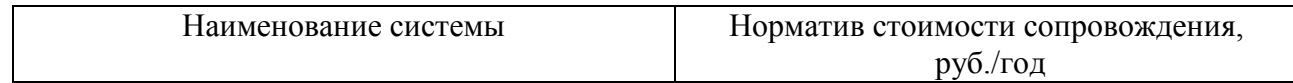

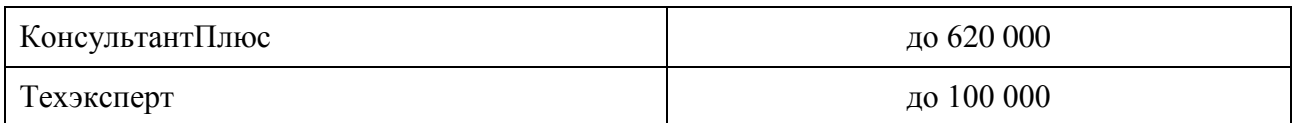

Затраты на сопровождение справочно-правовых систем зависят от их конфигурации (состава компонентов). Конфигурация систем может быть изменена в соответствии со служебной необходимостью и развитием возможностей систем. Сопровождение иных справочно-правовых систем может осуществляться вместо указанных или в дополнение к ним. При этом закупка указанных услуг осуществляется в пределах доведенных лимитов бюджетных обязательств.

**1.3.1.2 Затраты на оплату услуг по сопровождению и приобретению иного программного обеспечения** (3<sub>сип</sub>) определяются по формуле:

$$
3_{\text{cht}} = \sum_{g=1}^{k} P_{g\text{ into}} + \sum_{j=1}^{m} P_{j\text{ then}}, \text{rge:}
$$

P<sup>g</sup> ипо - цена сопровождения g-го иного программного обеспечения, за исключением справочно-правовых систем; расчет производится в соответствии с нормами согласно таблице 1.3.1.2а:

Таблица 1.3.1.2а

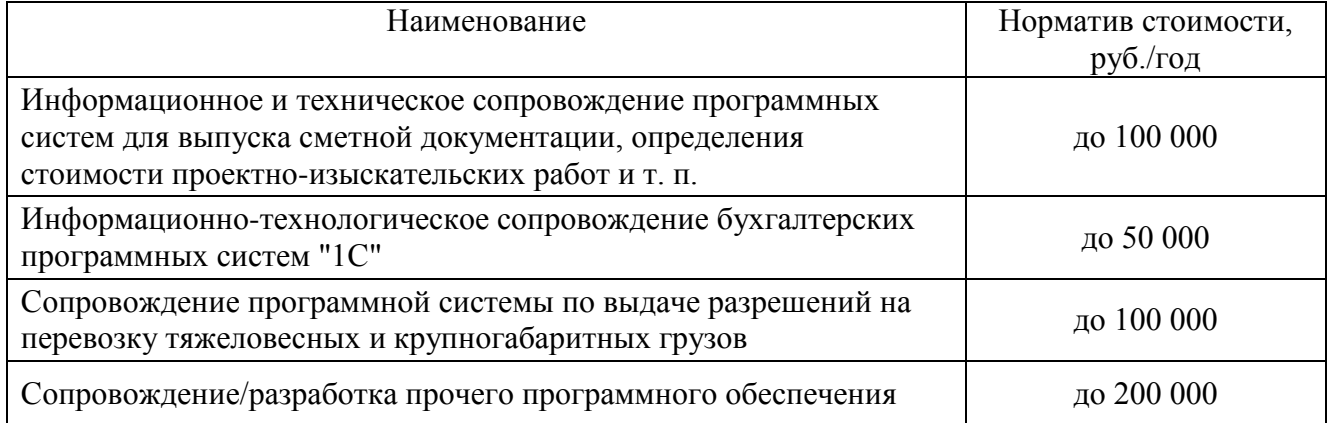

P<sub>1 пнл</sub> - стоимость простых (неисключительных) лицензий на использование программного обеспечения на j-е программное обеспечение; расчет производится в соответствии с нормами согласно таблице 1.3.1.2б:

Таблица 1.3.1.2б

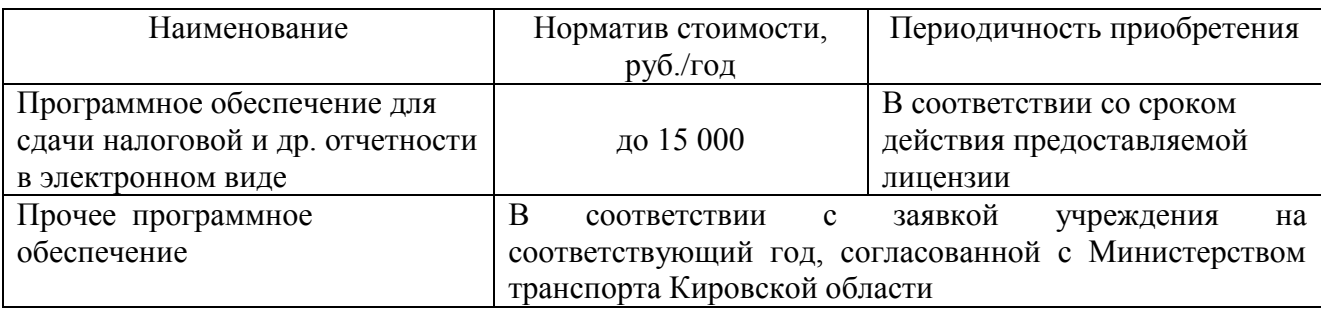

Сопровождение и приобретение иного программного обеспечения осуществляется с целью выполнения текущих задач, стоящих перед учреждением. Стоимость данного вида услуг зависит от поставленных задач и соответствующего объема оказываемых услуг. При этом закупка указанных услуг осуществляется в пределах доведенных лимитов бюджетных обязательств.

**1.3.2. Затраты на оплату услуг, связанных с обеспечением безопасности информации (**Зоби**)** определяются по формуле:

$$
3_{\text{06H}} = 3_{\text{aT}} + 3_{\text{HII}} , \text{rge:}
$$

 $3_{ar}$  - затраты на проведение аттестационных, проверочных и контрольных мероприятий;

Знп - затраты на приобретение простых (неисключительных) лицензий на использование программного обеспечения по защите информации.

**1.3.2.1. Затраты на проведение аттестационных, проверочных и контрольных мероприятий (**Зат**)** определяются по формуле:

$$
3_{\text{ar}} = \sum_{i=1}^{n} Q_{i \text{ o}6} \times P_{i \text{ o}6} + \sum_{i=1}^{n} Q_{i \text{ yc}} \times P_{i \text{ yc}} , \text{r \text{ q}e:}
$$

Q<sup>i</sup> об - количество аттестуемых i-х объектов (помещений);

 $P_{i 06}$  - цена проведения аттестации 1 i-го объекта (помещения);

Q<sup>i</sup> ус - количество единиц j-го оборудования (устройств), требующих проверки;

 $P_{i \text{vc}}$  - цена проведения проверки 1 единицы j-го оборудования (устройства).

Цены проведения аттестации и проверки определяется в соответствии со статьей 22 Федерального закона от 05.04.2013 г. № 44-ФЗ «О контрактной системе в сфере закупок товаров, работ, услуг для обеспечения государственных и муниципальных нужд» и с законодательством Российской Федерации, регулирующим оценочную деятельность в Российской Федерации.

**1.3.2.2. Затраты на приобретение простых (неисключительных) лицензий на использование программного обеспечения по защите информации (**Знп**)** определяются по формуле:

$$
\mathbf{3}_{\scriptscriptstyle\mathrm{HII}}=\sum_{i=1}^n Q_{i\,\scriptscriptstyle\mathrm{HII}}\times P_{i\,\scriptscriptstyle\mathrm{HII}}\ ,\text{r\qquad}=
$$

Q<sup>i</sup> нп - количество приобретаемых простых (неисключительных) лицензий на использование i-го программного обеспечения по защите информации;

 $P_{i \mu\pi}$  - цена единицы простой (неисключительной) лицензии на использование i-го программного обеспечения по защите информации, определяется в соответствии со статьей 22 Федерального закона от 05.04.2013 г. № 44-ФЗ «О контрактной системе в сфере закупок товаров, работ, услуг для обеспечения государственных и муниципальных нужд» и с законодательством Российской Федерации, регулирующим оценочную деятельность в Российской Федерации.

Расчет производится в соответствии с нормами согласно таблице 1.3.2.2:

Таблица 1.3.2.2

| Наименование                | Количество лицензируемых      | Периодичность     |
|-----------------------------|-------------------------------|-------------------|
|                             | рабочих мест                  | приобретения      |
| Антивирусное программное    | В соответствии со служебной и | В соответствии со |
| обеспечение                 | технической необходимостью,   | сроком действия   |
| Программное обеспечение для | но не более количества        | предоставляемой   |

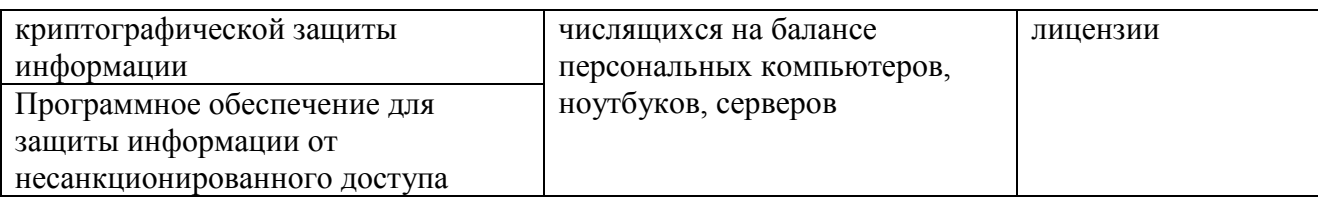

**1.3.3. Затраты на оплату работ по монтажу (установке), дооборудованию и наладке оборудования** (3<sub>м</sub>) определяются по формуле:

$$
3_{\rm M} = \sum_{i=1}^{n} Q_{i \rm M} \times P_{i \rm M} , \text{rge:}
$$

 $Q_{i_M}$  - количество i-го оборудования, подлежащего монтажу (установке), дооборудованию и наладке, определяется в соответствии со статьей 22 Федерального закона от 05.04.2013 г. № 44-ФЗ «О контрактной системе в сфере закупок товаров, работ, услуг для обеспечения государственных и муниципальных нужд» и с законодательством Российской Федерации, регулирующим оценочную деятельность в Российской Федерации;

 $P_{i_{M}}$  - цена монтажа (установки), дооборудования и наладки 1 единицы i-го оборудования.

# **1.3.4. Затраты на хостинг веб-сайтов** (З<sub>хост</sub>) определяются по формуле:

$$
3_{\text{xocr}} = \sum_{i=1}^{n} Q_{i \text{ xocr}} \times P_{i \text{ xocr}} \times N_{i \text{ xocr}} , \text{rqe:}
$$

Q<sup>i</sup> хост - количество i-х услуг по хостингу веб-сайтов;

 $P_{i, \text{XOCT}}$  - месячная цена i-х услуг по хостингу веб-сайтов, определяется в соответствии со статьей 22 Федерального закона от 05.04.2013 г. № 44-ФЗ «О контрактной системе в сфере закупок товаров, работ, услуг для обеспечения государственных и муниципальных нужд» и с законодательством Российской Федерации, регулирующим оценочную деятельность в Российской Федерации;

 $N_{i\,xocr}$  - количество месяцев предоставления *i-х* услуг по хостингу веб-сайтов.

### **1.4. Затраты на приобретение основных средств**

**1.4.1.** Затраты на приобретение рабочих станций (в том числе ноутбуков) (З<sub>рст</sub>) определяются по формуле:

$$
3_{pcr} = \sum_{i=1}^{n} Q_{i\,pcr\,mpeq\,} \times P_{i\,pcr\,}
$$
, rqe:

 $Q_{i\text{ per upper}}$  - количество рабочих станций по i-й должности, не превышающее предельное количество рабочих станций по i-й должности;

P<sup>i</sup> рст - цена приобретения одной рабочей станции по i-й должности.

Предельное количество рабочих станций по i-й должности ( $Q_i$ <sub>nct предел</sub>) определяется по формулам:

для закрытого контура обработки информации:

$$
Q_{i\text{ pBT npegen}} = H_{on} \times 0.2
$$
,

для открытого контура обработки информации:

$$
Q_{i\text{ pBT npegen}} = H_{\text{on}} \times 1, \text{rge:}
$$

Чоп– расчетная численность основных работников, определяемая в соответствии с пунктами 17, 18, 21, 22 Общих правил определения нормативных затрат.

Периодичность приобретения рабочих станций определяется их сроком полезного использования - 3 года. Характеристики и предельные цены рабочих станций определяются в соответствии с требованиями, утвержденными Министерством транспорта Кировской области.

**1.4.2. Затраты на приобретение принтеров, многофункциональных устройств, копировальных аппаратов и иной оргтехники (**Зпм**)** определяются по формуле:

$$
\mathbf{3}_{\scriptscriptstyle{\Pi M}} = \sum_{i=1}^n Q_{i\,\scriptscriptstyle{\Pi M}} \times P_{i\,\scriptscriptstyle{\Pi M}}
$$
, r \n $\text{Re}$ :

Q<sup>i</sup> пм- количество принтеров, многофункциональных устройств, копировальных аппаратов и иной оргтехники по i-й должности;

 $P_{i \text{TM}}$  - цена 1 i-го типа принтера, многофункционального устройства, копировального аппарата и иной оргтехники.

Периодичность приобретения принтеров, МФУ, копировальных аппаратов и иной оргтехники определяется их сроком полезного использования. Предельное количество принтеров, МФУ, копировальных аппаратов и иной оргтехники определяется в соответствии с таблицей 1.4.2:

Таблица 1.4.2

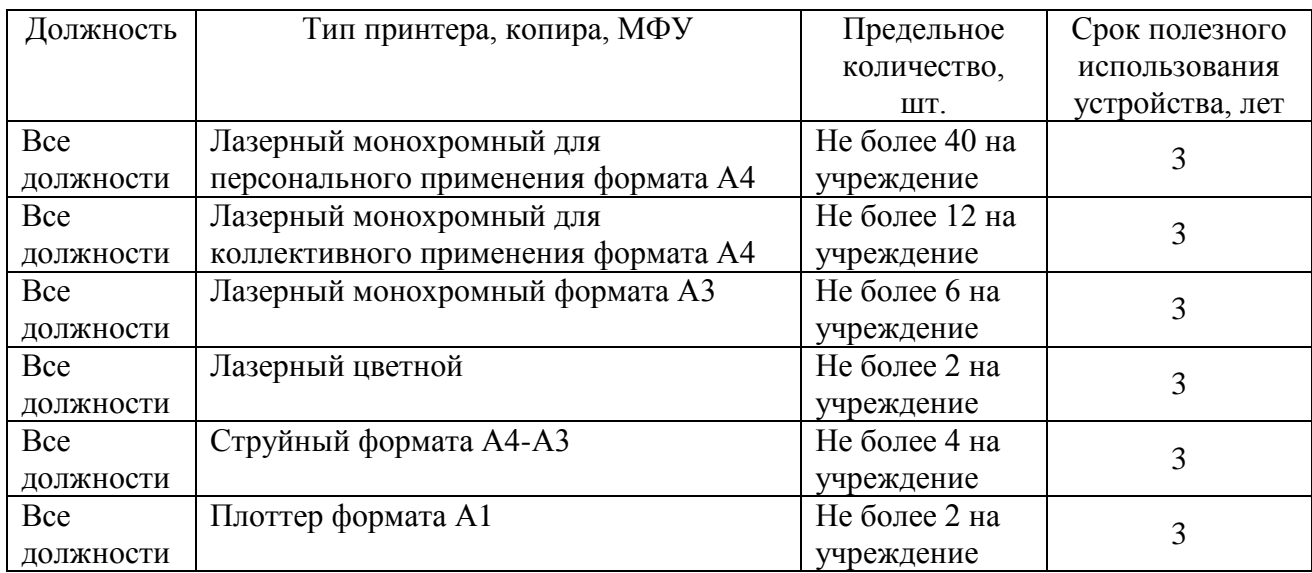

Характеристики и предельные цены принтеров, МФУ, копировальных аппаратов и иной оргтехники определяются в соответствии с требованиями, утвержденными Министерством транспорта Кировской области.

**1.4.3. Затраты на приобретение средств подвижной связи (**Зпрсот**)** определяются по формуле:

$$
3_{\text{npcor}} = \sum_{i=1}^{n} Q_{i \text{ npcor}} \times P_{i \text{ npcor}} , \text{rge:}
$$

P<sup>i</sup> прсот - стоимость одного средства подвижной связи для i-й должности.

Характеристики и предельные цены средств подвижной связи определяются в соответствии с требованиями, утвержденными Министерством транспорта Кировской области.

Порядок использования средств подвижной связи сотрудниками учреждения определяются приказом по учреждению.

**1.4.4. Затраты на приобретение планшетных компьютеров**  $(3_{\text{max}})$  определяются по формуле:

$$
\mathbf{3}_{np\pi\kappa}=\sum_{i=1}^n Q_{i\;np\pi\kappa}\times P_{i\;np\pi\kappa}\;, \text{rge:}
$$

Q<sup>i</sup> прпк - количество планшетных компьютеров по i-й должности;

 $P_{i\text{ n}pm}$  - цена одного планшетного компьютера по i-й должности.

Характеристики и предельные цены планшетных компьютеров определяются в соответствии с требованиями, утвержденными Министерством транспорта Кировской области.

**1.4.5. Затраты на приобретение серверов, сетевых хранилищ и сетевого оборудования** (Зсо**)** определяются по формуле: n

$$
3_{co} = \sum_{i=1} (Q_{i \text{ co nepeg}} - Q_{i \text{ co qakr}}) \times P_{i \text{ co }} , \text{rqe:}
$$

Q<sub>i со пред</sub> - предельное количество i-го типа серверов, сетевых хранилищ, сетевого оборудования;

Q<sup>i</sup> со факт - фактическое количество i-го типа серверов, сетевых хранилищ, сетевого оборудования;

 $P_{i \text{ co}}$  - цена 1 i-го типа сервера, сетевого хранилища, сетевого оборудования, определяется в соответствии со статьей 22 Федерального закона от 05.04.2013 г. № 44-ФЗ «О контрактной системе в сфере закупок товаров, работ, услуг для обеспечения государственных и муниципальных нужд» и с законодательством Российской Федерации, регулирующим оценочную деятельность в Российской Федерации.

Периодичность приобретения серверов, сетевых хранилищ, сетевого оборудования определяется их сроком полезного использования. Предельное количество серверов, сетевых хранилищ, сетевого оборудования определяется в соответствии с таблицей 1.4.5:

Таблица 1.4.5

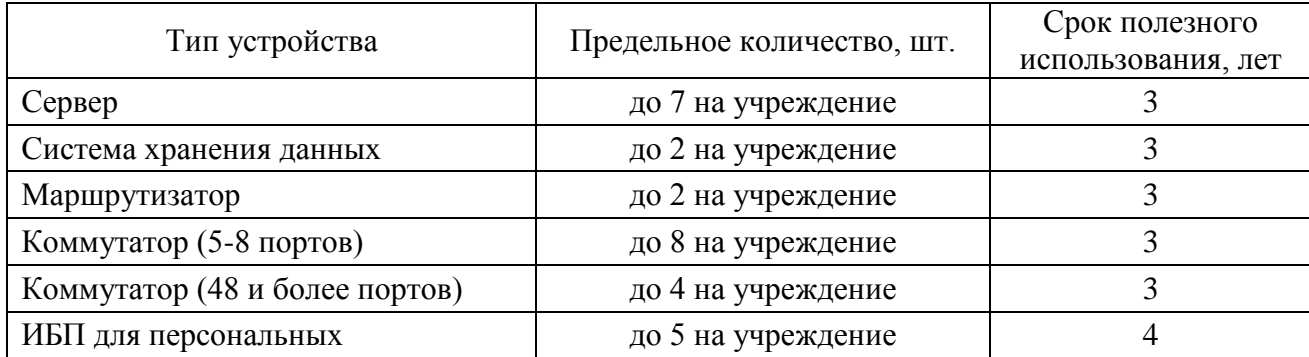

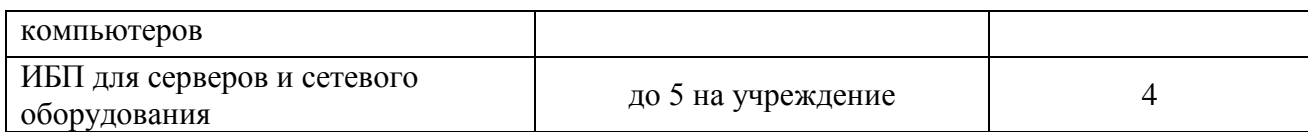

**1.4.7. Затраты на приобретение прочих основных средств, относящихся к сфере информационно-коммуникационных технологий -** определяется в соответствии с заявкой учреждения на соответствующий год, согласованной с Министерством транспорта Кировской области. Стоимость приобретаемого оборудования определяется в соответствии со статьей 22 Федерального закона от 05.04.2013 г. № 44-ФЗ «О контрактной системе в сфере закупок товаров, работ, услуг для обеспечения государственных и муниципальных нужд» и с законодательством Российской Федерации, регулирующим оценочную деятельность в Российской Федерации.

### **1.5. Затраты на приобретение материальных запасов**

**1.5.1.** Затраты на приобретение мониторов (З<sub>мон</sub>) определяются по формуле:

$$
3_{\text{mod}} = \sum_{i=1}^{n} Q_{i \text{ mod}} \times P_{i \text{ mod}} , \text{rge:}
$$

Q<sup>i</sup> мон- количество мониторов по i-й должности;

 $P_{i \text{ non}}$  - цена одного монитора по i-й должности, определяется в соответствии со статьей 22 Федерального закона от 05.04.2013 г. № 44-ФЗ «О контрактной системе в сфере закупок товаров, работ, услуг для обеспечения государственных и муниципальных нужд» и с законодательством Российской Федерации, регулирующим оценочную деятельность в Российской Федерации.

Характеристики мониторов определяются в соответствии с требованиями к характеристикам приобретаемых персональных компьютеров в комплекте, утвержденными Министерством транспорта Кировской области.

# **1.5.2.** Затраты на приобретение системных блоков (3<sub>c6</sub>) определяются по формуле:

$$
3_{c6} = \sum_{i=1}^{n} Q_{i\,c6} \times P_{i\,c6} \text{ , r, i}
$$

Q<sup>i</sup> сб - количество системных блоков по i-й должности;

 $P_{i \nco}$  - цена одного системного блока по i-й должности, определяется в соответствии со статьей 22 Федерального закона от 05.04.2013 г. № 44-ФЗ «О контрактной системе в сфере закупок товаров, работ, услуг для обеспечения государственных и муниципальных нужд» и с законодательством Российской Федерации, регулирующим оценочную деятельность в Российской Федерации.

Характеристики системных блоков определяются в соответствии с требованиями к характеристикам приобретаемых персональных компьютеров в комплекте, утвержденными Министерством транспорта Кировской области.

**1.5.3. Затраты на приобретение других запасных частей для вычислительной техники (**Здвт**)** определяются по формуле:

$$
3_{\text{ABT}} = \sum_{i=1}^{n} Q_{i \text{ ABT}} \times P_{i \text{ ABT}} , \text{rge:}
$$

 $P_{i,nrr}$  - цена одной единицы i-й запасной части для вычислительной техники, определяется в соответствии со статьей 22 Федерального закона от 05.04.2013 г. № 44-ФЗ «О контрактной системе в сфере закупок товаров, работ, услуг для обеспечения государственных и муниципальных нужд» и с законодательством Российской Федерации, регулирующим оценочную деятельность в Российской Федерации.

**1.5.4. Затраты на приобретение носителей информации, в том числе магнитных и оптических носителей информации**  $(3_{\text{NH}})$  определяются по формуле:

$$
\mathbf{3}_{\scriptscriptstyle \text{MH}} = \sum_{i=1}^n Q_{i \scriptscriptstyle \text{MH}} \times P_{i \scriptscriptstyle \text{MH}} \text{ , r \text{,}}.
$$

Q<sup>i</sup> мн - количество носителей информации по i-й должности;

 $P_{i,MH}$  - цена одной единицы носителя информации по i-й должности, определяется в соответствии со статьей 22 Федерального закона от 05.04.2013 г. № 44-ФЗ «О контрактной системе в сфере закупок товаров, работ, услуг для обеспечения государственных и муниципальных нужд» и с законодательством Российской Федерации, регулирующим оценочную деятельность в Российской Федерации.

**1.5.5. Затраты на приобретение деталей для содержания принтеров, многофункциональных устройств, копировальных аппаратов и иной оргтехники (**Здсо**)** определяются по формуле:

$$
3_{\mu\text{co}} = 3_{\text{pm}} + 3_{\text{3n}} \text{, r\mu}e.
$$

Зрм - затраты на приобретение расходных материалов для принтеров, многофункциональных устройств, копировальных аппаратов и иной оргтехники;

Ззп - затраты на приобретение прочих запасных частей для принтеров, многофункциональных устройств, копировальных аппаратов и иной оргтехники.

**1.5.5.1. Затраты на приобретение расходных материалов для принтеров,**  многофункциональных устройств, копировальных аппаратов и иной оргтехники (3<sub>pM</sub>) определяются по формуле:

$$
3_{\text{pm}} = \sum_{i=1}^{n} Q_{i \text{pm}} \times N_{i \text{pm}} \times P_{i \text{pm}} , \text{rge:}
$$

Q<sup>i</sup> рм - фактическое количество принтеров, многофункциональных устройств, копировальных аппаратов и иной оргтехники типа по i-й должности;

N<sub>i nм</sub> - норматив потребления расходных материалов для принтеров, многофункциональных устройств, копировальных аппаратов и иной оргтехники по i-й должности;

P<sub>i рм</sub> - цена расходного материала для принтеров, многофункциональных устройств, копировальных аппаратов и иной оргтехники по i-й должности, определяется в соответствии со статьей 22 Федерального закона от 05.04.2013 г. № 44-ФЗ «О контрактной системе в сфере закупок товаров, работ, услуг для обеспечения государственных и муниципальных нужд» и с законодательством Российской Федерации, регулирующим оценочную деятельность в Российской Федерации.

Расчет производится в соответствии с нормами согласно Таблице 1.5.5.1:

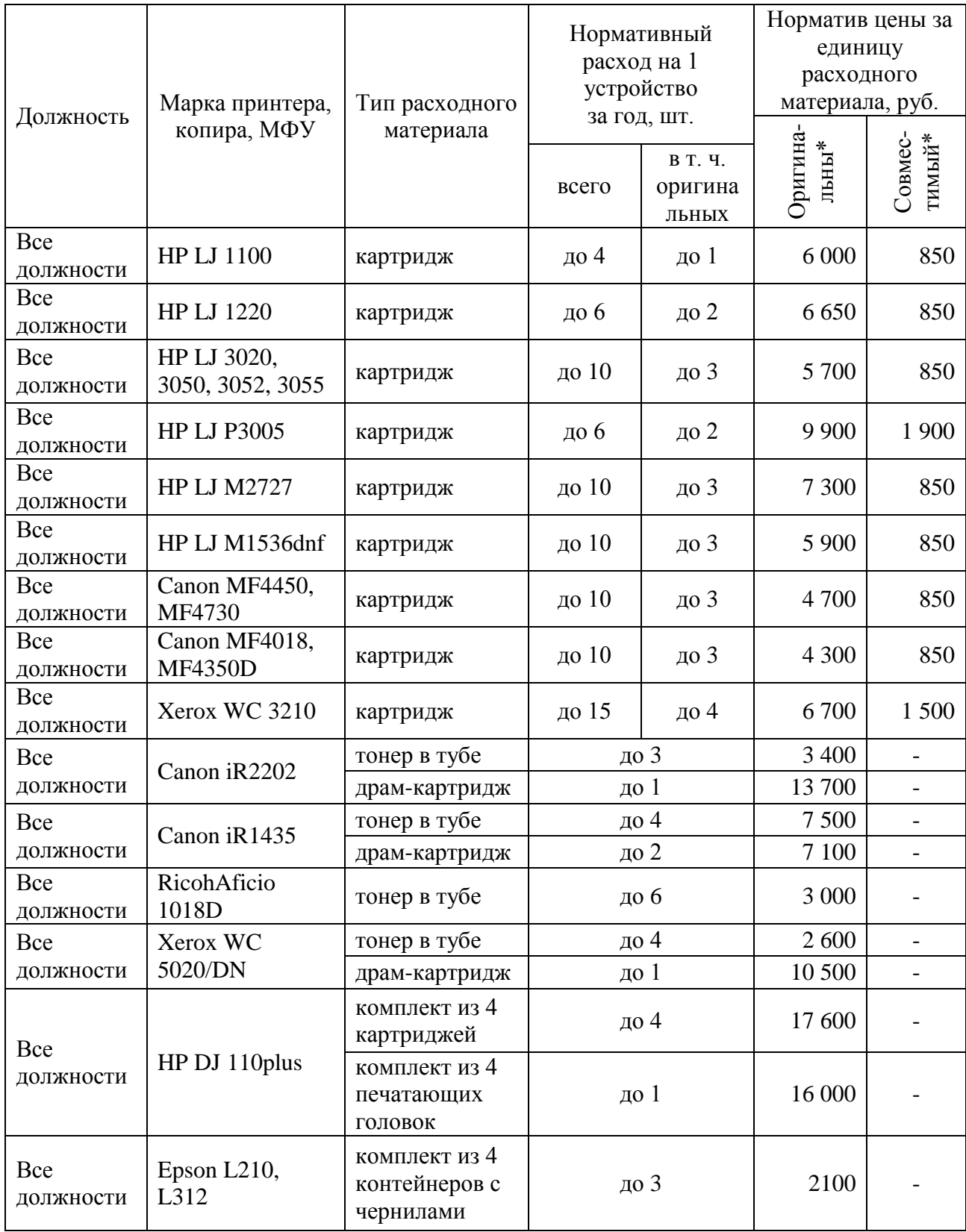

\*Примечание: Оригинальный расходный материал – расходный материал, изготовленный той же компанией, которая произвела печатающее устройство. Совместимый расходный материал – аналог оригинального расходного материала, изготовленный другой компанией.

# Таблица 1.5.5.1

Приведенные в Таблице 1.5.5.1 нормативы количества и цены расходных материалов являются ориентировочными и не могут являться препятствием для закупки в случаях повышения рыночных цен на расходные материалы или (и) наличия служебной необходимости приобретения их в большем количестве, т. к. потребность в расходных материалах соответствует фактическим объемам печати, которые зависят от текущих задач, решаемых учреждением. При необходимости возможно также приобретение иных расходных материалов (для вновь приобретенных устройств). Во всех случаях закупка осуществляется в пределах доведенных лимитов бюджетных обязательств.

**1.5.5.2. Затраты на приобретение прочих запасных частей для принтеров,**  многофункциональных устройств, копировальных аппаратов и иной оргтехники (3<sub>3n</sub>) определяются по формуле:

$$
3_{3\pi} = \sum_{i=1}^{n} Q_{i3\pi} \times P_{i3\pi}
$$
, rqe:

 $Q_{i\,3\pi}$  - количество i-х запасных частей для принтеров, многофункциональных устройств, копировальных аппаратов и иной оргтехники;

 $P_{i,3\pi}$  - цена одной единицы i-й запасной части, определяется в соответствии со статьей 22 Федерального закона от 05.04.2013 г. № 44-ФЗ «О контрактной системе в сфере закупок товаров, работ, услуг для обеспечения государственных и муниципальных нужд» и с законодательством Российской Федерации, регулирующим оценочную деятельность в Российской Федерации.

**1.5.6. Затраты на приобретение материальных запасов по обеспечению безопасности информации (З**<sub>мби</sub>) определяются по формуле:

$$
\mathbf{3}_{\text{m6} \mu} = \sum_{i=1}^{n} \mathbf{Q}_{i \text{ m6} \mu} \times \mathbf{P}_{i \text{ m6} \mu}
$$
, r \text{q}e:

Q<sup>i</sup> мби - количество i-го материального запаса;  $P_{i M6u}$  - цена одной единицы i-го материального запаса.

### **2. Прочие затраты**

**2.1. Затраты на услуги связи, не отнесенных к затратам на услуги связи в рамках**  з**атрат на информационно-коммуникационные технологии (З<sup>ахз</sup>) определяются по** формуле:

$$
3_{yCB}^{ax3} = 3_{\pi} + 3_{cc}
$$
, rqe:

 $3<sub>n</sub>$  - затраты на оплату услуг почтовой связи;

Зсс - затраты на оплату услуг специальной связи.

**2.1.1. Затраты на оплату услуг почтовой связи (**Зп**)** определяются по формуле:

$$
\mathbf{3}_\pi = \sum_{i=1}^n Q_{i\text{ odd}} \times P_{i\text{ odd}} + \sum_{i=1}^n Q_{i\text{ map}} \times P_{i\text{ map}} + \sum_{i=1}^n Q_{i\text{ odd}} \times P_{i\text{ odd}} \text{ , }\mathbf{r}\text{,}
$$

Q<sup>i</sup> отп - планируемое количество i-х почтовых отправлений в год;

 $P_{i \text{ or } n}$ - цена 1 i-го почтового отправления;

Q<sup>i</sup> мар- планируемое количество i-х почтовых марок;

 $P_{i \text{ man}}$  - цена 1 i-ой почтовой марки;

Q<sup>i</sup> кон - планируемое количество i-х маркированных конвертов;

 $P_{i \text{ KOH}}$ - цена 1 i-го маркированного конверта.

Расчет производится в соответствии с нормами согласно Таблице 2.1.1:

Таблица 2.1.1

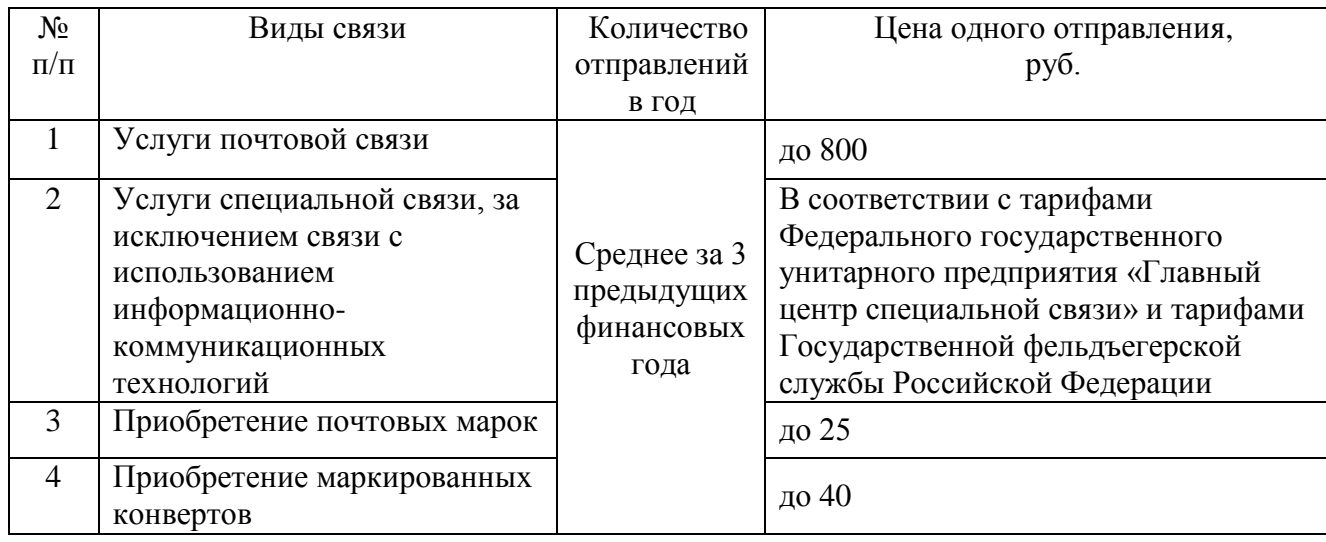

**2.1.2.** Затраты на оплату услуг специальной связи (3<sub>cc</sub>) определяются по формуле:

$$
B_{cc} = Q_{cc} \times P_{cc}
$$
, 
$$
r \text{me}
$$
:

Qсс - планируемое количество листов (пакетов) исходящей информации в год;

Pсс - цена одного листа (пакета) исходящей информации, отправляемой по каналам специальной связи.

### **2.2. Затраты на транспортные услуги**

**2.2.1.** Затраты по договору об оказании услуг перевозки (транспортировки) грузов  $(3_{\text{nr}})$ определяются по формуле:

$$
\mathbf{3}_{\text{qr}} = \sum_{i=1}^n Q_{i \text{ qr}} \times P_{i \text{ qr}} \text{ , r \text{ q}e:}
$$

Q<sup>i</sup> дг - количество i-х услуг перевозки (транспортировки) грузов;

 $P_{i, n r}$  - цена 1 i-й услуги перевозки (транспортировки) груза, определяется в соответствии со статьей 22 Федерального закона от 05.04.2013 г. № 44-ФЗ «О контрактной системе в сфере закупок товаров, работ, услуг для обеспечения государственных и муниципальных нужд» и с законодательством Российской Федерации, регулирующим оценочную деятельность в Российской Федерации.

**2.2.2. Затраты на оплату услуг аренды транспортных средств (**Заут**)** определяются по формуле:

$$
3_{\text{ayr}} = \sum_{i=1}^{n} Q_{i \text{ayr}} \times P_{i \text{ayr}} \times N_{i \text{ayr}}, \text{rge:}
$$

 $Q_{i\, \rm{ayr}}$  - количество арендуемых i-х транспортных средств;

P<sup>i</sup> аут- цена аренды i-го транспортного средства в месяц, при этом мощность арендуемого транспортного средства должна соответствовать мощности приобретаемых транспортных средств, определенной приложением № 2, утвержденным постановлением Правительства Кировской области от 30.12.2015 № 77/893 «О Правилах определения требований к отдельным видам товаров, работ, услуг (в том числе предельных цен товаров, работ, услуг), закупаемым государственными органами Кировской области (в том числе органами государственной власти Кировской области), органом управления Кировского областного территориального фонда обязательного медицинского страхования (включая соответственно территориальные органы (подразделения) и подведомственные областные государственные казенные и бюджетные учреждения)»;

N<sub>i аут</sub> - планируемое количество месяцев аренды i-го транспортного средства.

**2.2.3.** Затраты на оплату разовых услуг пассажирских перевозок (3<sub>пп</sub>) определяются по формуле:

$$
3_{\text{nn}} = \sum_{i=1}^{n} Q_{i y} \times Q_{i y} \times P_{i y}, \text{rge:}
$$

 $Q_{i\,y}$  - количество i-х разовых услуг пассажирских перевозок;

 $Q_{i,q}$  - среднее количество часов аренды транспортного средства по i-й разовой услуге;

Р<sub>іч</sub> - цена 1 часа аренды транспортного средства по і-й разовой услуге.

**2.3. Затраты на коммунальные услуги (**Зком**)** определяются по формуле:

$$
3_{\kappa\text{o} \text{m}} = 3_{\text{3c}} + 3_{\text{rc}} + 3_{\text{xb}}
$$
, r $\text{q} \text{e}$ :

Зэс - затраты на электроснабжение;

Зтс - затраты на теплоснабжение;

Зхв - затраты на холодное водоснабжение и водоотведение.

# **2.3.1. Затраты на электроснабжение (**Зэс**)** определяются по формуле:

$$
3_{3c} = \sum_{i=1}^{n} T_{i3c} \times \Pi_{i3c}, \text{rqe:}
$$

 $T_{i,loc}$  - i-й регулируемый тариф на электроэнергию (в рамках применяемого одноставочного, дифференцированного по зонам суток или двухставочного тарифа);

П<sup>i</sup> эс- расчетная потребность электроэнергии в год по i-му тарифу (цене) на электроэнергию (в рамках применяемого одноставочного, дифференцированного по зонам суток или двуставочного тарифа), определяется на уровне предыдущего финансового года с учетом изменения тарифов.

### **2.3.2. Затраты на теплоснабжение** (3<sub>тс</sub>) определяются по формуле:

$$
3_{\rm rc} = \Pi_{\rm mod} \times T_{\rm rc}
$$
, 
$$
r \text{ are:}
$$

П<sub>топл</sub> - расчетная потребность в теплоэнергии на отопление зданий, помещений и сооружений, определяется на уровне предыдущего финансового года;

 $T_{\text{rc}}$  - регулируемый тариф на теплоснабжение.

**2.3.3. Затраты на холодное водоснабжение и водоотведение (**Зхв**)** определяются по формуле:

$$
3_{XB} = \Pi_{XB} \times T_{XB} + \Pi_{BO} \times T_{BO} + \Pi_{C} + \Pi_{H}
$$
, rae:

 $\Pi_{xB}$  - расчетная потребность в холодном водоснабжении, определяется на уровне предыдущего финансового года;

Тхв - регулируемый тариф на холодное водоснабжение;

 $\Pi_{\text{RO}}$  - расчетная потребность в водоотведении, определяется на уровне предыдущего финансового года;

 $T_{B0}$  - регулируемый тариф на водоотведение;

 $\Pi_{\rm c}$  - плата за сброс загрязняющих веществ в горколлектор, определяется расчетом ОАО «Кировские коммунальные системы»;

 $\Pi_{\scriptscriptstyle\rm H}$  - плата за негативное воздействие на работу централизованной системы водоотведения, определяется расчетом ОАО «Кировские коммунальные системы».

**2.4. Затраты на аренду оборудования (**Заоб**)** определяются по формуле:

$$
3_{a06} = \sum_{i=1}^{n} Q_{i\,06} \times Q_{i\, \mu H} \times Q_{i\, \nu I} \times P_{i\, \nu I}
$$
, rqe:

 $Q_{i\,06}$  - количество арендуемого i-го оборудования;

 $Q_{i \mu}$  - количество дней аренды i-го оборудования;

Q<sup>i</sup> <sup>ч</sup> - количество часов аренды в день i-го оборудования;

Р<sub>іч</sub> - цена 1 часа аренды і-го оборудования, определяется в соответствии со статьей 22 Федерального закона от 05.04.2013 г. № 44-ФЗ «О контрактной системе в сфере закупок товаров, работ, услуг для обеспечения государственных и муниципальных нужд» и с законодательством Российской Федерации, регулирующим оценочную деятельность в Российской Федерации.

### **2.5. Затраты на содержание имущества, не отнесенные к затратам на содержание имущества в рамках затрат на информационно-коммуникационные технологии**

**2.5.1. Затраты на содержание и техническое обслуживание помещений**  $(3_{cn})$ определяются по формуле:

 $3_{\text{cm}} = 3_{\text{beam}} + 3_{\text{B0}} + 3_{\text{nc}} + 3_{\text{nT}} + 3_{\text{r60}} + 3_{\text{bHCH}} + 3_{\text{HTI}} + 3_{\text{a}33}$ , где:

Зрем - затраты на проведение ремонта административного здания и прилегающих к нему территорий, ограждений;

 $3_{\text{Bo}}$  - затраты на оплату услуг вневедомственной охраны;

 $3<sub>nc</sub>$ - затраты на техническое обслуживание и регламентно-профилактический ремонт систем пожарной сигнализации;

 $B_{\text{HT}}$  - затраты на содержание прилегающей территории;

 $3_{\tau 60}$  - очистку территории от снега и вывоз твердых бытовых отходов;

Звнсп - затраты на техническое обслуживание и регламентно-профилактический ремонт водонапорной насосной станции пожаротушения;

 $3_{\mu \text{m}}$  - затраты на техническое обслуживание и регламентно-профилактический ремонт индивидуального теплового пункта, в том числе на подготовку отопительной системы к зимнему сезону;

Заэз - затраты на техническое обслуживание и регламентно-профилактический ремонт электрооборудования (электрощитовых и прочего оборудования) административного здания. Все затраты по данному пункту определяются в соответствии со статьей 22 Федерального закона от 05.04.2013 г. № 44-ФЗ «О контрактной системе в сфере закупок товаров, работ, услуг для обеспечения государственных и муниципальных нужд» и с законодательством Российской Федерации, регулирующим оценочную деятельность в Российской Федерации.

**2.5.1.1. Затраты на проведение ремонта административного здания и прилегающих к**  нему территорий, ограждений (З<sub>рем</sub>) определяются на основании сводного сметного расчета стоимости ремонта, разработанного в соответствии с методиками и нормативами (государственными элементными сметными нормами).

Затраты на разработку проектной документации определяются в соответствии со статьей 22 Федерального закона от 05.04.2013 г. № 44-ФЗ «О контрактной системе в сфере закупок товаров, работ, услуг для обеспечения государственных и муниципальных нужд» и законодательством Российской Федерации о градостроительной деятельности.

**2.5.1.2. Затраты на оплату услуг вневедомственной охраны** (З<sub>во</sub>) определяются по формуле:

$$
\mathbf{3_{_{B0}}} = \sum_{i=1}^{n} Q_{i\text{ }_{B0}} \times P_{i\text{ }_{B0}} \text{ , } \text{ } r \text{,}
$$

 $Q_{i\;{\rm BO}}$  - количество i-х обслуживаемых устройств в составе системы охранно-тревожной сигнализации;

 $P_{i_{B0}}$  - цена обслуживания 1 i-го устройства, определяются в соответствии со статьей 22 Федерального закона от 05.04.2013 г. № 44-ФЗ «О контрактной системе в сфере закупок товаров, работ, услуг для обеспечения государственных и муниципальных нужд» и с законодательством Российской Федерации, регулирующим оценочную деятельность в Российской Федерации.

2.5.1.3. **Остальные затраты по п. 2.5.1**  $(3_{\text{nc}}, 3_{\text{33}}, 3_{\text{r60}}, 3_{\text{bHCI}}, 3_{\text{HTI}}, 3_{\text{a33}})$ определяются в соответствии со статьей 22 Федерального закона от 05.04.2013 г. № 44-ФЗ «О контрактной системе в сфере закупок товаров, работ, услуг для обеспечения государственных и муниципальных нужд» и с законодательством Российской Федерации, регулирующим оценочную деятельность в Российской Федерации.

**2.5.2. Затраты на техническое обслуживание и ремонт транспортных средств (**Зтортс) определяются по формуле

$$
\mathbf{3}_{\text{roprc}} = \sum_{i=1}^{n} \mathbf{Q}_{i \text{ roprc}} \times \mathbf{P}_{i \text{ roprc}} , \text{ r \text{g}e:}
$$

Q<sup>i</sup> тортс– количество i-го транспортного средства;

P<sub>i тортс</sub> – стоимость технического обслуживания и ремонта i-го транспортного средства, которая определяется в соответствии со статьей 22 Федерального закона от 05.04.2013 г. № 44-ФЗ «О контрактной системе в сфере закупок товаров, работ, услуг для обеспечения государственных и муниципальных нужд» и с законодательством Российской Федерации, регулирующим оценочную деятельность в Российской Федерации.

**2.5.3. Затраты на техническое обслуживание и регламентно-профилактический ремонт бытового оборудования -** определяются в соответствии со статьей 22 Федерального закона от 05.04.2013 г. № 44-ФЗ «О контрактной системе в сфере закупок товаров, работ, услуг для обеспечения государственных и муниципальных нужд» и с законодательством Российской Федерации, регулирующим оценочную деятельность в Российской Федерации.

**2.5.4. Затраты на техническое обслуживание, освидетельствование и регламентнопрофилактический ремонт иного оборудования - дизельных генераторных установок,**  **систем кондиционирования и вентиляции, систем пожаротушения (в том числе огнетушителей), систем контроля и управления доступом, систем видеонаблюдения, испытание пожарных кранов, пожарных лестниц, ограждений на крыше, на противопожарную защиту (повышение огнестойкости деревянных конструкций), ремонт и техническое обслуживание инструментов, приборов для измерения, испытаний и навигации -** определяются в соответствии со статьей 22 Федерального закона от 05.04.2013 г. № 44-ФЗ «О контрактной системе в сфере закупок товаров, работ, услуг для обеспечения государственных и муниципальных нужд» и с законодательством Российской Федерации, регулирующим оценочную деятельность в Российской Федерации.

# **2.5.5. Затраты на поверку контрольно-измерительных, диагностических приборов (Зпов) определяются по формуле:**

$$
3_{\text{top}} = \sum_{i=1}^{n} Q_{i \text{top}} \times P_{i \text{top}} , \text{ r \text{ne:}}
$$

Q<sup>i</sup> пов - количество приборов i-го вида, подлежащих поверке, согласно технической документации к прибору или соответствующим технологическим нормам;

 $P_{i, \text{max}}$  - цена поверки 1 единицы i-го вида приборов, определяется в соответствии со статьей 22 Федерального закона от 05.04.2013 г. № 44-ФЗ «О контрактной системе в сфере закупок товаров, работ, услуг для обеспечения государственных и муниципальных нужд» и с законодательством Российской Федерации, регулирующим оценочную деятельность в Российской Федерации.

**2.6. Затраты на приобретение прочих работ и услуг, не относящиеся к затратам на услуги связи, транспортные услуги, а также к затратам на коммунальные услуги, аренду помещений и оборудования, содержание имущества в рамках прочих затрат и затратам на приобретение прочих работ и услуг в рамках затрат на информационнокоммуникационные технологии.**

**2.6.1. Затраты на оплату типографских работ и услуг, включая приобретение периодических печатных изданий (3<sub>т</sub>) определяются по формуле:** 

$$
3_{\rm T} = 3_{\rm m60} + 3_{\rm ny}, \ \rm r\rm{pc}.
$$

Зжбо - затраты на приобретение спецжурналов и бланков строгой отчетности;

Зиу - затраты на приобретение информационных услуг, которые включают в себя затраты на приобретение иных периодических печатных изданий, справочной литературы, а также подачу объявлений в печатные издания.

**2.6.1.1. Затраты на приобретение спецжурналов и бланков строгой отчетности (**Зжбо**)**  определяются по формуле:

$$
{\bf 3}_{\rm m60} = \sum_{i=1}^n Q_{i\,{\rm m}} \times {\bf P}_{i\,{\rm m}} \times Q_{60} \times {\bf P}_{60}\,, {\rm r \, \rm \, \rm Te\,:}
$$

 $Q_{i \, \text{m}}$  – количество приобретаемых i-х спецжурналов;

 $P_{i \, \text{w}}$  – цена одного i-го спецжурнала;

 $Q_{60}$  – количество приобретаемых бланков строгой отчетности;

 $P_{60}$  – цена одного бланка строгой отчетности.

**2.6.1.2. Затраты на приобретение информационных услуг (З<sub>иу</sub>) -** определяются в соответствии со статьей 22 Федерального закона от 05.04.2013 г. № 44-ФЗ «О контрактной системе в сфере закупок товаров, работ, услуг для обеспечения государственных и муниципальных нужд» и с законодательством Российской Федерации, регулирующим оценочную деятельность в Российской Федерации.

Нормативы, применяемые при расчете затрат на приобретение периодических печатных изданий, приведены в Таблице 2.6.1.2:

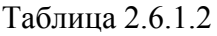

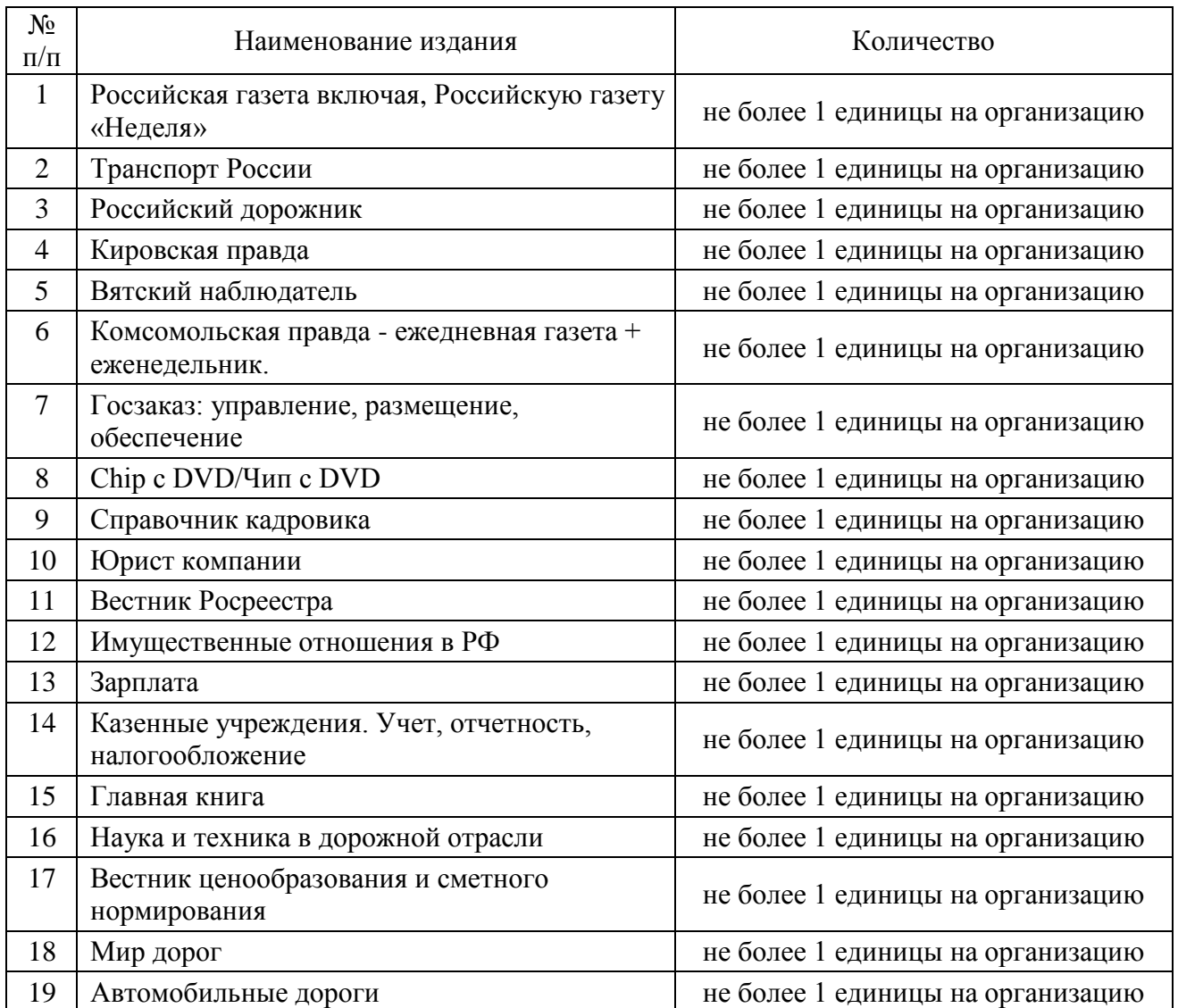

**2.6.2. Затраты на проведение специальной оценки условий труда (**Затт**)** определяются по формуле: n

$$
3_{\rm arr} = \sum_{i=1}^{n} Q_{i \text{ arr}} \times P_{i \text{ arr}}, \text{ r \text{ are:}}
$$

Q<sup>i</sup> атт - количество i-х рабочих мест, подлежащих специальной оценке условий труда; P<sub>i атт</sub> - цена проведения специальной оценки условий труда 1 i-го рабочего места.

**2.6.3. Затраты на проведение периодического медицинского осмотра сотрудников учреждения (Зпосм)** определяются по формуле:

$$
3_{\text{rocm}} = Q_{\text{rocm}} \times P_{\text{rocm}} , \text{ rge:}
$$

 $Q_{\text{nocm}}$  - количество сотрудников, направляемых на периодический медицинский осмотр в текущем году;

Рпосм - цена проведения периодического медицинского осмотра 1 сотрудника.

Периодичность проведения медицинских осмотров - в соответствии с приказом Министерства здравоохранения и социального развития РФ от 12.04.2011 г. № 302н (Приложение № 1, пункт 3.2; Приложение № 2, пункт 27).

**2.6.4. Затраты на оплату работ по монтажу (установке), дооборудованию и наладке оборудования (**Змдн**)** определяются по формуле:

$$
\mathbf{3}_{\text{m},\text{m}} = \sum_{i=1}^{n} \mathbf{Q}_{i \text{ m},\text{m}} \times \mathbf{P}_{i \text{ m},\text{m}}, \text{r}, \text{m}.
$$

Q<sup>i</sup> мдн - количество i-го оборудования, подлежащего монтажу (установке), дооборудованию и наладке;

P<sup>i</sup> мдн - цена монтажа (установки), дооборудования и наладки i-го оборудования определяется в соответствии со статьей 22 Федерального закона от 05.04.2013 г. № 44-ФЗ «О контрактной системе в сфере закупок товаров, работ, услуг для обеспечения государственных и муниципальных нужд» и с законодательством Российской Федерации, регулирующим оценочную деятельность в Российской Федерации.

**2.6.5. Затраты на приобретение полисов обязательного страхования гражданской ответственности владельцев транспортных средств (З<sub>осаго</sub>) определяются в соответствии с<br>базовыми ставками страховых тарифов и коэффициентами страховых тарифов,** базовыми ставками страховых тарифов и установленными [указанием](garantf1://70651934.0/) Центрального банка Российской Федерации от 19.09.2014 N 3384-У "О предельных размерах базовых ставок страховых тарифов и коэффициентах страховых тарифов, требованиях к структуре страховых тарифов, а также порядке их применения страховщиками при определении страховой премии по обязательному страхованию гражданской ответственности владельцев транспортных средств", по формуле:

$$
\mathbf{3}_{\text{ocaro}} = \sum_{i=1}^{n} \text{T} \mathbf{5}_i \times \text{KT}_i \times \text{KBM}_i \times \text{KO}_i \times \text{KM}_i \times \text{KC}_i \times \text{KH}_i \times \text{K\Pi}_{p\;i} \text{ ,}\text{r,}
$$

TБ<sub>i</sub> - предельный размер базовой ставки страхового тарифа по i-му транспортному средству;

 $KT_i$ - коэффициент страховых тарифов в зависимости от территории преимущественного использования i-го транспортного средства;

КБМ<sub>i</sub> - коэффициент страховых тарифов в зависимости от наличия или отсутствия страховых возмещений при наступлении страховых случаев, произошедших в период действия предыдущих договоров обязательного страхования по i-му транспортному средству;

 $\mathrm{KO}_\mathrm{i}$  - коэффициент страховых тарифов в зависимости от наличия сведений о количестве лиц, допущенных к управлению i-м транспортным средством;

КМ<sub>і</sub> - коэффициент страховых тарифов в зависимости от технических характеристик iго транспортного средства;

КС<sub>i</sub> - коэффициент страховых тарифов в зависимости от периода использования i-го транспортного средства;

КН<sub>і</sub> - коэффициент страховых тарифов в зависимости от наличия нарушений, предусмотренных [пунктом 3 статьи 9](garantf1://84404.93/) Федерального закона "Об обязательном страховании гражданской ответственности владельцев транспортных средств";

КПpi - коэффициент страховых тарифов в зависимости от наличия в договоре

обязательного страхования условия, предусматривающего возможность управления i-м транспортным средством с прицепом к нему.

2.6.6. Затраты на услуги спутникового мониторинга автотранспорта (З<sub>спмон</sub>) **определяются по формуле:**

$$
3_{\text{cmon}} = \sum_{i=1}^{n} Q_{i \text{cmon}} \times P_{i \text{cmon}} \times N_{i \text{cmon}} , \text{ rge:}
$$

Q<sup>i</sup> спмон - количество транспортных средств, для которых оказывается услуга спутникового мониторинга i-го вида;

P<sup>i</sup> спмон - цена услуги спутникового мониторинга i-го вида за месяц;

N<sub>i спмон</sub> - количество месяцев предоставления услуги спутникового мониторинга i-го вида.

Общее количество транспортных средств, для которых оказываются услуги мониторинга, не должно превышать количество транспортных средств, числящихся на балансе учреждения.

Нормативы затрат на услуги спутникового мониторинга определены в Таблице 2.6.6:

Таблица 2.6.6

| No.       | Вид услуги                                                                      | Цена за единицу в месяц, |
|-----------|---------------------------------------------------------------------------------|--------------------------|
| $\Pi/\Pi$ |                                                                                 | руб.                     |
|           | Услуга мониторинга транспорта без предоставления<br>навигационного оборудования | до 450                   |
|           | Услуга мониторинга транспорта с предоставлением<br>навигационного оборудования  | до 800                   |

**2.6.7. Затраты на актуализацию нормативно-технической документации, утилизацию оргтехники, ламп, шин, нотариальные услуги, услуги юридического консультирования, выполнение природоохранных мероприятий, услуги Российской Ассоциации территориальных органов управления автомобильными дорогами «РАДОР», услуги по проведению вакцинации -** определяются в соответствии со статьей 22 Федерального закона от 05.04.2013 г. № 44-ФЗ «О контрактной системе в сфере закупок товаров, работ, услуг для обеспечения государственных и муниципальных нужд» и с законодательством Российской Федерации, регулирующим оценочную деятельность в Российской Федерации.

**2.6.8. Затраты на услуги охраны** - определяются в соответствии со статьей 22 Федерального закона от 05.04.2013 г. № 44-ФЗ «О контрактной системе в сфере закупок товаров, работ, услуг для обеспечения государственных и муниципальных нужд»**.**

# **2.6.9. Затраты на приобретение бланочной и иной типографской продукции**  $(3_{6n})$ **определяется по формуле:**

$$
3_{6n} = \sum_{i=1}^{n} Q_{i \, 6} \times P_{i \, 6} + \sum_{j=1}^{m} Q_{j \, \text{nn}} \times P_{j \, \text{nn}} , \text{ r \text{q}e:}
$$

Q<sub>i б</sub> - количество бланочной продукции;

P<sub>i б</sub> - цена 1 бланка по i-му тиражу;

Q<sup>j</sup> пп - количество прочей продукции, изготовляемой типографией;

 $P_{i \text{min}}$  - цена 1 единицы прочей продукции, изготовляемой типографией, по j-му тиражу.

Нормативы затрат на приобретение бланочной и иной типографской продукции определены в Таблице 2.6.9:

Таблица 2.6.9

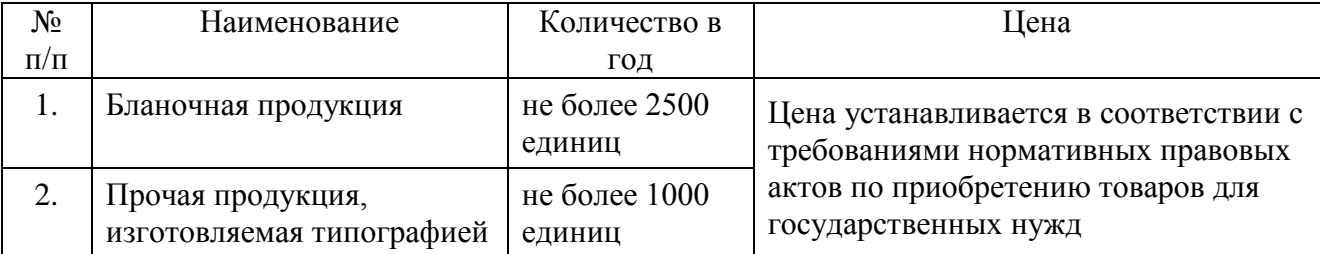

**2.6.10. Затраты на приобретение услуг курьерской доставки** рассчитываются по формуле:

$$
N_{\kappa_{\mathcal{A}}}=\sum_{i=1}^n Q_{i\,\kappa_{\mathcal{A}}}\times P_{i\,\kappa_{\mathcal{A}}},\qquad r_{\mathcal{A}}e\mathrm{:}
$$

Q<sup>i</sup> кд - планируемое количество услуг курьерской доставки;

 $P_{i_{K,I}}$  - стоимость (цена, тариф) услуг курьерской доставки определяется в соответствии со статьей 22 Федерального закона от 05.04.2013 г. № 44-ФЗ «О контрактной системе в сфере закупок товаров, работ, услуг для обеспечения государственных и муниципальных нужд» и с законодательством Российской Федерации, регулирующим оценочную деятельность в Российской Федерации.

**2.6.11. Прочие работы, услуги, необходимые для качественного выполнения функций учреждения -** оплачиваются дополнительно на основании заявки, подписанной руководителем учреждения.

**2.6.12.Услуги по обработке архивных данных», услуги по письменному переводу**  оплачиваются дополнительно на основании заявки, подписанной руководителем учреждения.

**2.7. Затраты на приобретение основных средств, не отнесенные к затратам на приобретение основных средств в рамках затрат на информационно**коммуникационные технологии (З<sup>ахз</sup>) определяются по формуле:

$$
3_{oc}^{ax3} = 3_{ner} + 3_{creq} + 3_{me6} + 3_{k0Hq} , \text{ rge:}
$$

 $3_{\text{ner}}$  - затраты на приобретение легковых автотранспортных средств;

Зспец- затраты на приобретение специальных автотранспортных средств;

Змеб - затраты на приобретение мебели;

Зконд - затраты на приобретение систем кондиционирования.

**2.7.1. Затраты на приобретение легковых автотранспортных средств (**Злег**)**  определяются по формуле:

$$
\mathbf{3}_{\text{ner}} = \sum_{i=1}^n Q_{i \text{ per}} \times P_{i \text{ per}}, \text{ rge:}
$$

Q<sup>i</sup> лег - количество i-х легковых автотранспортных средств в соответствии с нормами эксплуатации числящихся на балансе легковых автотранспортных средств;

 $P_{i,ner}$  - цена приобретения i-го легкового автотранспортного средства.

Периодичность приобретения легковых автотранспортных средств определяется их сроком

полезного использования. Нормативы, применяемые при расчете нормативных затрат на приобретение служебного легкового автомобиля, приведены в Таблице 2.7.1:

Таблица 2.7.1

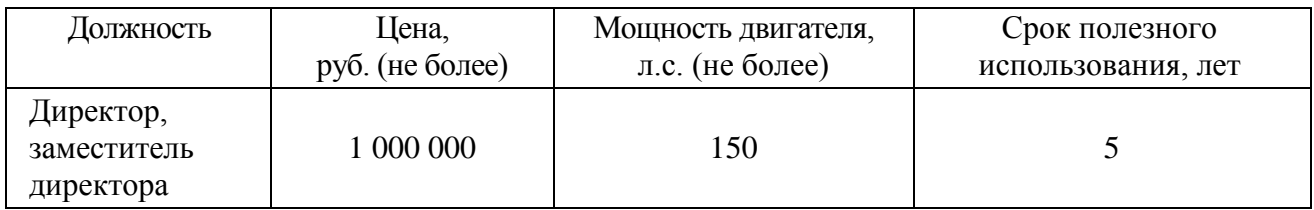

**2.7.2. Затраты на приобретение специальных автотранспортных средств (**Зспец**)**  определяются по формуле:

$$
3_{\text{cneu}} = \sum_{i=1}^{n} Q_{i \text{ cneu}} \times P_{i \text{ cneu}} , \text{r, i}
$$

Q<sup>i</sup> спец - количество i-х специальных автотранспортных средств в соответствии с нормами эксплуатации числящихся на балансе специальных автотранспортных средств;

 $P_{i \text{cm}}$  - цена приобретения i-го специального автотранспортного средства.

Периодичность приобретения специальных автотранспортных средств определяется их сроком полезного использования. Нормативы, применяемые при расчете нормативных затрат на приобретение специальных автотранспортных средств, приведены в Таблице 2.7.2:

Таблица 2.7.2

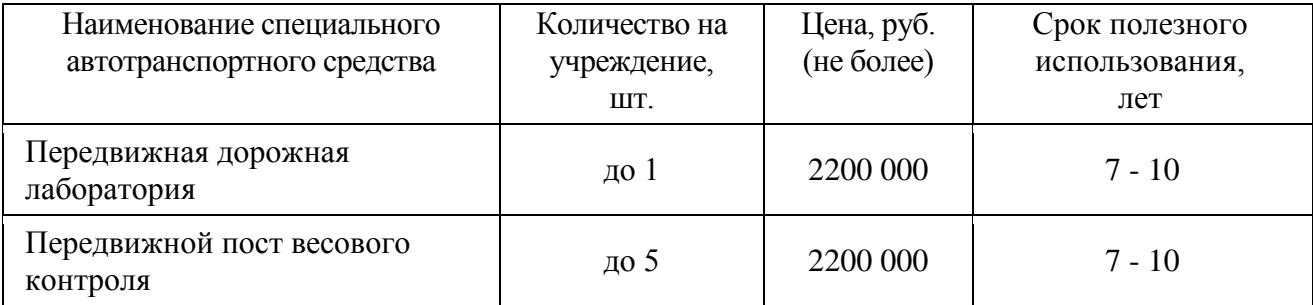

**2.7.3. Затраты на приобретение мебели (З<sub>меб</sub>) определяются по формуле:** 

$$
3_{\text{me6}} = \sum_{i=1}^{N} Q_{i \text{ me6}} \times P_{i \text{ me6}}, \text{rge:}
$$

Q<sup>i</sup> меб - количество i-х предметов мебели в соответствии с нормативами государственных органов;

P<sub>i меб</sub> - цена i-го предмета мебели в соответствии с нормативами государственных органов.

Расчет производится в соответствии с нормами согласно Таблице 2.7.3:

Таблица 2.7.3

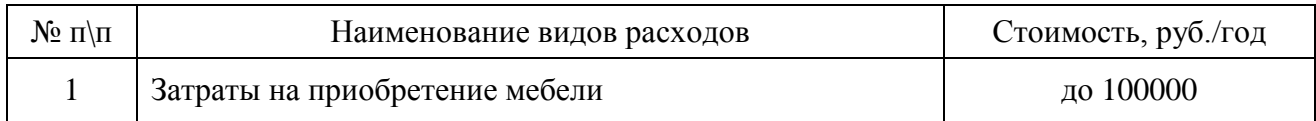

**2.7.4. Затраты на приобретение систем кондиционирования (**Зконд**)** определяются по формуле:

$$
3_{\kappa_{\text{OH}}A} = \sum_{i=1}^{n} Q_{i \kappa_{\text{OH}}A} \times P_{i \kappa_{\text{OH}}A} , \text{r} \text{me:}
$$

 $Q_i$ <sub>конд</sub> - количество *i-х* систем кондиционирования;

 $P_{i \text{ KOH} \pi}$  - цена i-й системы кондиционирования.

### **2.7.5. Затраты на приобретение иных предметов для оборудования помещений.**

Служебные помещения по мере необходимости обеспечиваются предметами, не указанными в п.п. 2.7.3, 2.7.4. При этом стоимость единицы предмета не может превышать 35 тыс. рублей.

Иные помещения обеспечиваются мебелью и отдельными материально-техническими средствами в соответствии с их назначением.

Служебные помещения (кабинеты и комнаты работников, кладовые и др.) обеспечиваются вешалками напольными и настенными, шкафами, столами, обогревателями, электрочайниками и другими предметами по мере необходимости в децентрализованном порядке за счёт средств, выделяемых на эти цели.

**2.7.6. Затраты на приобретение лабораторного оборудования; специального оборудования** - определяется в соответствии с заявкой учреждения на соответствующий год, согласованной с Министерством транспорта Кировской области.

### **2.7.7. Затраты на прочие расходы**

Затраты на приобретение прочих расходов определяются в соответствии со статьей 22 Федерального закона от 05.04.2013 г. № 44-ФЗ «О контрактной системе в сфере закупок товаров, работ, услуг для обеспечения государственных и муниципальных нужд» и с законодательством Российской Федерации, регулирующим оценочную деятельность в Российской Федерации.

# **2.8. Затраты на приобретение материальных запасов, не отнесенные к затратам на приобретение материальных запасов в рамках затрат на информационно**коммуникационные технологии (З<sup>ахз</sup>), определяются по формуле:

$$
3_{\text{M3}}^{\text{ax3}} = 3_{\text{JHT}} + 3_{\text{KAHH}} + 3_{\text{XT}} + 3_{\text{rcM}} + 3_{\text{H2}} + 3_{\text{M3}} + 3_{\text{xp}} + 3_{\text{co}} + 3_{\text{dapM}} + 3_{\text{CM}}.
$$

Злит- затраты на приобретение справочной и другой литературы;

Зканц - затраты на приобретение канцелярских принадлежностей;

Зхп- затраты на приобретение хозяйственных товаров и принадлежностей;

Згсм- затраты на приобретение горюче-смазочных материалов;

Ззпа- затраты на приобретение запасных частей для транспортных средств;

Зхр- затраты на приобретение химических реактивов для лаборатории

Зсо- затраты на приобретение специальной одежды;

Зфарм- затраты на приобретение фармацевтических препаратов для аптечек;

Зсм - затраты на приобретение смывающих и обезвреживающих веществ.

**2.8.1. Затраты на приобретение справочной и другой литературы (**Злит**)** определяются по формуле:

$$
{\bf 3}_{\rm \pi\pi\tau} = \sum_{i=1}^n Q_{i\,{\rm \pi\pi\tau}} \times {\bf P}_{i\,{\rm \pi\pi\tau}} + \sum_{j=1}^m Q_{j\,{\rm \pi\pi}} \times {\bf P}_{j\,{\rm \pi\pi}} \, , {\rm r\pi e} \cdot
$$

Q<sup>i</sup> лит - количество справочной и другой литературы;

 $P_{i \text{ in } T}$  - цена 1 экземпляра по i-му тиражу;

Q<sub>j пп</sub> - количество прочей продукции;

P<sup>j</sup> пп - цена 1 единицы прочей продукции.

**2.8.2. Затраты на приобретение канцелярских принадлежностей (**Зканц**)** определяются по формуле:

$$
\mathbf{3}_{\text{kahu}} = \sum_{i=1}^{n} N_{i \text{ kahu}} \times \mathbf{4}_{\text{on}} \times \mathbf{P}_{i \text{ kahu}} \text{ , rge: }
$$

N<sup>i</sup> канц - количество i-го предмета канцелярских принадлежностей в соответствии с нормативами государственных органов в расчете на основного работника;

Чоп - расчетная численность основных работников, определяемая в соответствии с [пунктами 17](consultantplus://offline/ref=CD0DF9F289C44BB7CCEDB7CD820B4FDA6B19ED5F423C58D1192C1E41D0F17A101EC8C8F8A399FF0ETAZ8I) - [22](consultantplus://offline/ref=CD0DF9F289C44BB7CCEDB7CD820B4FDA6B19ED5F423C58D1192C1E41D0F17A101EC8C8F8A399FC06TAZAI) Общих правил определения нормативных затрат;

 $P_{i \text{ kal}}$  - цена i-го предмета канцелярских принадлежностей.

Расчет производится в соответствии с нормами согласно Таблице 2.8.2:

Таблица 2.8.2

| $N_2$          | Наименование (канцелярские товары)             | Количество на 1           | Цена за ед., |
|----------------|------------------------------------------------|---------------------------|--------------|
| $\Pi/\Pi$      |                                                | работника в год           | руб.         |
| 1              | Алфавитная книга                               | до 1 шт.                  | до 125       |
| $\overline{2}$ | Антистеплер                                    | до 1 шт.                  | до 40        |
| 3              | Архивный короб                                 | до 2 шт.                  | до 80        |
| $\overline{4}$ | Батарейки                                      | до 2 шт.                  | до 230       |
| 5              | Бирка для ключей                               | 1 шт. (на кабинет)        | до 100       |
| 6              | Блок для заметок сменный                       | до 2 шт.                  | до 65        |
| $\overline{7}$ | Блокнот на спирали                             | до 2 шт.                  | до 65        |
| 8              | Бумага А4                                      | до 20 пачек               | до 250       |
| 9              | Бумага АЗ                                      | до 2 упак.                | до 445       |
| 10             | Бумага для факса                               | до 7 упак. (на 1 факс)    | до 120       |
| 11             | Датер                                          | до 1 шт. на подразделение | до 890       |
| 12             | Датер со свободным полем                       | до 1 шт. на подразделение | до 1712      |
| 13             | Дырокол большой                                | до 1 шт. на подразделение | до 1200      |
| 14             | Дырокол                                        | до 1 шт.                  | до 250       |
| 15             | Доска магнитно-маркерная                       | до 2 шт. на учреждение    | 1500         |
| 16             | Ежедневник                                     | до 1 шт.                  | до 600       |
| 17             | Журнал предрейсового мед. осмотра<br>водителей | до 5 шт.                  | до 120       |
| 18             | Зажим для бумаг                                | до 4 упак.                | до 17        |
| 19             | Закладки с клеевым краем                       | до 4 набора               | до 35        |
| 20             | Бумага для заметок с липким слоем              | до 2 упак.                | до 25,1      |
| 21             | Иглы швейные                                   | до 1 упак.                | до 35        |
| 22             | Калькулятор                                    | до 1 шт.                  | до 900       |
| 23             | Канцелярские конверты                          | до 20 шт.                 | до 100       |
| 24             | Карандаш механический                          | до 2 шт.                  | до 70        |

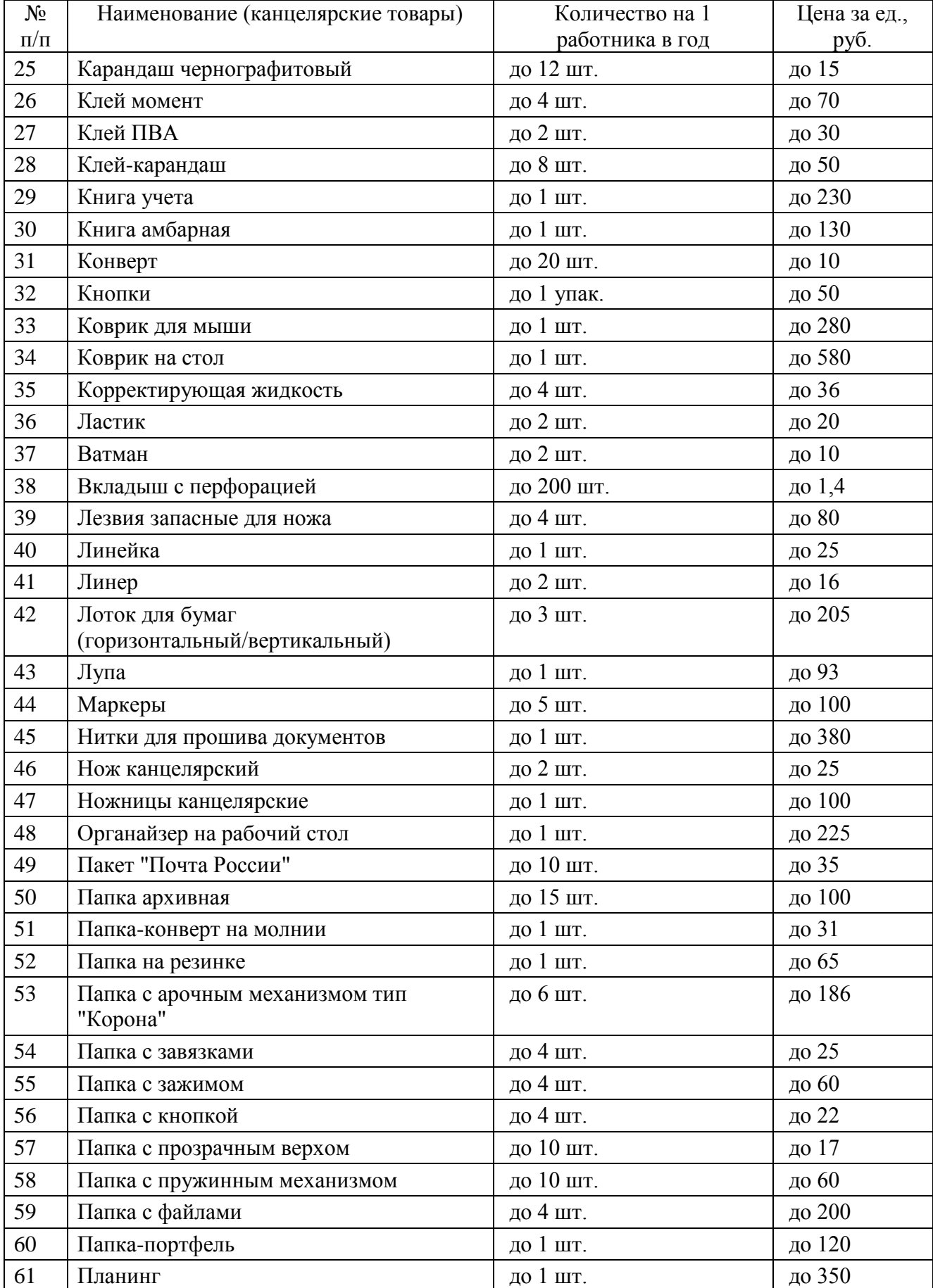

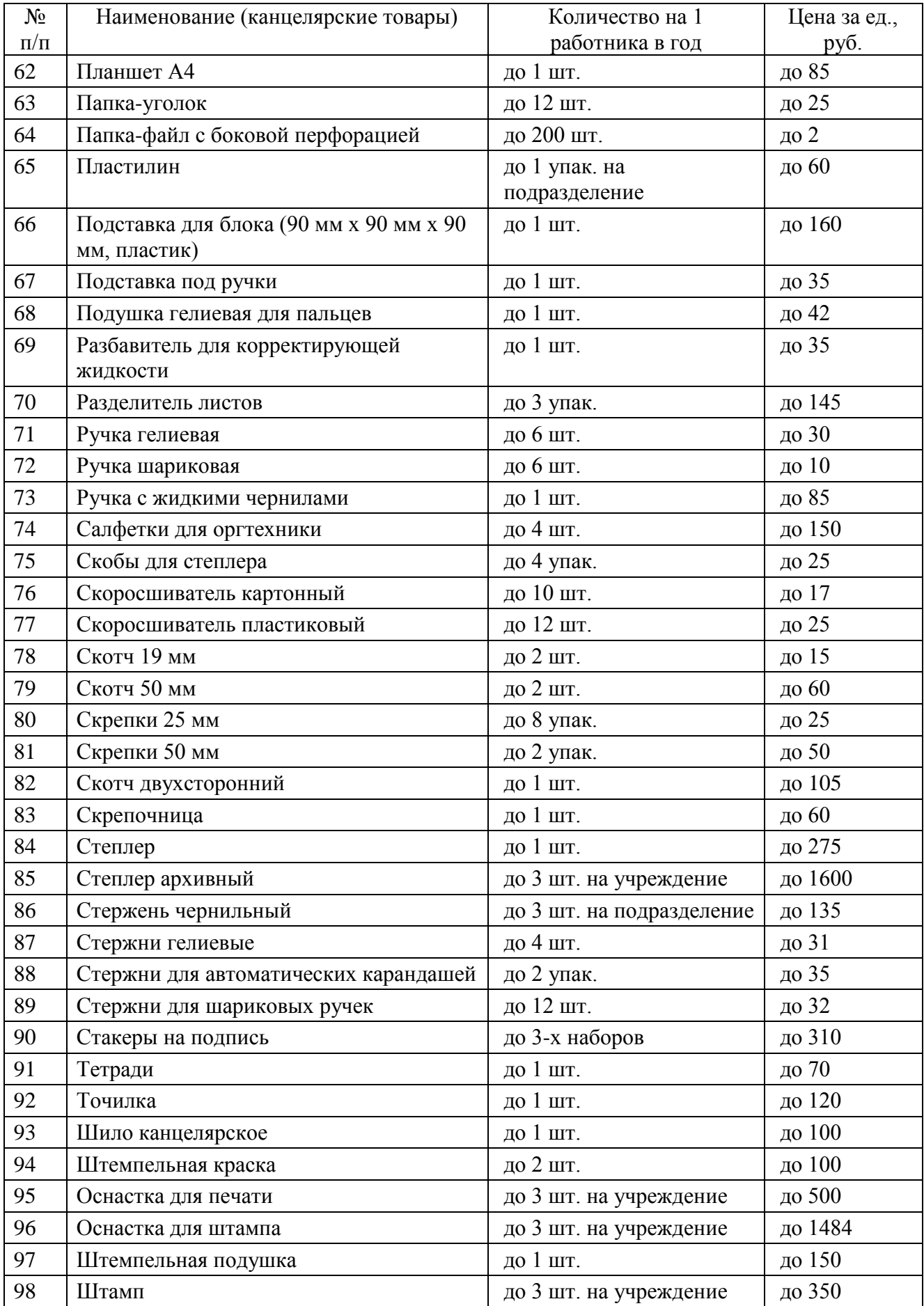

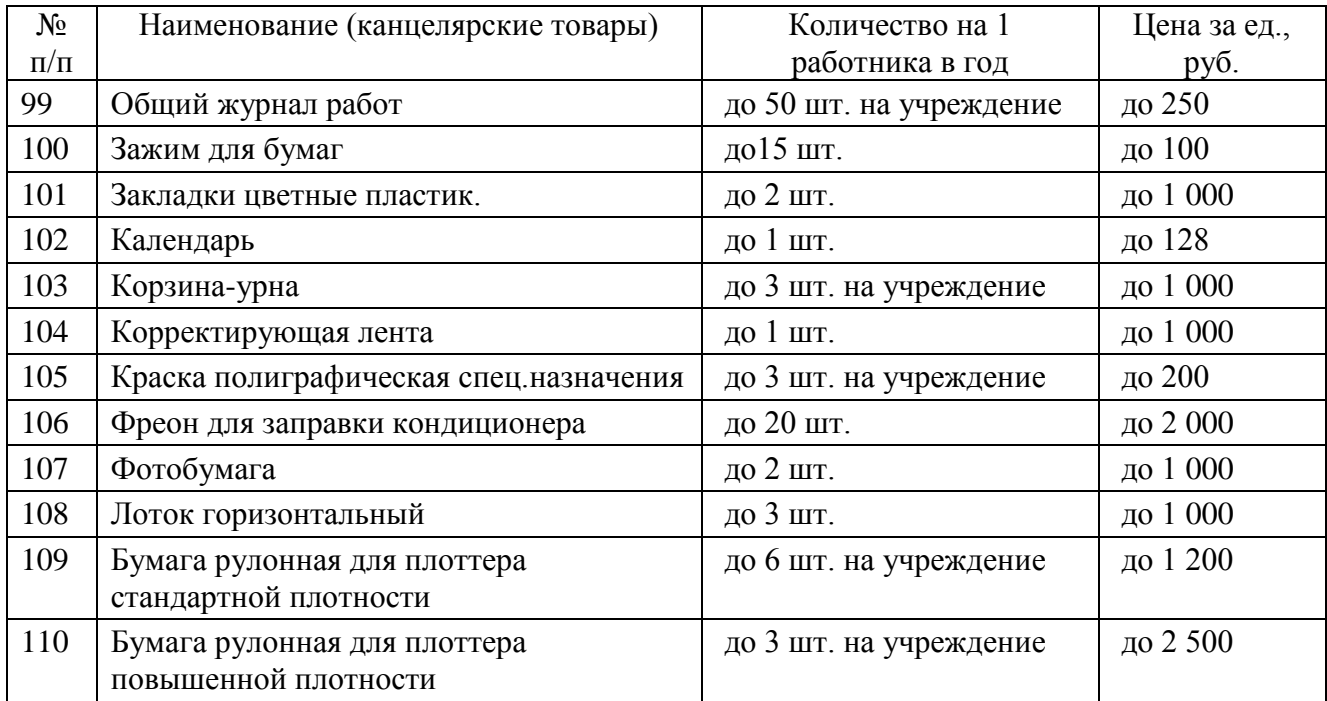

Канцелярские принадлежности, не предусмотренные настоящей таблицей, но необходимые для выполнения служебных обязанностей, приобретаются дополнительно на основании заявки, подписанной руководителем структурного подразделения.

**2.8.3. Затраты на приобретение хозяйственных товаров и принадлежностей –** определяются в соответствии со статьей 22 Федерального закона от 05.04.2013 г. № 44-ФЗ «О контрактной системе в сфере закупок товаров, работ, услуг для обеспечения государственных и муниципальных нужд» и с законодательством Российской Федерации, регулирующим оценочную деятельность в Российской Федерации.

**2.8.4. Затраты на приобретение горюче-смазочных материалов (3<sub>rcm</sub>) определяются по** формуле:

$$
\mathbf{3}_{\text{rcm}} = \sum_{i=1}^{n} \mathbf{H}_{i \text{ rcm}} \times \mathbf{P}_{i \text{ rcm}} \times \mathbf{N}_{i \text{ rcm}} \div 100 \text{ , r \text{q}e:}
$$

Н<sup>i</sup> гсм - норма расхода топлива на 100 километров пробега i-го транспортного средства согласно [методическим рекомендациям](garantf1://12059439.1000/) "Нормы расхода топлива и смазочных материалов на автомобильном транспорте", предусмотренным приложением к [распоряжению](garantf1://12059439.0/) Министерства транспорта Российской Федерации от 14.03.2008 N АМ-23-р, л/100км;

 $P_{i \text{rcm}}$  - цена 1 литра топлива по i-му транспортному средству;

N<sub>i гсм</sub> - средний пробег в месяц по i-му транспортному средству, определяемый как среднее значение за 3 предыдущих года.

Затраты на сопутствующие товары определяются в размере 6,5% от расходов на топливо.

### **2.8.5. Затраты на приобретение запасных частей для транспортных средств, оборудования**

Затраты на приобретение запасных частей (кроме шин и камер) определяются в соответствии со статьей 22 Федерального закона от 05.04.2013 г. № 44-ФЗ «О контрактной системе в сфере закупок товаров, работ, услуг для обеспечения государственных и муниципальных нужд» и с законодательством Российской Федерации, регулирующим оценочную деятельность в Российской Федерации.

Шины и камеры приобретаются исходя из эксплуатационных норм пробега автомашин (приказ Учреждения № 03/01 от 14.01.2014 г., рассчитанный на основании РД-3112199-1089- 02 от 26.09.2002г.).

**2.8.6. Затраты на приобретение химических реактивов для лаборатории дорожностроительных материалов и технологий (3xp) определяются по формуле:** 

$$
3_{xp} = \sum_{i=1}^{n} P_{i\,xp} \times N_{i\,xp} \, , \text{rge:}
$$

 $P_{i xp}$  - цена i-й единицы химических реактивов;

 $N_{i \text{xn}}$  - количество i-го химического реактива.

Расчет производится в соответствии с нормами согласно Таблице 2.8.6:

Таблина 2.8.6

| $N_2$          | Наименование химических реактивов | Единица   | Необходимое       |
|----------------|-----------------------------------|-----------|-------------------|
| $\Pi/\Pi$      |                                   | измерения | количество на год |
|                | Сернокислый натрий                | KГ        | 10,0              |
| $\overline{2}$ | Кальций хлористый                 | KГ        | 1,0               |
| 3              | Хлористый натрий, нф              | KГ        | 25,0              |
| $\overline{4}$ | Хлористый натрий, ф               | ΚГ        | 10,0              |
|                | Олеиновая кислота                 | Л         | 0,5               |
| 6              | Глицерин                          | Л         | $1{,}0$           |
|                | Пирофосфорный натрий              | ΚГ        |                   |

Химические реактивы, не предусмотренные настоящей таблицей, но необходимые для выполнения служебных обязанностей, приобретаются дополнительно на основании заявки, подписанной руководителем структурного подразделения.

# **2.8.7. Затраты на приобретение специальной одежды и других средств индивидуальной защиты для сотрудников, выезжающих в командировки в районы, эндемичные по клещевому энцефалиту.**

На основании Приказа Министерства труда РФ от 09.12.2014 г. N 997н "Об утверждении Типовых норм бесплатной выдачи специальной одежды, специальной обуви и других средств индивидуальной защиты работникам сквозных профессий и должностей всех видов экономической деятельности, занятым на работах с вредными и (или) опасными условиями труда, а также на работах, выполняемых в особых температурных условиях или связанных с загрязнением" п.7 Примечания ("Работникам всех профессий и должностей, выполняющим работу в районах, где в весенне-летний период наблюдается массовый лет кровососущих насекомых или где имеется опасность заражения клещевым энцефалитом, дополнительно выдаются: костюм для защиты от вредных биологических факторов со сроком носки 1 шт. на 3 года, а также набор репеллентов: аэрозоль для защиты от гнуса и мошки или крем в тубе для защиты от гнуса и мошки в количестве не менее 400 мл на 1 год, аэрозоль для защиты от клещей в количестве не менее 100 мл на 1 год, средство после укусов (бальзам) не менее 100 мл на 1 год.").

**2.8.8. Затраты на приобретение смывающих и обезвреживающих веществ**  определяется в соответствии со статьей 22 Федерального закона от 05.04.2013 г. № 44-ФЗ «О контрактной системе в сфере закупок товаров, работ, услуг для обеспечения государственных и муниципальных нужд» и с законодательством Российской Федерации, регулирующим оценочную деятельность в Российской Федерации.

**2.8.9 Затраты на приобретение фармацевтических препаратов для аптечек**  определяется в соответствии со статьей 22 Федерального закона от 05.04.2013 г. № 44-ФЗ «О контрактной системе в сфере закупок товаров, работ, услуг для обеспечения государственных и муниципальных нужд» и с законодательством Российской Федерации, регулирующим оценочную деятельность в Российской Федерации.

# **3. Затраты на капитальный ремонт государственного имущества**

**3.1. Затраты на капитальный ремонт государственного имущества** - определяются на основании затрат, связанных со строительными работами, и затрат на разработку проектной документации.

**3.2. Затраты на строительные работы, осуществляемые в рамках капитального ремонта** - определяются на основании сводного сметного расчета стоимости строительства, разработанного в соответствии с методиками и нормативами (государственными элементными сметными нормами) строительных работ и специальных строительных работ, утвержденными федеральным органом исполнительной власти, осуществляющим функции по выработке государственной политики и нормативно-правовому регулированию в сфере строительства.

**3.3. Затраты на разработку проектной документации** - определяются в соответствии со [статьей 22](consultantplus://offline/ref=CD0DF9F289C44BB7CCEDB7CD820B4FDA6B19E15E403658D1192C1E41D0F17A101EC8C8F8A399FC07TAZ7I) Федерального закона и с законодательством Российской Федерации о градостроительной деятельности.

# **4. Затраты на финансовое обеспечение строительства, реконструкции (в том числе с элементами реставрации), технического перевооружения объектов капитального строительства или приобретение объектов недвижимого имущества**

**4.1. Затраты на финансовое обеспечение строительства, реконструкции (в том числе с элементами реставрации), технического перевооружения объектов капитального строительства** - определяются в соответствии со статьей 22 Федерального закона от 05.04.2013 г. № 44-ФЗ «О контрактной системе в сфере закупок товаров, работ, услуг для обеспечения государственных и муниципальных нужд» и с законодательством Российской Федерации о градостроительной деятельности.

**4.2. Затраты на приобретение объектов недвижимого имущества**- определяются в соответствии со статьей 22 Федерального закона от 05.04.2013 г. № 44-ФЗ «О контрактной системе в сфере закупок товаров, работ, услуг для обеспечения государственных и муниципальных нужд» и с законодательством Российской Федерации, регулирующим оценочную деятельность в Российской Федерации.

# **5. Затраты на дополнительное профессиональное образование работников**

**5.1. Затраты на приобретение образовательных услуг по профессиональной переподготовке и повышению квалификации** (3<sub>лпо</sub>) определяются по формуле:

$$
3_{\text{qno}} = \sum_{i=1}^{n} Q_{i \text{ qno}} \times P_{i \text{ qno}} , \text{rge:}
$$

Q<sup>i</sup> дпо - количество работников, направляемых на i-й вид дополнительного профессионального образования;

P<sup>i</sup> дпо - цена обучения одного работника по i-му виду дополнительного профессионального образования определяется в соответствии со статьей 22 Федерального закона от 05.04.2013 г. № 44-ФЗ «О контрактной системе в сфере закупок товаров, работ, услуг для обеспечения государственных и муниципальных нужд» и с законодательством Российской Федерации, регулирующим оценочную деятельность в Российской Федерации.

\_\_\_\_\_\_\_\_\_\_\_\_\_\_\_\_\_\_\_\_\_\_\_\_\_\_\_